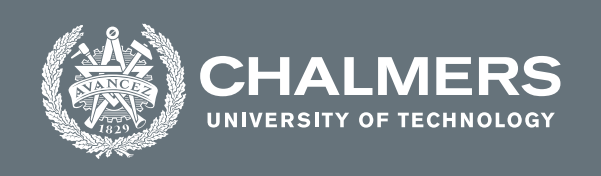

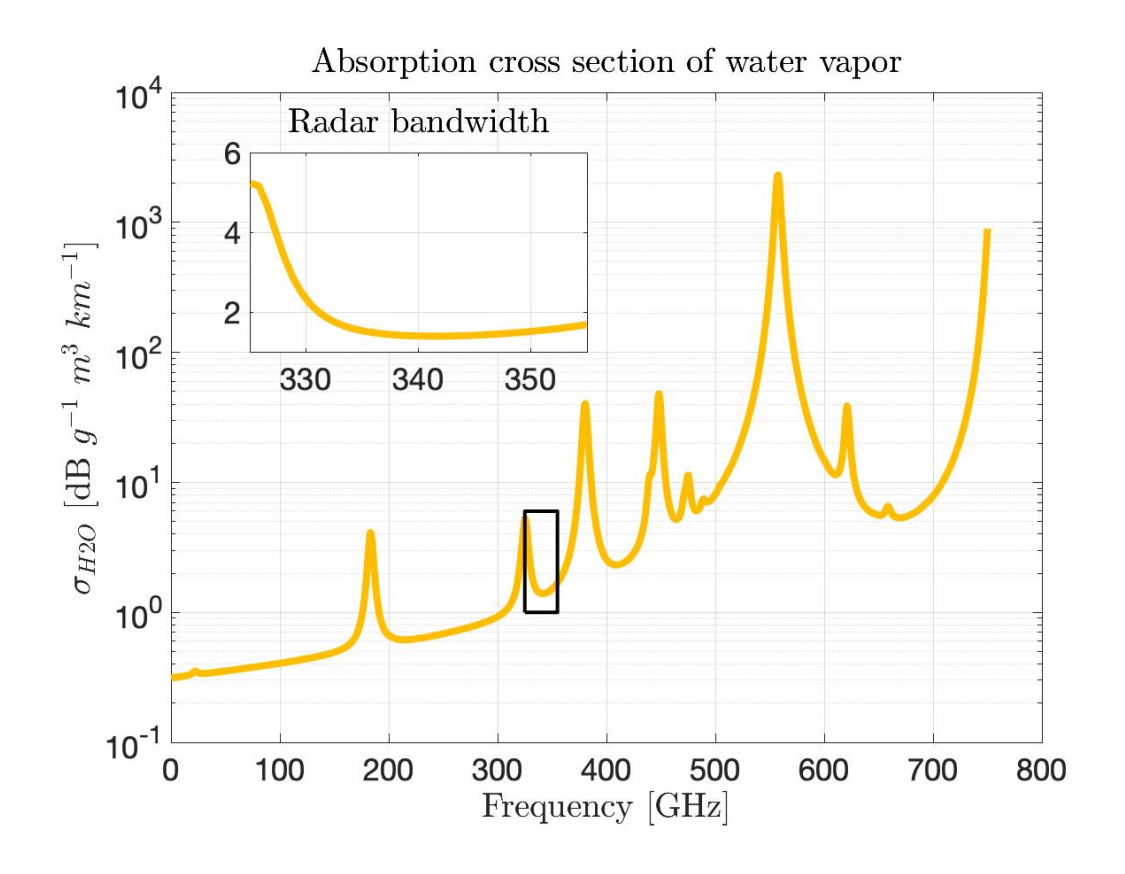

## **Development of differential absorption spectroscopy techniques for a sub-millimeter wave radar system**

Master's thesis in Wireless, photonics and space engineering

Sebastian Göbel

**DEPARTMENT OF MICROTECHNOLOGY and NANOSCIENCE** CHALMERS UNIVERSITY OF TECHNOLOGY Gothenburg, Sweden 2021 <www.chalmers.se>

MASTER'S THESIS 2021

#### Development of differential absorption spectroscopy techniques for a sub-millimeter wave radar system

Sebastian Göbel

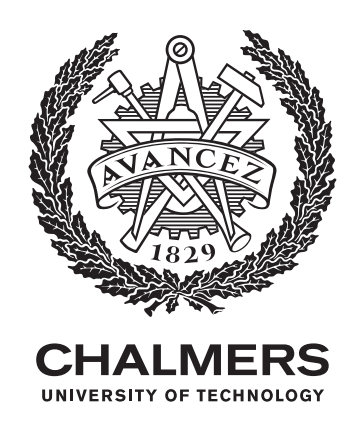

Department of microtechnology and nanoscience *Terahertz and Millimetre Wave Laboratory* CHALMERS UNIVERSITY OF TECHNOLOGY Gothenburg, Sweden 2021

Synthesis and evaluation of differential absorption spectroscopy retrieval methods Sebastian Göbel

© Sebastian Göbel, 2021.

Supervisors: Tomas Bryllert, Department of microtechnology and nanoscience, Marlene Bonmann, Department of microtechnology and nanoscience Examiner: Jan Stake, Department of microtechnology and nanoscience

Master's Thesis 2021 Department of microtechnology and nanoscience Terahertz and Millimetre Wave Laboratory Chalmers University of Technology SE-412 96 Gothenburg Telephone +46 31 772 1000

The absorption cross section for water vapor at atmospheric conditions

Typeset in LAT<sub>EX</sub> Printed by Chalmers Reproservice Gothenburg, Sweden 2021

Synthesis and evaluation of differential absorption spectroscopy retrieval methods Sebastian Göbel Department of microtechnology and nanoscience Chalmers University of Technology

#### Abstract

To reduce the negative impact of the increasing energy demands of society onto the climate, the use of renewable resources is essential. In this context, power plants for combustion of sustainable biomass fuels play an important role. For an efficient combustion process to take place, mixing of the fluid solids, the gas-solid contacts, and heat transfer are of importance, and fluidized bed technology is used for large-scale combustion and gasification of solid fuels. For further optimization of combustion, the mixing processes of fluidized beds are under investigation using experiments and theoretical modelling. However, theoretical methods are often hard to validate with appropriate experimental results, and the experimental methods often lack the desired resolution in time and space. In contrast, a sub-millimeter wave radar may be a suitable tool to resolve particle concentrations and velocities. Furthermore, the existence of water absorption lines within the radars frequency range can facilities even water vapor content extraction.

In this thesis, a retrieval method inspired by NASA's Vapor In-Cloud Profiling Radar (VIPR) project is synthesized and evaluated using simulations to achieve a sense of expectations, and experimentally in a lab environment using falling particles to mimic the fluidized bed. Further, a fixed target method is evaluated which could prove helpful in measuring water vapor. Experimentally, the initial tests show promising performance of range resolved measurements of particle concentration, suggesting further evaluation is of interest.

Keywords: radar, retrieval, water, vapor, differential, absorption, spectroscopy.

#### Acknowledgements

I would like to extend my gratitude to my supervisors Tomas Bryllert and Marlene Bonmann for their guidance and help carrying out experiments during this thesis. I would further like to extend my gratitude to Mats Myremark for the advice and aid with the mechanical construction of the test chamber used for experiments. Lastly I would like to extend my gratitude to my examiner Jan Stake for offering me this opportunity which led to me learning more about more subjects than I could have expected.

Sebastian Göbel, Gothenburg, October 2021

## **Contents**

<span id="page-8-0"></span>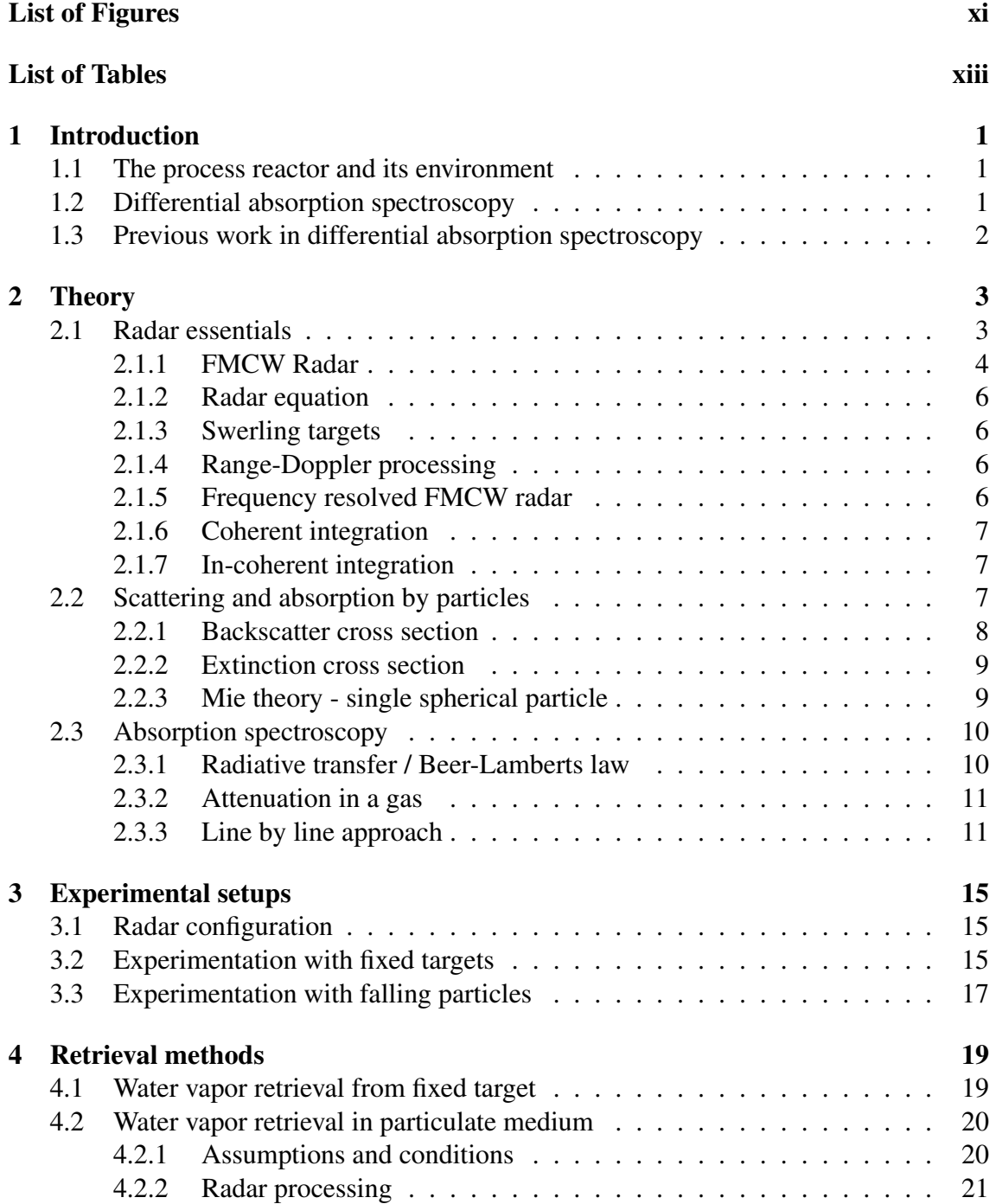

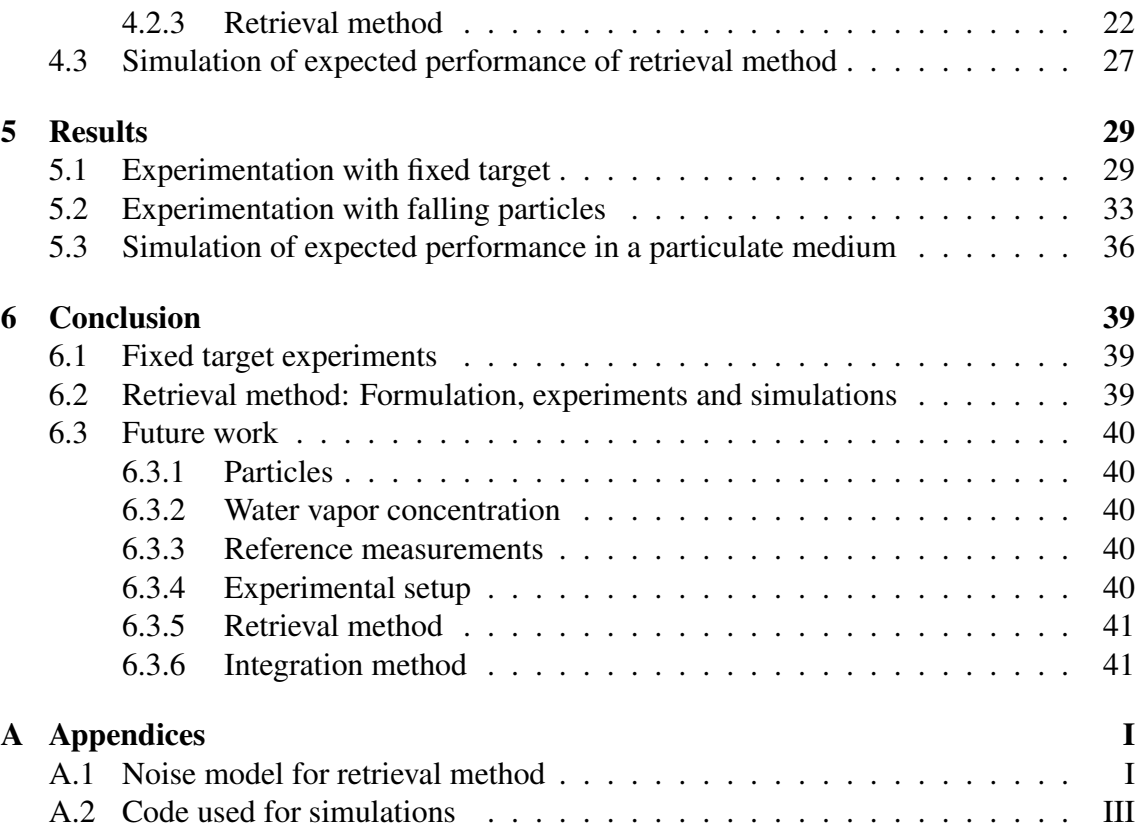

## <span id="page-10-0"></span>List of Figures

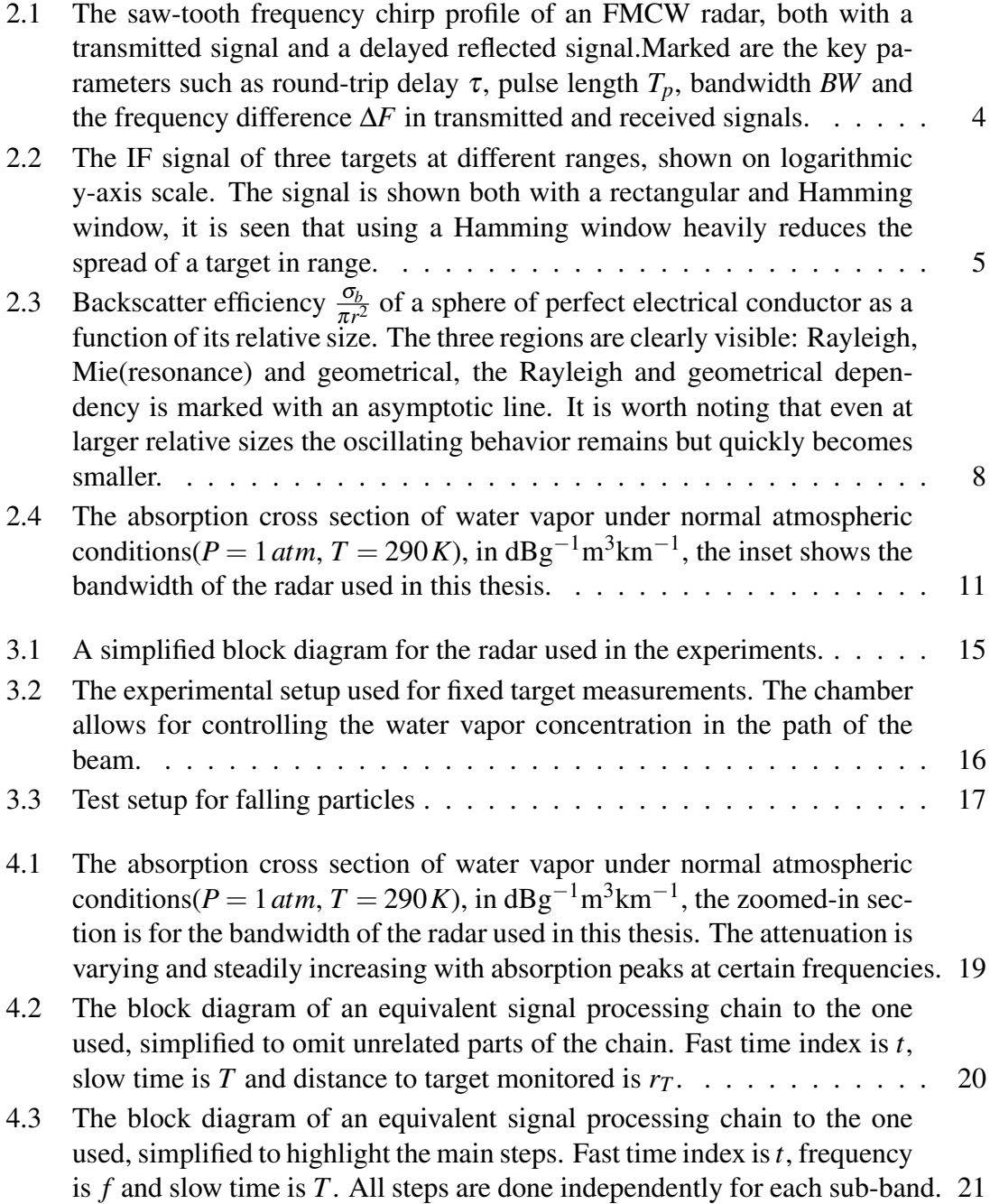

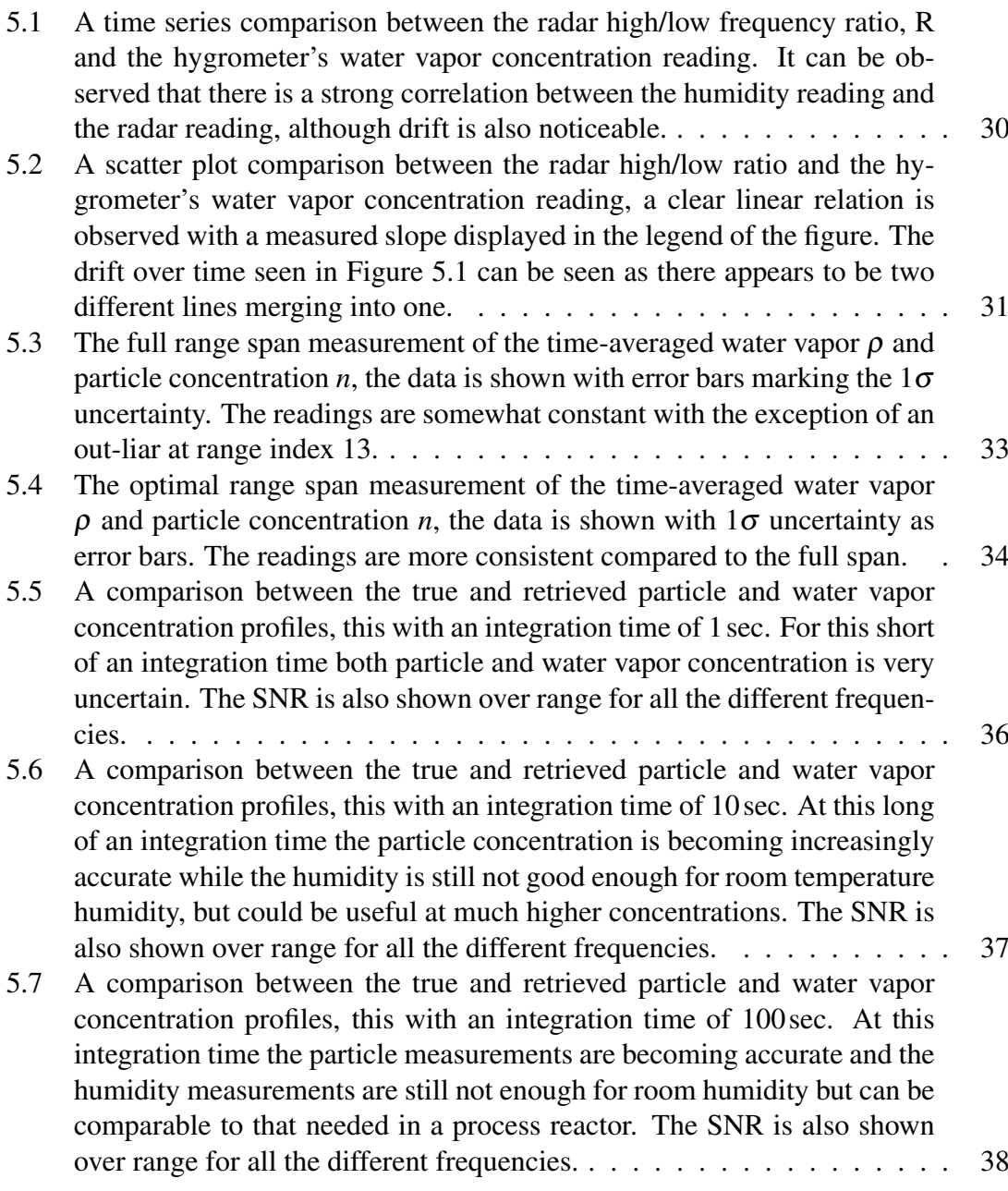

## List of Tables

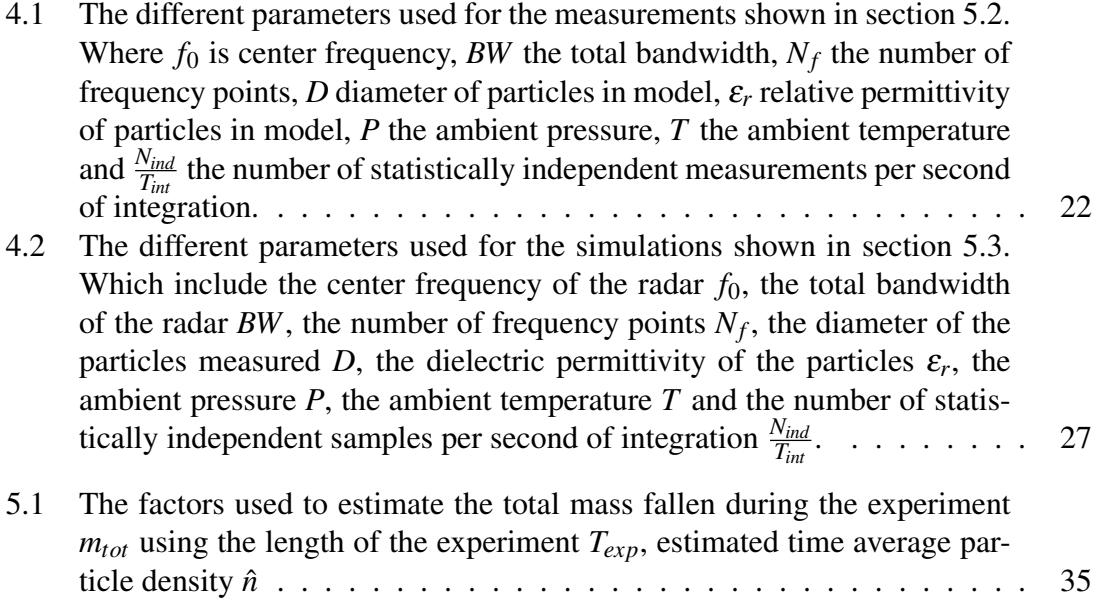

1

## Introduction

<span id="page-14-0"></span>The driving force behind this thesis is the desire to monitor the humidity and particle concentration inside a power reactor for biomass combustion at the Chalmers power plant [\[1\]](#page-56-0). The goal being a measurement of the three dimensional distribution of water vapor which would allow one to visualize hot spots, although for this thesis the scope is limited to one dimension. These hot spots could indicate that the stirring method used is insufficient, this being placing the wood fuel on a fluidized bed of sand. This could mean a drop in efficiency and thus having access to this diagnostic tool could allow one to optimize the stirring of fuel and there by increase the efficiency of the power reactor. This being useful in improving the performance of a renewable source of energy and thus important for a future with renewable sources of energy.

This report investigates the opportunity of using a sub-millimeter wave radar for water vapor retrievals inside of a power reactor, both theoretically and in a limited form experimentally. The theoretical result is a proposal of a retrieval method, with idealized estimates of its expected performance. The experimental results are limited testing of the retrieval method and of in-lab tests of an alternative mode of operation, where the humidity is monitored without the particulate environment of the power reactor.

#### <span id="page-14-1"></span>1.1 The process reactor and its environment

The process reactor is a chamber containing a fluidized bed of sand where fuel in the form of wood chips is burnt, the fluidized bed allows for the dispersal of the fuel in the chamber. The burnt fuel generates water vapor which is the output of the reactor, thus it is of interest to monitor the distribution of the water vapor concentration inside the chamber.

The inside of the reactor is extremely warm (several hundreds of degrees Celsius) and contains different gases, notably water vapor in great amounts(order of a hundred gram per cubic meter) which makes it difficult to monitor the reactions in the power reactor by technologies that require direct contact with the gases etc in the reactor.

#### <span id="page-14-2"></span>1.2 Differential absorption spectroscopy

A method for remotely monitoring the inside of the chamber is differential absorption spectroscopy. As electromagnetic radiation propagates an environment it loses energy by absorption by the gases in the environment. This allows one to estimate the concentration of an absorbing gas species. In *Differential* absorption spectroscopy the frequency dependent contrast of the absorption is used to estimate the concentration rather than as an example relying on comparing the power before and after the gas environment. This allows the method to be used in situations where calibrating the system by removing the absorbing gas species and comparing the measurements with and without the gas [\[2\]](#page-56-1).

#### <span id="page-15-0"></span>1.3 Previous work in differential absorption spectroscopy

Range resolved differential absorption spectroscopy has been used at optical frequencies, notably in Differential Absorption spectroscopy Lidar, DIAL [\[2\]](#page-56-1). Recently it has been used by NASA at millimeter wave frequencies. Notably in NASA's work on humidity measurements inside clouds [\[3\]](#page-56-2)–[\[7\]](#page-56-3), the work of which served as an excellent inspiration for this thesis. The problem of measuring humidity inside clouds is quite similar to the problem posed by measuring humidity inside the fluidized bed of a process reactor. Instead of a cloud of water droplets there is a cloud of small sand particles, the differences lie in the geometry and amount of water vapor. A cloud is much larger, thus less range resolution is needed while the water vapor concentration in a process chamber is much higher than a cloud thus less humidity resolution is needed.

# 2

## Theory

<span id="page-16-0"></span>This chapter covers the theory needed to understand this report. It starts with radar essentials, such as different methods of integration and more advanced processing such as range Doppler processing to allow distance and velocity measurements, later used to remove stationary targets in [section 4.2.](#page-33-0) Continuing with how scattering and absorption of particles is described and characterized, and how these characteristics are calculated. Finishing with describing how electromagnetic waves can be absorbed by gases and how this is modelled, showing how to calculate the absorption behavior. The latter two are later used in [section 4.2](#page-33-0) to build a model of the interaction between the radar beam and the particles and gas inside the experiment.

#### <span id="page-16-1"></span>2.1 Radar essentials

This section describes a few essentials for radar, focusing specifically on frequency modulated continuous wave (FMCW) radar, as it is the radar used in this thesis. In general a radar works by transmitting an electromagnetic wave and comparing the time difference between it and the reflected echo from a target, this to determine the distance or range to the target [\[8,](#page-57-0) ch. 1].

#### <span id="page-17-0"></span>2.1.1 FMCW Radar

An FMCW radar transmits a wave which in theory has a constant amplitude but a repeating frequency modulation such as a saw-tooth [\[8,](#page-57-0) ch. 8]. Which is used in this report, where the instantaneous frequency transmitted is linearly increased and then quickly lowered only to be repeated again, this can be seen in [Figure 2.1.](#page-17-1) The length of each sweep is referred as the pulse length, or sometimes sweep time:  $T_p$  in the case of FMCW radar. Its inverse being the pulse repetition frequency: *PRF*, assuming no waiting period inbetween the pulses. The difference between the maximum and minimum frequency is the bandwidth: *BW*, while the center frequency:  $f_0$  lies between the two.

<span id="page-17-1"></span>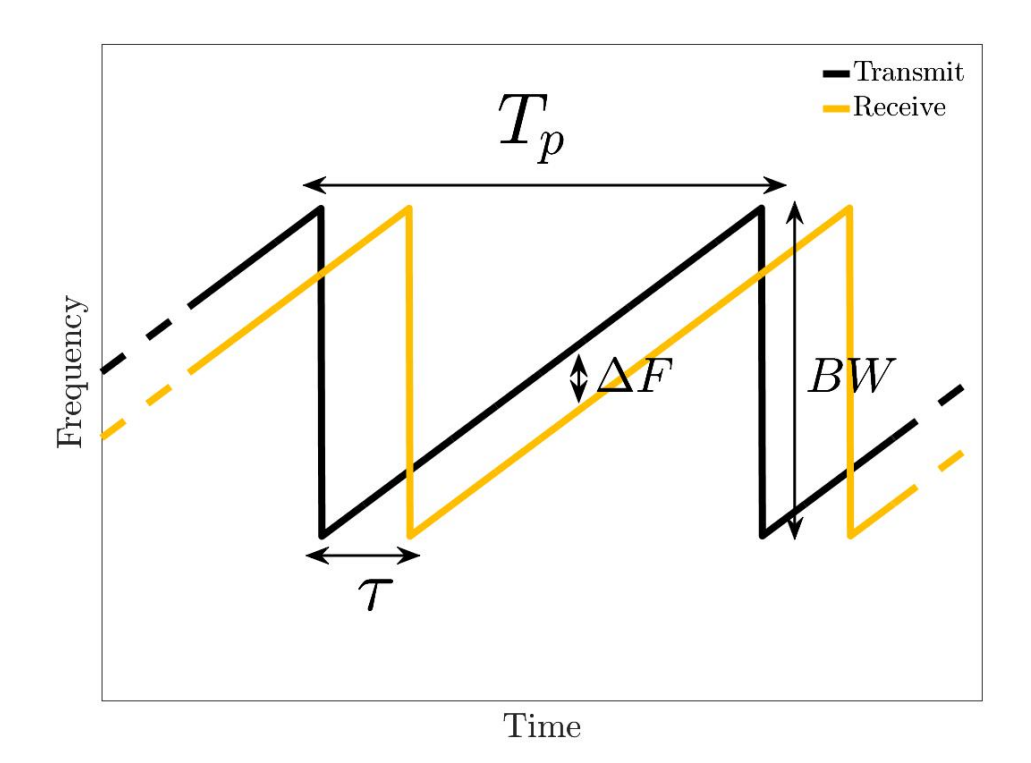

Figure 2.1: The saw-tooth frequency chirp profile of an FMCW radar, both with a transmitted signal and a delayed reflected signal.Marked are the key parameters such as roundtrip delay  $\tau$ , pulse length  $T_p$ , bandwidth *BW* and the frequency difference  $\Delta F$  in transmitted and received signals.

The received pulse from a point target will be delayed compared to the transmitted, with a different amplitude and phase. This means that the frequency modulation is maintained but shifted in time. For the modulation that's used (sawtooth) this means that the frequency difference between the transmitted and received wave is constant and proportional to the delay, and thus also range.

<span id="page-18-1"></span>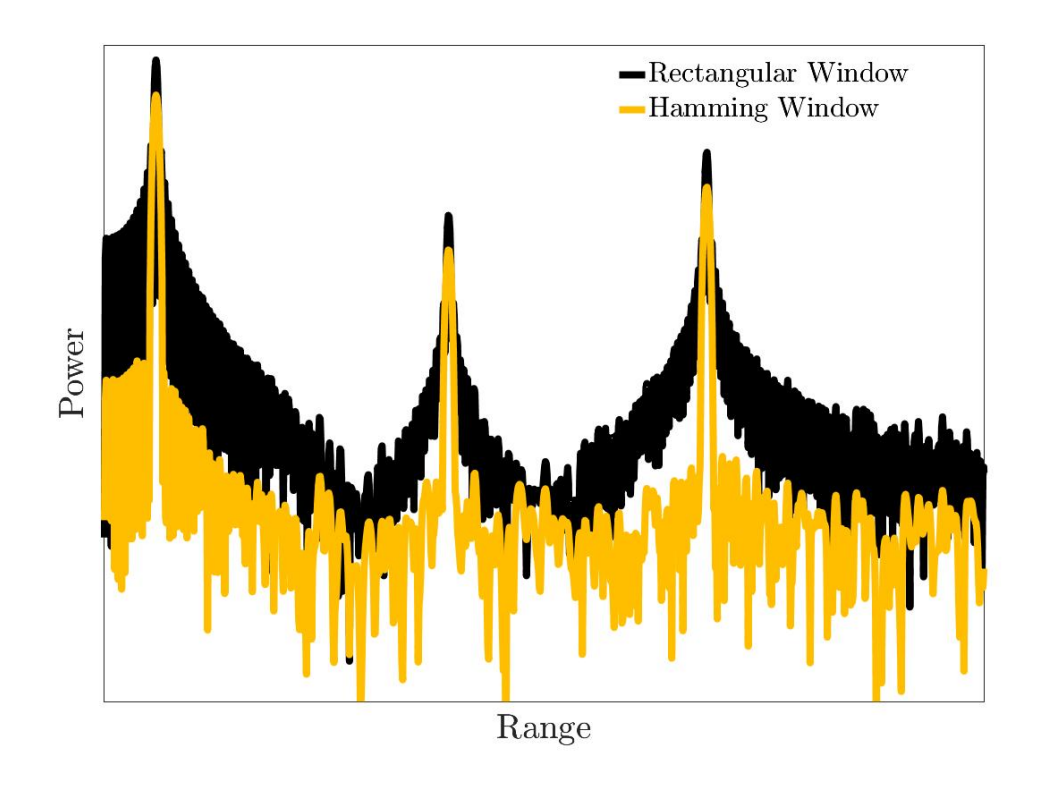

Figure 2.2: The IF signal of three targets at different ranges, shown on logarithmic y-axis scale. The signal is shown both with a rectangular and Hamming window, it is seen that using a Hamming window heavily reduces the spread of a target in range.

The received signal of the radar is mixed with the transmitted to obtain the difference frequency, called an intermediate frequency (IF). The IF is then sampled using an analog to digital converter for further digital processing. In order to obtain the range information from the IF signal, the sampled signal is then Fourier transformed to produce a range profile, an example of which can be seen in [Figure 2.2.](#page-18-1)

The delay between the outgoing and incoming wave  $\tau = \frac{2R}{C_0}$  $\frac{2R}{C_0}$  is the round trip delay to and from the target at distance  $R$  at the speed of light  $C_0$ . The instantaneous frequency  $f_{TX}(t) = f_0 + \frac{BW}{2T_n}$  $\frac{BW}{2T_p}(t-T_p)$ , combining these two equations yields an equation for the IF frequency  $f_{IF}(r)$  as a function of range, which can be seen in [Equation 2.1.](#page-18-2)

<span id="page-18-2"></span>
$$
f_{IF}(r) = \frac{2BW}{T_p C_0} R
$$
\n(2.1)

<span id="page-18-0"></span>When multiple pulses are being processed the time scale of a chirp(which is Fourier transformed to obtain a range profile) the time is referred to "fast time", while the time scale for several pulses(to study how the range profile changes over time) is referred to as "slow time".

#### 2.1.2 Radar equation

The radar equation [2.2](#page-19-3) describes the received power  $P_r$  using the antenna gain  $G$ , free space wavelength  $\lambda$ , one way distance *R*, transmitted power  $P_t$  and the radar cross section  $\sigma$  [\[8,](#page-57-0) Ch. 1]. The radar cross section which describes the amount of intensity that is reflected back towards the source by an object and will instead be referred to as the backscatter cross section  $\sigma_b$ , to differentiate it from other cross sections.

<span id="page-19-3"></span>
$$
P_r = P_t \frac{G^2 \sigma \lambda^2}{\left(4\pi\right)^3 R^4} \tag{2.2}
$$

#### <span id="page-19-0"></span>2.1.3 Swerling targets

As seen in [subsection 2.1.2,](#page-18-0) the received power is dependent on the targets back-scatter cross section. In certain cases the back-scatter cross section is not constant between each sweep/pulse, which could for example be caused by interference between several reflections. Swerling targets describe the different scenarios and their statistics, for this thesis Swerling targets of type Swerling-2 are of interest as it is applicable for the intended use case of a cloud of particles. These are caused by many scattering objects each with a similar back-scatter cross-section interfering with each other, causing the received power to be random and following a exponential distribution [\[9\]](#page-57-1). The expectant back-scatter cross-section and its variance is equal as seen in [Equation 2.3](#page-19-4) [\[9\]](#page-57-1).

<span id="page-19-4"></span>
$$
E[\sigma_b] = \sqrt{VAR[\sigma_b]}
$$
 (2.3)

#### <span id="page-19-1"></span>2.1.4 Range-Doppler processing

Using the Doppler shift from a reflection the velocity of a target can be estimated, however only toward/against the radar  $(\vec{v} \cdot \vec{r})$ . This can be combined with range detection for Range-Doppler processing, where one can see the intensity of targets at a certain range and velocity [\[8,](#page-57-0) ch. 4]. This is done in practice by collecting several range profiles over time and doing a Fourier transform for each range. This is later used in [section 4.2](#page-33-0) to remove reflections from stationary targets and only keep those from moving particles.

#### <span id="page-19-2"></span>2.1.5 Frequency resolved FMCW radar

In certain applications such as differential absorption spectroscopy it is interesting to do radar measurements at several frequencies. Which can be used to accurately solve for certain physical parameters of the target scene, such as water vapor concentration or other frequency dependent behavior [\[6\]](#page-56-4). This can be done by shifting the local oscillator of the radar [\[4\]](#page-56-5) or by using several radar systems. In this report a different approach will be used. Instead the wide bandwidth of the radar will be utilized and the chirp will be divided in fast time into several snippets where each one corresponds to a certain frequency band. Having radar measurements for different frequencies lays the foundation behind the differential absorption spectroscopy approach, since it relies on estimating the concentration of for example a gas using the frequency dependent attenuation through the medium, as seen in [section 4.2.](#page-33-0)

<span id="page-20-3"></span>
$$
\Delta R \Delta f = \frac{C_0}{2} \tag{2.4}
$$

Each of these sub-bands now have a bandwidth of  $\Delta f = \frac{BW}{N_f}$  $\frac{BW}{N_f}$  and thus the radar will have a frequency resolution of  $\Delta f$ , where *BW* is the total bandwidth and  $N_f$  the number of frequency points, then re-write the range resolution formula [\[8,](#page-57-0) ch. 8] and include the frequency resolution. This equation is shown in [Equation 2.4.](#page-20-3) This means that there is a trade-off in-between range and frequency resolution, thus one needs to sacrifice range resolution in order to do spectroscopic measurements using a radar.

#### <span id="page-20-0"></span>2.1.6 Coherent integration

Coherent integration of wave-forms is done by adding the IF waveform in the time or frequency domain of the signals for several pulses [\[10\]](#page-57-2). This will only work for signals where the signal retains its phase over the many samples, it is then said to be coherent [\[8,](#page-57-0) ch. 1]. This is used in [section 4.1](#page-32-1) to improve the signal to noise ratio, and thus stabilize the measurement.

#### <span id="page-20-1"></span>2.1.7 In-coherent integration

If the reflection from a target is not coherent such as in the case of multiple reflectors who's reflections interfere with each other as they move around in a random manner. Instead of integrating the complex amplitude, the power (absolute squared amplitude) is integrated [\[10\]](#page-57-2). This is used to estimate the average received power from a Swerling target in [subsection 4.2.2.](#page-34-0)

#### <span id="page-20-2"></span>2.2 Scattering and absorption by particles

This section describes how electromagnetic waves interact with particles in a medium, such as small dielectric spheres in air. It starts by describing first in general how the behavior is treated and then introduces Mie-theory which is an analytical solution to scattering and absorption by spheres of any size. The contents of this section is important for the retrieval method in [section 4.2,](#page-33-0) which relies on the later discussed extinction cross section to estimate the range dependent concentration of particles in the path of the beam.

Light propagating through a medium containing particles of a contrasting refractive index will scatter and be absorbed. The scattering will both send light back towards the source and reduce the forward going wave by scattering it in other directions [\[11,](#page-57-3) ch. 1]. The absorption by the particles will convert a part of the energy to heat, thus also reducing the strength of the forward going wave [\[11,](#page-57-3) ch. 1]. The strength of the absorption and scattering is characterized by different cross sections, which are in general dependent on the shape, orientation, the refractive index of the particle and the surrounding medium and frequency [\[11,](#page-57-3) ch. 1].

In general small particles scatter in a way referred to as Rayleigh scattering, where the behavior as a function of the size parameter  $\frac{r}{\lambda}$  is similar [\[11,](#page-57-3) ch. 5]. For larger particles the cross section starts being describable using geometrical optics, in-between these two regions lie the Mie Region or resonance region where the behavior of the particle is highly dependent on the size parameter [\[11,](#page-57-3) ch. 6].

#### <span id="page-21-0"></span>2.2.1 Backscatter cross section

<span id="page-21-1"></span>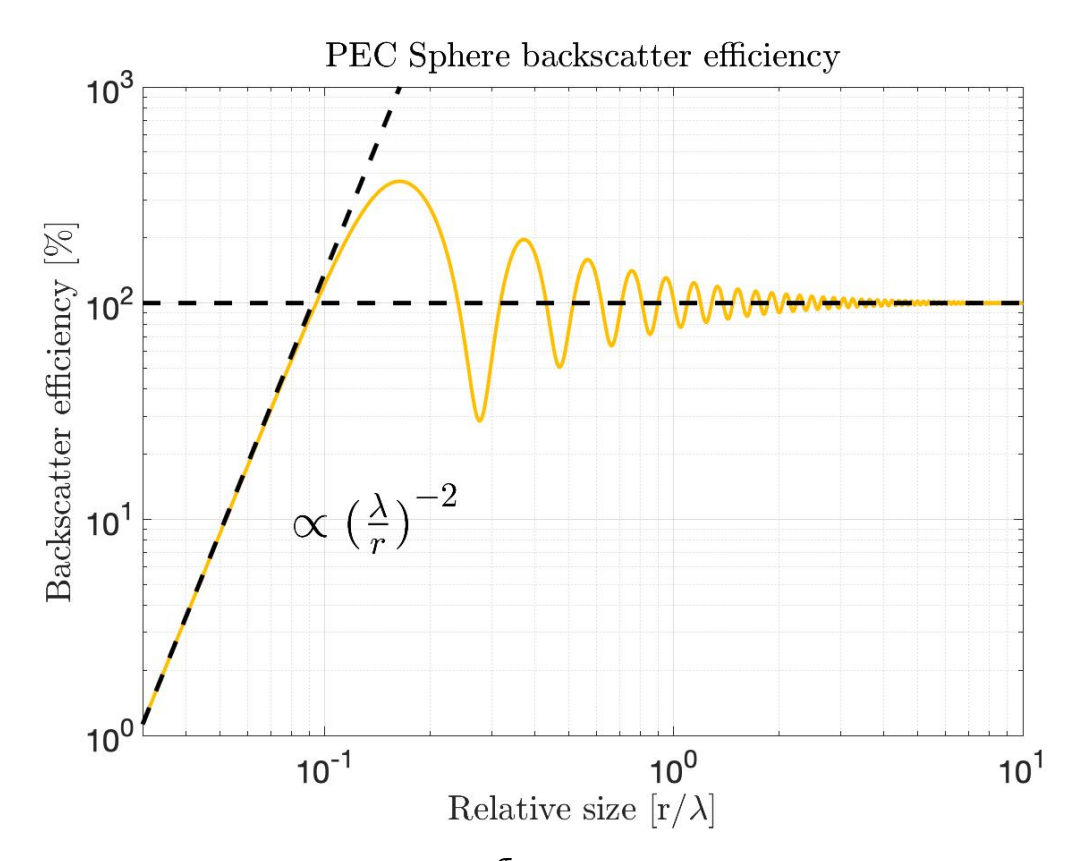

**Figure 2.3:** Backscatter efficiency  $\frac{\sigma_b}{\pi r^2}$  of a sphere of perfect electrical conductor as a function of its relative size. The three regions are clearly visible: Rayleigh, Mie(resonance) and geometrical, the Rayleigh and geometrical dependency is marked with an asymptotic line. It is worth noting that even at larger relative sizes the oscillating behavior remains but quickly becomes smaller.

The back-scatter cross section  $\sigma_b$  (also referred to as the mono static radar cross section [\[8,](#page-57-0) ch. 1])describes the amount of electromagnetic energy that is scattered back towards the direction of which it came [\[11,](#page-57-3) ch. 4], used in the radar equation in [subsection 2.1.2.](#page-18-0) It is possible to interpret the size of the cross-section as the geometrical cross section of a perfectly electrical conducting sphere that would scatter the same amount of energy as a the object in question, and thus allows one to describe the cross section of spheres as an efficiency times the geometrical cross section as seen in [Equation 2.5](#page-22-2) [\[11,](#page-57-3) ch. 4 ]. The backscatter efficiency for a perfectly conducting sphere is shown as a function of size relative to wavelength in [Figure 2.3.](#page-21-1)

<span id="page-22-2"></span>
$$
\sigma_b = \sigma_b \cdot \pi r^2 \tag{2.5}
$$

#### <span id="page-22-0"></span>2.2.2 Extinction cross section

The extinction cross-section describes the reduction in forward going intensity by both absorption and scattering, as both contribute to the reduction in intensity [\[11,](#page-57-3) ch. 3]. For spherical particles it can also be described using an efficiency *Q* times the geometrical cross section of a sphere  $\pi r^2$ , as seen in [Equation 2.6](#page-22-3) [\[11,](#page-57-3) ch. 4]. The extinction cross section  $\sigma_{ext}$  is added into Beer-Lamberts law as seen in [Equation 2.7,](#page-22-4) where  $I(z)$  is the intensity,  $I_0$  is the initial intensity, *n* the particle concentration and *z* is the distance into the absorbing medium [\[11,](#page-57-3) ch. 3].

<span id="page-22-3"></span>
$$
\sigma_{ext} = \sigma_{sca} + \sigma_{abs} = (Q_{sca} + Q_{abs}) \cdot \pi r^2 \tag{2.6}
$$

<span id="page-22-4"></span>
$$
I(z) = I_0 \cdot exp(-\sigma_{ext} \cdot n \cdot z) \tag{2.7}
$$

#### <span id="page-22-1"></span>2.2.3 Mie theory - single spherical particle

Mie theory is the analytical solution of the interaction in-between an electromagnetic plane wave and a sphere of refractive index  $m_1$  in an environment with refractive index *m*2, while strictly correct for spherical particles it offers a first order approximation for all roughly spherical particles [\[11,](#page-57-3) p. 4]. The derivation and physics of Mie theory are somewhat outside the scope of this thesis, since the details of Mie theory are not used it is sufficient to know that the cross sections used originate from Mie theory. For solving the Mie theory of particles a Matlab script [\[12\]](#page-57-4) was used, which outputs the different cross sections.

#### <span id="page-23-0"></span>2.3 Absorption spectroscopy

When electromagnetic radiation propagates in a gas it can excite the different molecular resonances of the molecules in the gas, causing them to absorb part of the wave's energy and thus reducing its intensity [\[2,](#page-56-1) Ch. 4]. This chapter describes how this is modelled and calculated, this to provide the reader with information about the dependency of the environment(temperature, pressure, etc). As different gases have transitions at different frequencies it allows one to independently measure their concentrations, which is useful in applications such as atmospheric measurements using lasers [\[2,](#page-56-1) Ch. 5]. The content of this section will be used in [section 4.2](#page-33-0) to estimate the range dependent concentration of water vapor, as well describes the main phenomenon seen in [section 4.1.](#page-32-1) It further also shows the temperature, pressure dependencies for the parameters that describe the attenuation spectrum, which is important in deciding which kind of environment the retrieval method proposed in [section 4.2](#page-33-0) may work in.

#### <span id="page-23-1"></span>2.3.1 Radiative transfer / Beer-Lamberts law

When a plane-wave travels through a non radiating homogeneous medium but absorbing and scattering medium the forward going beam intensity  $I(\vec{r})$  is described by Beer-Lamberts law seen in [Equation 2.8,](#page-23-2) where the beam is directed in the  $\hat{r}$  direction and  $I(\vec{r})$ is the intensity at  $\vec{r}$  [\[11,](#page-57-3) Ch. 3]. Here  $\alpha$  is the total extinction of the medium, which can originate from absorption or scattering making the energy change direction and thus effectively be reduced [\[2,](#page-56-1) Ch. 1]. For mediums such as a gas mixture with containing particles the extinction will be the sum of gas absorption (see [section 2.3\)](#page-23-0) and extinction by the particles (see [section 2.2\)](#page-20-2).

<span id="page-23-2"></span>
$$
ln\left(\frac{I(\vec{r}_1)}{I(\vec{r}_2)}\right) = \int_{r_1}^{r_2} \alpha(r) \cdot dr \tag{2.8}
$$

#### <span id="page-24-0"></span>2.3.2 Attenuation in a gas

As previously mentioned in [subsection 2.3.1](#page-23-1) the intensity of a  $\hat{z}$  traveling plane wave in an attenuating medium can be described using Beer-Lambert's law which is shown in [Equa](#page-24-3)[tion 2.9,](#page-24-3) with  $\alpha$  being the extinction coefficient usually in  $dB/km$  or simply in natural units  $1/m$ . In this chapter it is shown how to calculate the extinction from gas absorption using a line by line approach and data from HITRAN[\[13\]](#page-57-5), an approach that works all the way from low frequency radio to ultra-violet and in-between. The results of this section are used to calculate the absorption cross section of water vapor in atmospheric conditions, as shown in [Figure 2.4.](#page-24-2)

<span id="page-24-3"></span>
$$
I(z) = I_0 \cdot exp(-\alpha(v) \cdot z) \tag{2.9}
$$

<span id="page-24-2"></span>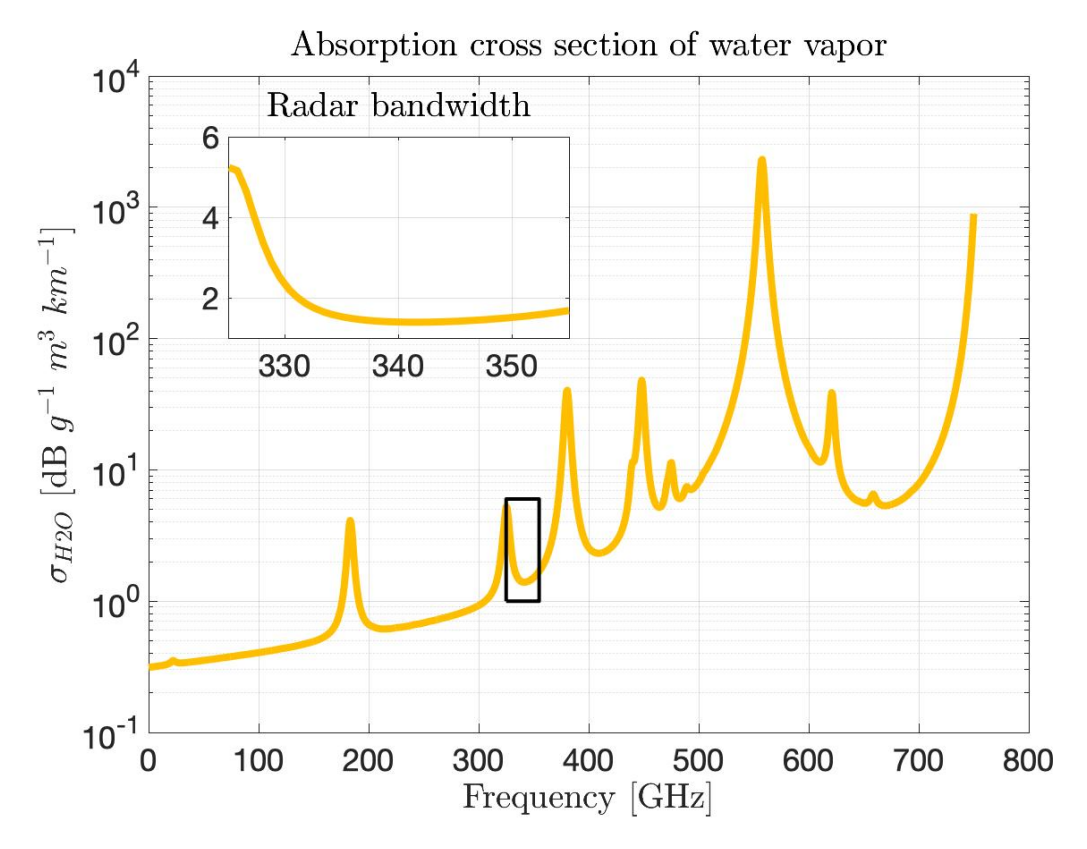

Figure 2.4: The absorption cross section of water vapor under normal atmospheric conditions( $P = 1$  *atm*,  $T = 290 K$ ), in  $dBg^{-1}m^3km^{-1}$ , the inset shows the bandwidth of the radar used in this thesis.

#### <span id="page-24-1"></span>2.3.3 Line by line approach

The extinction spectrum for a gas is calculated using [Equation 2.10,](#page-25-0) which is a sum of *N* transitions each having a lineshape function (describing the shape of the transition in the frequency domain) described by a transition wave number  $v_{ij}$  in cm<sup>-1</sup> and scaled by a strength for the given transition  $S_{ij}$  [\[14\]](#page-57-6). The extinction is then scaled by the volume number density of the absorbing gas species  $[X]$ , in molecules/cm<sup>3</sup>. Later the shape

of the lineshape and the temperature and pressure dependency of its parameters will be introduced.

<span id="page-25-0"></span>
$$
\alpha(\nu) = [X] \sum_{n=1}^{N} S_{ij,n} f(\nu, v_{ij,n}, T, p) \qquad (2.10)
$$

The transition frequency  $v_{ij}$  is constant but the lineshape itself contains a pressure de-pendent shift(see [Equation 2.12\)](#page-25-1) on the form  $\delta(p_{REF})$ , in cm<sup>-1</sup> [\[14\]](#page-57-6). The line strength of a particular transition also has a temperature dependency, which is described in [Equa](#page-25-2)[tion 2.11.](#page-25-2) In which Q(T) is the total internal partition sum for a given temperature, which is available from a HITRAN for each isotope, together with the needed constant  $c_2$ , the lower state energy  $E^{''}$  measured in  $cm^{-1}$  is also listed for each transition [\[13\]](#page-57-5) [\[14\]](#page-57-6).

<span id="page-25-2"></span>
$$
S_{ij} = S_{ij}(T_{ref}) \frac{Q(T_{ref})}{Q(T)} \frac{exp(-c_2 E''/T)}{exp(-c_2 E''/T_{ref})} \frac{1 - exp(-c_2 v_{ij}/T)}{1 - exp(-c_2 v_{ij}/T_{ref})}
$$
(2.11)

The Lorentzian lineshape is derived from treating the excited molecules as electrical dipoles and thus with an exponentially decaying emitted field, the frequency domain representation of which is seen in the Lorentzian lineshape, which is shown in [Equation 2.12](#page-25-1) [\[14\]](#page-57-6). The Lorentzian line width  $\gamma_{ij}$  is described using [Equation 2.13](#page-25-3) [14] and its physical interpretation is that the dipole loses energy faster when interacting with nearby particles, thus this broadening is referred to collision or pressure broadening [\[2,](#page-56-1) Ch. 3]. This lineshape fits well to experimental data at higher pressures and lower temperatures, such as near ground atmospheric measurements [\[2,](#page-56-1) Ch. 3].

<span id="page-25-1"></span>
$$
f_L(\mathbf{v}, \mathbf{v}_{ij}, p, T) = \frac{1}{\pi} \frac{\gamma_{ij}(p, T)}{\gamma_{ij}(p, T)^2 + \left[\mathbf{v} - \mathbf{v}_{ij} - \delta(p_{ref})p\right]^2}
$$
(2.12)

<span id="page-25-3"></span>
$$
\gamma_{ij}(p,T) = \left(\frac{T_{ref}}{T}\right)^{n_{air}} \left(\gamma_{air}(p_{ref}, T_{ref})(p - p_{self}) + \gamma_{self}(p_{ref}, T_{ref})p_{self}\right) \tag{2.13}
$$

The parameters describing the line width  $\gamma_{ij}$  in air for a gas species are the self broadened width  $\gamma_{self}$  and air broadened width  $\gamma_{air}$  both at the reference temperature  $T_{ref} = 290 \text{ K}$ and reference pressure  $P_{ref} = 1 \, atm$  as well as a parameter describing the temperature sensitivity for the gas species in air *nair* [\[14\]](#page-57-6). The width is then a function of the partial pressure of air *pair* and the gas species *psel f* , which are linked to the concentration of the absorbing gas species by the ideal gas law seen in [Equation 2.14.](#page-25-4)

<span id="page-25-4"></span>
$$
pV = nk_B N_A T \tag{2.14}
$$

Ideal gasses are described by the ideal gas law, shown in [Equation 2.14.](#page-25-4) Which contains the pressure  $p$ , volume  $V$ , amount in moles  $n$ , Boltzmann's constant  $k_B$ , Avogadro's number *N<sup>A</sup>* and the temperature in Kelvin *T*. Assuming the gas mixture is a combination of air and another gas, then the ideal gas law can be re-written as shown in [Equation 2.15.](#page-26-0) Where the pressure is divided into partial pressures depending on the mass concentrations ρ and molar masses *M*.

<span id="page-26-0"></span>
$$
p = p_{air} + p_{gas} = \left(\frac{\rho_{air}}{M_{air}} + \frac{\rho_{gas}}{M_{gas}}\right) N_A k_B T \tag{2.15}
$$

The Gaussian lineshape is derived from the Brownian motion of the absorbing molecules, where the velocity distribution in the direction of the wave vector  $\vec{k}$  gives rise to broadening from the Doppler effect which is referred to Doppler broadening [\[14\]](#page-57-6). The Gaussian lineshape is given by [Equation 2.16,](#page-26-1) where  $v_{ij}$  is the transition wavenumber and  $\alpha_D$  is half-width at half-maximum of the Gaussian lineshape which can be calculated using [Equation 2.17](#page-26-2) [\[14\]](#page-57-6). This line shape works well in high temperature moderate pressures or lower pressures and moderate temperatures such as in the upper parts of the atmosphere [\[2,](#page-56-1) Ch. 3].

<span id="page-26-1"></span>
$$
f_G(v, v_{ij}, T) = \sqrt{\frac{\ln 2}{\pi \alpha_D^2}} \exp\left(-\frac{(v - v_{ij})^2 \ln 2}{\alpha_D^2}\right)
$$
 (2.16)

<span id="page-26-2"></span>
$$
\alpha_D(T) = \frac{v_{ij}}{c} \sqrt{\frac{2N_A k_B T ln 2}{M_{gas}}}
$$
\n(2.17)

The Voigt lineshape takes into a account both collision broadening and Doppler broadening making it useful in cases where both effects are significant such as in a wave propagating from space to ground level. The Voigt line is formed by convolution the line shapes for the Lorentzian and Gaussian lineshapes, as seen in [Equation 2.18](#page-26-3) [\[14\]](#page-57-6).

<span id="page-26-3"></span>
$$
f_V(v, v_{ij}, P, T) = \int_{-\infty}^{+\infty} f_L(v - v', v_{ij}, p, T) \cdot f_G(v', v_{ij}, T) dv' = f_L(v, v_{ij}, p, T) * f_G(v, v_{ij}, T)
$$
\n(2.18)

For this work all measurements and simulations were done at ambient temperature and pressure thus a Lorentzian lineshape, seen in [Equation 2.12](#page-25-1) is adequate however for future high temperature work a more advanced Voigt line shape as seen in [Equation 2.18](#page-26-3) may be of interest.

For calculating the absorption cross section of water vapor  $\sigma_{H2O}$  [Equation 2.10](#page-25-0) was used, with data from [\[13\]](#page-57-5). Since the assumption in [section 4.2](#page-33-0) is that the partial pressure of water vapor  $p_{self} = p_{H2O}$  is negligent, the extinction spectrum  $\alpha l \, p \, h \alpha(v)$  is calculated for  $\rho \rightarrow 0$  gm<sup>-3</sup> which is then converted to molecules per cubic meter to obtain [*X*]. Then the extinction spectrum  $\alpha$  is used to calculate the absorption cross section  $\frac{\alpha(v)}{\rho} = \sigma(v)$ , then the frequency is re-scaled from  $v$  in cm<sup>-1</sup> to  $f$  in Hz.

3

## <span id="page-28-0"></span>Experimental setups

This chapter describes the various experimental setups including the radar that was used in this thesis. There were two series of experiments done, first with a fixed target and a gas cell in the path of propagation, this using the retrieval method described in [section 4.1.](#page-32-1) Later is testing using the retrieval method described in [section 4.2](#page-33-0) shown, this by pouring particles through the path of the radar beam.

#### <span id="page-28-1"></span>3.1 Radar configuration

In [Figure 3.1](#page-28-3) a simplified block diagram can be seen for the radar that has been used. The radar generates a low frequency chirp using a digital to analog converter (DAC), which is then mixed up to a higher frequency using microwave back-end electronics, which is then fed to the radar module. The radar module further up-converts the chirp until it reaches the final approx. 340 GHz. The terahertz signal is then coupled to collimating optics using a horn antenna. The intermediate signal from the radar module is then sampled by an ADC which is connected to the control computer.

<span id="page-28-3"></span>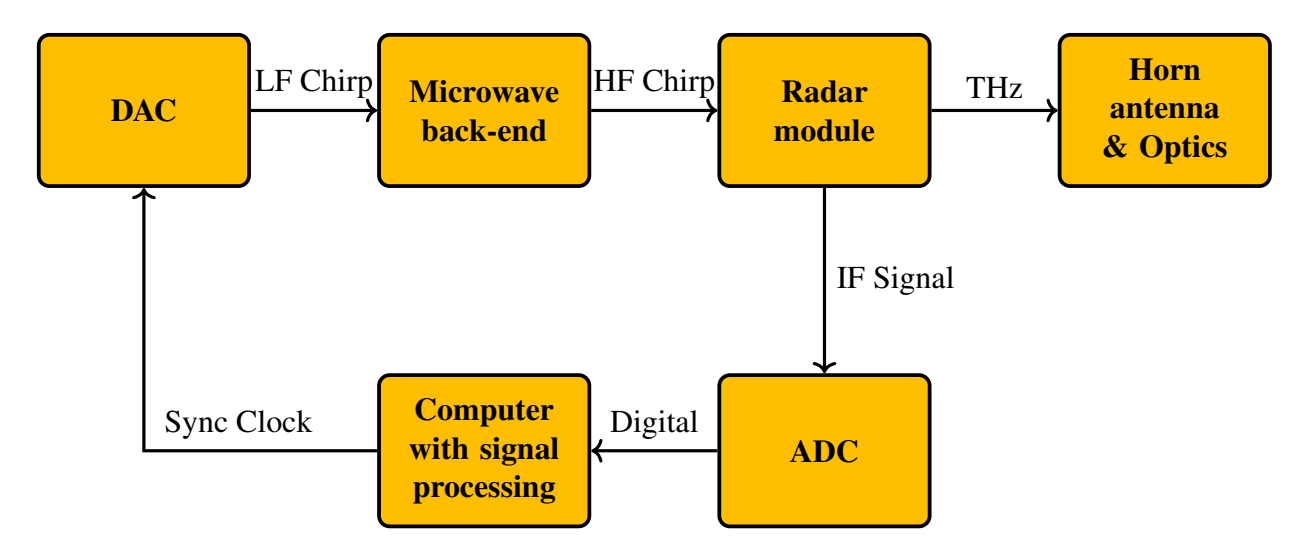

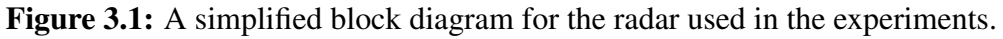

#### <span id="page-28-2"></span>3.2 Experimentation with fixed targets

For testing with a fixed target a climate chamber, which can be seen in [Figure 3.2](#page-29-1) was constructed. It was constructed out of square aluminium tubing and high density polyethylene (HDPE) sheets as windows for the sides that the beam passed through, the remaining sides were covered in thin plastic to contain the humidity. Greater care was taken for the front/rear windows since a change in shape may change the propagation properties of the window, further HDPE was found to offer low attenuation and reflectivity for THz frequencies compared to the thin plastic that was used.

The angle of incidence was slightly off-set from right angle, this to drastically reduce window reflections as they would interfere with desired reflections as well as increase the noise floor. This was used for both windows. For tests using no window the plastic film was used with cut outs for the beam, to remove any effects of the windows. For monitoring the humidity a hygrometer was used, which was placed inside the chamber. The humidity was changed by spraying mist into the chamber.

The target was a  $\approx$  5 mm diameter metallic sphere suspended in air using a wooden pole and a XY translator for precision alignment with the beam pattern, the target was placed in front of a leaning piece of sheet metal to act as a mirror to reduce background reflections. Other targets were also experimented with, however only data for the metallic sphere is shown in [section 5.1.](#page-42-1)

<span id="page-29-1"></span>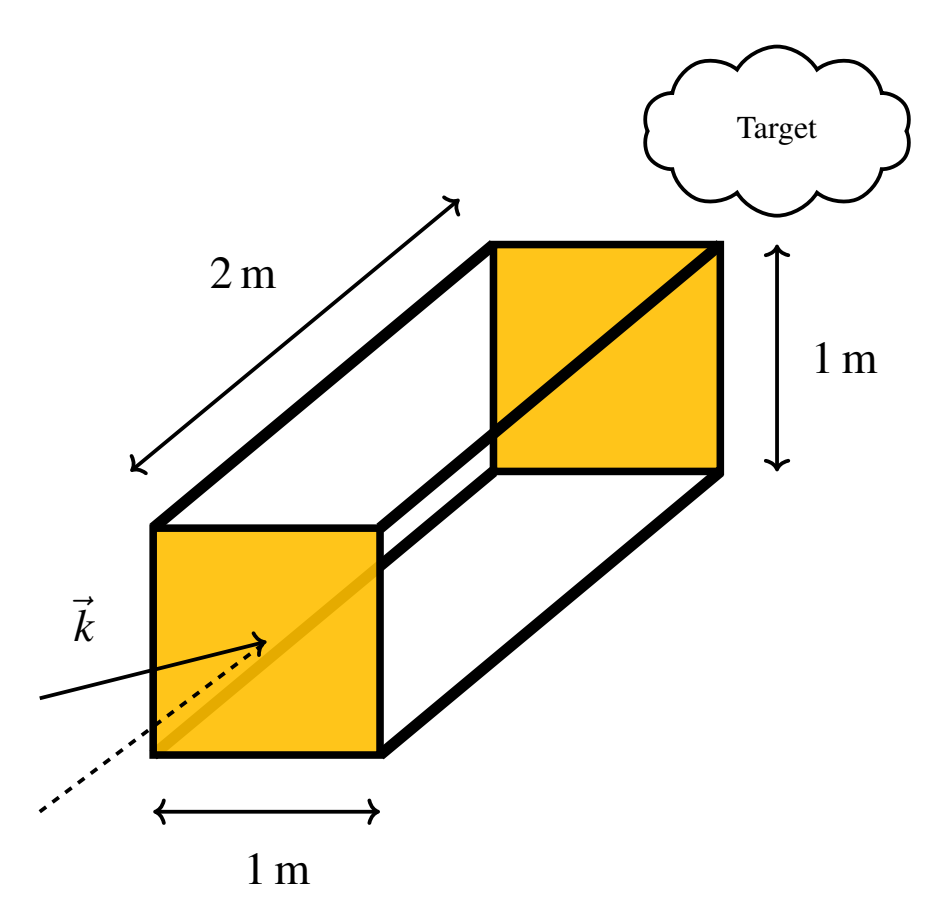

<span id="page-29-0"></span>Figure 3.2: The experimental setup used for fixed target measurements. The chamber allows for controlling the water vapor concentration in the path of the beam.

<span id="page-30-0"></span>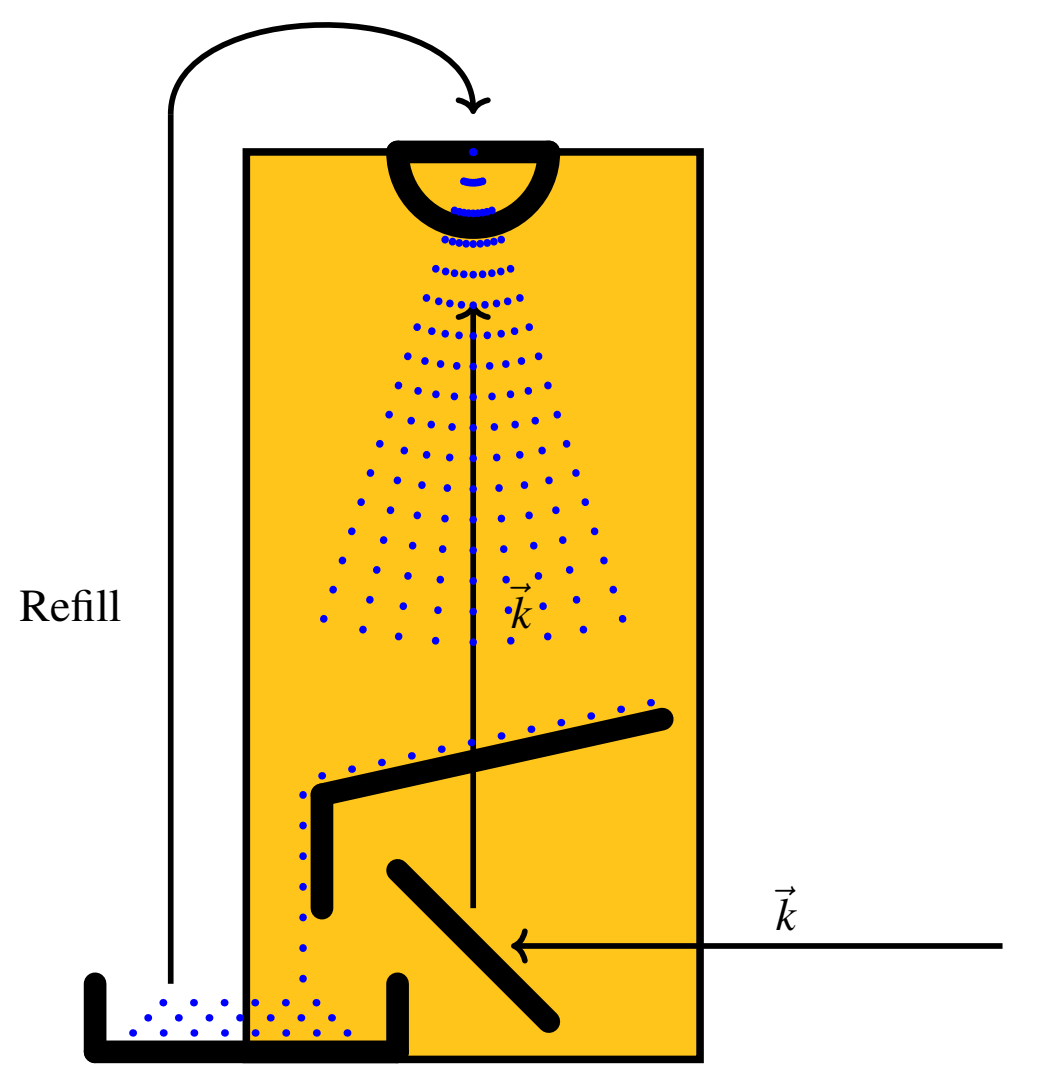

#### 3.3 Experimentation with falling particles

Figure 3.3: Test setup for falling particles

For tests using falling particles, a setup as shown in [Figure 3.3,](#page-30-0) which consists of a frame holding a sift above a semi-transparent tray that collects the falling particles and channels them into a another tray for re-use. The setup is further dressed in paper sheets to reduce spillage of particles. The beam of the radar enters orthogonal to the fall path and is reflected by a mirror to travel in-line with the falling particles, thus monitoring the extinction through the cloud under the sift.

The particles used for the experiments were glass particles of type: 212-250 micrometer diameter Ballotini, the dielectric constant  $\varepsilon_r$  is assumed to be equal to 6 using [\[15\]](#page-57-7). This size was chosen due to availability of large amounts of media since long measurements were required. The particle size was also a good choice based on the reasonable back scatter efficiency of the particles, however metallic particles could offer better values. The size distribution of the particles used in the calculations of extinction cross section was

chosen as a single particle size with the diameter of the center diameter of the distribution of the real particles.

## 4

### <span id="page-32-0"></span>Retrieval methods

This chapter describes the methods used in the two experiments to retrieve the water vapor concentration of the air, first in [section 4.1](#page-32-1) a more empirical method is proposed and later a more theoretical method is formulated in [section 4.2](#page-33-0) and then a simulation method for it in [section 4.3.](#page-40-0) In the context of this thesis a retrieval method is a method that uses the radar measurements to estimate the humidity and particle concentration of the environment, but also possibly more outputs.

#### <span id="page-32-1"></span>4.1 Water vapor retrieval from fixed target

<span id="page-32-2"></span>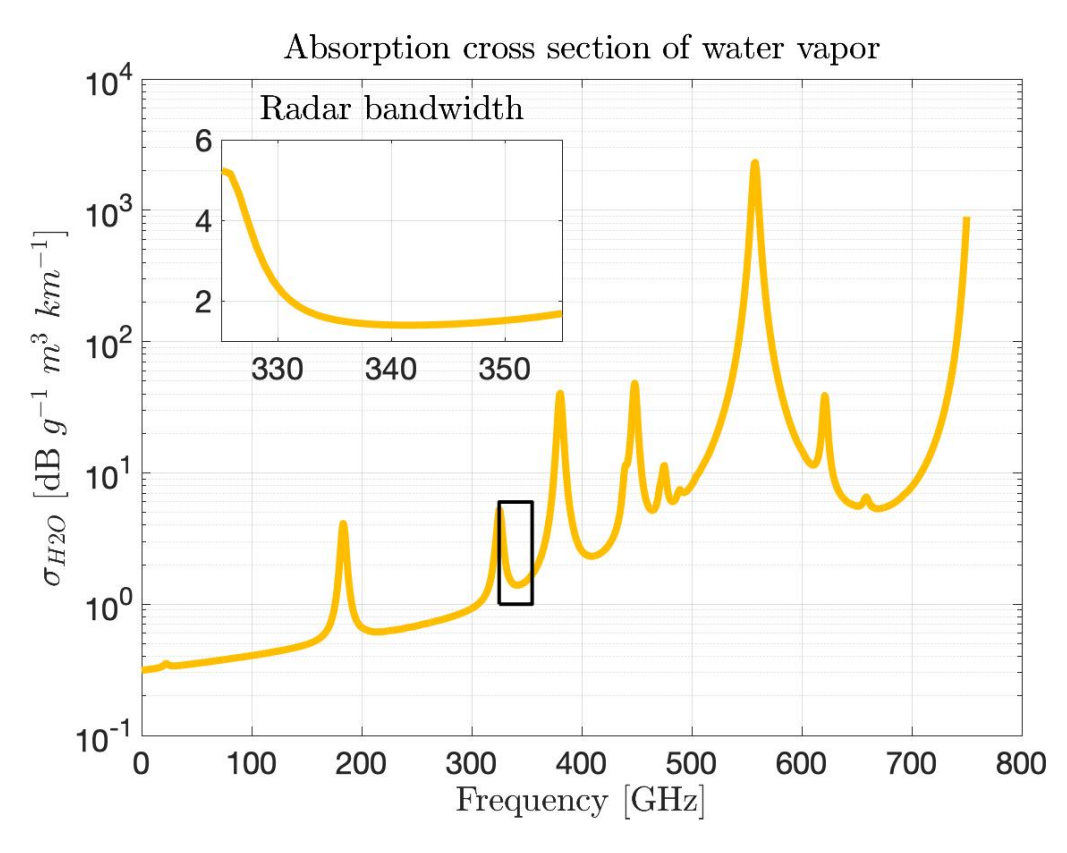

Figure 4.1: The absorption cross section of water vapor under normal atmospheric conditions( $P = 1$  *atm*,  $T = 290 K$ ), in dBg<sup>-1</sup>m<sup>3</sup>km<sup>-1</sup>, the zoomed-in section is for the bandwidth of the radar used in this thesis. The attenuation is varying and steadily increasing with absorption peaks at certain frequencies.

The goal with this method is to investigate if the ratio between the high and low frequency measurements of the radar can be correlated to the water vapor concentration inside of a gas cell, rather than estimate humidity directly. This is done using signal processing to obtain this ratio, which is shown in [Figure 4.2.](#page-33-2) The signal processing begins by dividing the chirp time series in two, to form a low and high frequency reading  $s_l$  and  $s_u$ . This is done since the low frequency part of the bandwidth should have higher attenuation than the upper part of the bandwidth, as seen in [Figure 4.1.](#page-32-2) These signals is then coherently integrated to increase the signal to noise ratio, then a hamming window is applied and the signal is Fourier transformed to obtain a range profile for the low and high frequency reading. Then a moving mean is applied to reduce the fluctuations of the measured powers which are then divided by each other and converted to decibels for a reading of the low/high ratio  $R_{dB}$  for a certain distance and a few surrounding range indices, the time series of which is saved for comparison with readings from a hygrometer that measures the water vapor concentration.

<span id="page-33-2"></span>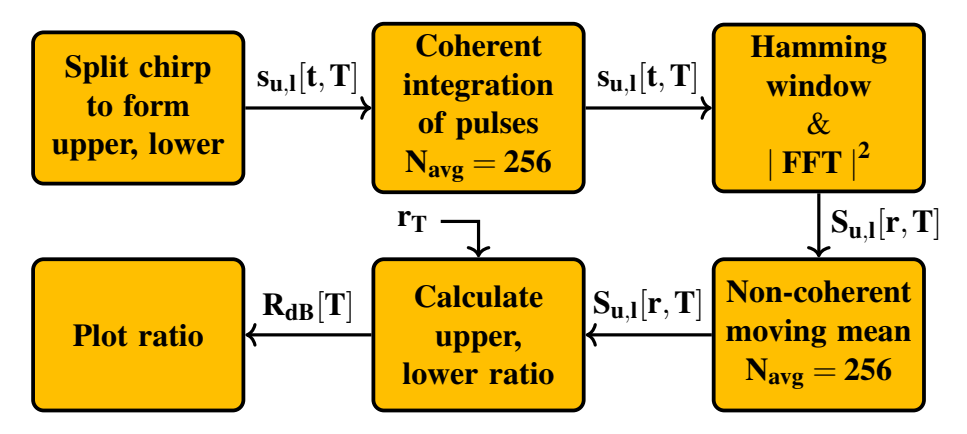

Figure 4.2: The block diagram of an equivalent signal processing chain to the one used, simplified to omit unrelated parts of the chain. Fast time index is *t*, slow time is *T* and distance to target monitored is *r<sup>T</sup>* .

#### <span id="page-33-0"></span>4.2 Water vapor retrieval in particulate medium

This section describes the method used to retrieve a water vapor profile from radar data and the underlying assumptions that are done, as well as the signal processing that precedes the retrieval method. The method presented is heavily inspired and aided by the retrieval method used in NASA's VIPR project [\[6\]](#page-56-4), this work does however solve for different state variables as it not only retrieves humidity but also particle concentration.

#### <span id="page-33-1"></span>4.2.1 Assumptions and conditions

In order to synthesize a retrieval method the problem needs to be defined and constrained, these constraints are discussed and presented below.

Gas absorption It is assumed that only water vapor shows a clear frequency dependent shape. Background gases may attenuate, however they would show little to no contrast over frequency and thus not be distinguished against a range dependent loss of power. In [section 2.3](#page-23-0) it is shown that the actual absorption cross section of a gas is dependent on the

other gases in the mixture as well as temperature, partial pressures of the different gases. A reasonable approximation would be to assume that the gas mixture is simply water vapor and air and that the partial pressure of water vapor is much lower than that of the air. This is true for atmospheric pressure and ambient temperature which is a good assumptions as the tests would be done under normal atmospheric conditions. These assumptions would result in an absorption cross section of water vapor that is approximately a function of frequency only, thus using [section 2.3](#page-23-0) the cross section is calculated using  $T = 290K$ and  $P = 1$  *atm* for the center frequency of each sub-band.

Particles in the environment The particles in the path of the radar beam are of utmost importance as their extinction cross-section allows estimating their concentration in the same fashion as the water vapor concentration will be estimated. The particles available are spherical and are made of glass, with various size distributions. For a simple test and lack of exact method to measure the concentration of particles, a simple approximation will be used. The particles are assumed to be of the same size, which is the mean of the size distribution of the particles used. Thus this model does not work well for particles of widely varying size, as very small particles show a Rayleigh type behavior compared to larger which might have a Mie behavior. The code [\[12\]](#page-57-4) is used to calculate the backscatter and extinction cross-sections for use in the model, this at the center frequency of each sub-band.

#### <span id="page-34-1"></span><span id="page-34-0"></span>4.2.2 Radar processing

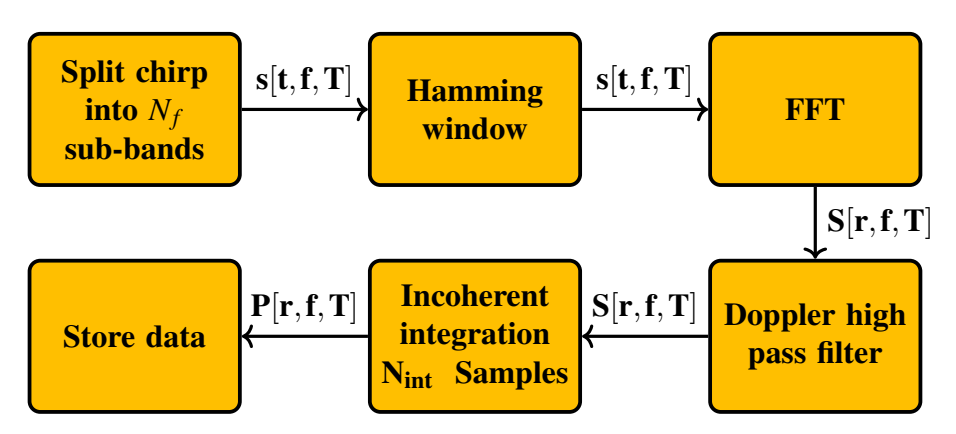

Figure 4.3: The block diagram of an equivalent signal processing chain to the one used, simplified to highlight the main steps. Fast time index is *t*, frequency is *f* and slow time is *T*. All steps are done independently for each sub-band.

The block diagram of the signal processing done before applying any retrieval method is shown in [Figure 4.3,](#page-34-1) which consists of dividing the chirp into multiple sub-bands for different frequency points, then each sub-band is processed separately. The next step is to apply hamming windows onto each sub-band, followed by Fourier transforming the fast time signal to obtain a range profile for each sub-band. Then a Doppler high pass filter is applied to remove stationary targets, which arise from reflections of the test setup, the cut-off frequency and filter order of which was adjusted so that no stationary targets where seen in a range-Doppler plot. The removal of stationary targets is important since they would not fit the model, as it assumes only particles of a uniform size but randomly changing phase. After the filtering, the sweeps are in-coherently integrated to yield a power estimation  $P[r, f, T]$  before finally being stored for further analysis. Worth noting is that a portion of the sub-bands were skipped in the retrieval method as they are outside of the radar module's design frequency span or corrupted by a hardware glitch. Further measurements where the received power for all analyzed ranges and frequencies was not greater than 3*dB* from the noise floor were dropped in experiments, this as to not process data with undesirable quality. The noise floor level was approximated as flat over range and frequency, with a good fit for most of the analyzed range indices.

The radar settings used in the experiments with falling particles in [section 5.2](#page-46-0) are as shown in [Table 4.1.](#page-35-1)

<span id="page-35-1"></span>

| $\mathbf{f}_0$ | <b>BW</b>                    |  | $\varepsilon_r \perp P$ |  | $\frac{N_{ind}}{T}$<br>l int   |
|----------------|------------------------------|--|-------------------------|--|--------------------------------|
|                | 340 GHz 25.6 GHz 25 231 um 6 |  |                         |  | $1 atm$ 290 K $1024 Sa s^{-1}$ |

Table 4.1: The different parameters used for the measurements shown in [section 5.2.](#page-46-0) Where  $f_0$  is center frequency, *BW* the total bandwidth,  $N_f$  the number of frequency points, *D* diameter of particles in model,  $\varepsilon_r$  relative permittivity of particles in model, *P* the ambient pressure, *T* the ambient temperature and  $\frac{N_{ind}}{T_{int}}$  the number of statistically independent measurements per second of integration.

#### <span id="page-35-0"></span>4.2.3 Retrieval method

The retrieval method will use the multi frequency radar measurements of the reflected power from different ranges and frequencies  $P(r, f)$ , this to estimate the state variables, water vapor concentration over range  $\rho(r)$ , particle concentration over range  $n(r)$  and a proportionality constant  $k_r(r)$ . The latter being a free parameter used in differential absolution spectroscopy [\[2,](#page-56-1) Ch. 6] that will include things such as absolute output power, IF filter response and therefore this method should be robust to changes in the output power and IF filter shape. For example it should be capable of working with and without a window in-between the radar and particle cloud as the attenuation by the window is not important since no absolute quantities are needed.

The method proposed below is heavily inspired by [\[6\]](#page-56-4), which in turn is based on material from [\[16\]](#page-57-8). The difference between this retrieval method and [\[6\]](#page-56-4), is the addition of particle concentration as a state variable as it is of interest for this work as well as the omitting of the regularization technique used in [\[6\]](#page-56-4).

This retrieval method is a so called inversion technique which is essentially a curve fit of a model of the physics and radar characteristics(in this case) called a forward model onto the measurements, resulting in an estimate of the unknown state variables [\[16,](#page-57-8) Ch. 2]. To do this one must first create a truthful forward model, that includes known unknowns such variations in the radar characteristics. This starts with the radar equation shown in [Equation 4.1.](#page-36-0) Which has been modified to have a Swerling type 2 back-scatter cross section  $\langle \sigma_{cloud}(r,f) \rangle$  as described in [subsection 2.1.3,](#page-19-0) this as the particles are a valid example of a Swerling-2 target. The radar equation has further been modified with
an unknown term that describes the range varying conversion factor from output to power measurement  $K_r(r)$ , that for example can describe how the IF electronics may attenuate some ranges more than others or absorption by a gas with little to no spectral contrast in the bandwidth of the radar. An additional unknown term that describes the conversion factor from sent power to measured power over frequency is also added  $K_f(f)$ , which can describe the frequency varying output power, antenna gain or similar. These unknown terms represent the behavior the radar that may drift over time and thus not be reliable or stable enough to calibrate, for example how the frequency response of an IF amplifier changing over time may change  $K_r$ . The brackets  $\langle \rangle$  represent to the time average of the enclosed variable.

<span id="page-36-2"></span>
$$
\langle P_{rec}(r,f) \rangle = P_t \frac{G_{antenna}^2 \lambda^2}{\left(4\pi\right)^3 r^4} K_r(r) K_f(f) \langle \sigma_{cloud}(r,f) \rangle \tag{4.1}
$$

The average radar cross section of the particle cloud from a certain range and frequency  $<$   $\sigma_{cloud}(r, f)$  > is assumed to be equal to [Equation 4.2.](#page-36-0) Where *V*<sub>scatter</sub> is the scattering volume which describes the volume of range index(roughly equal to the range resolution times the area of the beam at distance r), the number of particles per volume  $n(r)$  at range *r* and the backscatter cross section of a single particle  $\sigma_b(f)$  [\[8,](#page-57-0) Ch. 19].

<span id="page-36-0"></span>
$$
\langle \sigma_{cloud}(r,f) \rangle = V_{scatter} n(r) \sigma_b(f) \tag{4.2}
$$

Now these equations may be combined as seen in [Equation 4.3,](#page-36-1) where the conversion factors  $K_r$  and  $K_f$  can be made to include most of the terms from the radar equation, as seen in the right hand side of [Equation 4.3.](#page-36-1) Since no absolute values of any power is used because of the unknown conversion factors, there is no value in keeping most of the terms from [Equation 4.1](#page-36-2) and [Equation 4.2.](#page-36-0)

<span id="page-36-1"></span>
$$
\langle P_{rec}(r,f) \rangle = K_r(r)K_f(f)n(r)\sigma_b(f) \tag{4.3}
$$

Now the extinction by particles and absorption by water vapor may be added, which is done using Beer-Lamberts law as seen in [subsection 2.3.1](#page-23-0) and using the physics in [sec](#page-20-0)[tion 2.2.](#page-20-0) The total attenuation from the radar to the target and back is represented by the addition of the integral in [Equation 4.4,](#page-36-3) where  $\sigma_{ext}(f)$  is the extinction cross section of the particles,  $\sigma_{H2O}(f)$  is the absorption cross section of the water vapor in air and  $\rho(r)$  is the water vapor concentration at range *r*. These extinctions will provide a contrast in both range *r* and frequency *f* and thus should not be confused with the unknown conversion factors  $k_r(r)$  and  $k_f(f)$ , and therefore allow for estimations of the concentrations  $n(r)$  and  $\rho(r)$ .

<span id="page-36-3"></span>
$$
\langle P_{rec}(r,f) \rangle = K_r(r)K_f(f)n(r)\sigma_b(f)exp[-2\int_0^r (n(r')\sigma_{ext}(f) + \rho(r')\sigma_{H2O}(f))dr'] \tag{4.4}
$$

To compress the equations the notation is changed to  $P(r, f) = \langle P_{rec}(r, f) \rangle$ . The next step is to take the natural logarithm of [Equation 4.4](#page-36-3) as it would make the observable(received power) linear with respect to the state variables  $n(r)$  and  $rho(r)$ , although with the exception of the term  $ln(n(r))$  which will be discussed later. This is shown in [Equation 4.5.](#page-37-0)

$$
ln(P(r, f)) = ln(K_r(r)) + ln(K_f(f)) + ln(n(r)) + ln(\sigma_b(f))
$$
  
 
$$
- \int_0^r 2[\rho(r')\sigma_{H2O}(f) + n(r')\sigma_{ext}(f)]dr'
$$
 (4.5)

<span id="page-37-0"></span>The next step is to make [Equation 4.5](#page-37-0) a linear equation by taking the logarithm of it and then discretize it for each step in range and frequency, which are done at a granularity of the their resolutions ∆*R*, ∆*f* similarly to [\[6\]](#page-56-0). [Equation 4.5](#page-37-0) is almost a linear function of the state variables:  $K_r(r)$ ,  $n(r)$  and  $rho(r)$ , with the exception of the  $ln(n(r))$  term. Since the proportionality constant  $K_r$  is a degree of freedom and does not produce information of interest one can opt to include the  $ln(n(r))$  term in it and thus making the equation linear with respect to the state variables. The frequency calibration constant  $K_f$  can be ignored and set to be 0, as applying a least-squares fit of [Equation 4.5](#page-37-0) to this model will yield the same state variables irrespective of the actual value of  $K_f$  (this was tested). This yields [Equation 4.6,](#page-37-1) which is more easily represented in new notation where  $X_y(r_i, f_j)$  is replaced with  $X^{i,j}_{y}$ .

<span id="page-37-1"></span>
$$
ln(P^{i,j}) = ln(K_r^i) + ln(K_f^j) + ln(\sigma_b^j) - 2\Delta R \sum_{k=1}^i \left[ n^k \cdot \sigma_{ext}^j + \rho^k \cdot \sigma_{H2O}^j \right]
$$
(4.6)

The next step to obtaining the state variables is to invert the problem, a least-square fit is used since the problem is over-determined with  $3 \times N_r$  unknown values and  $N_r \times N_f$ measurement points, where  $N_r$ ,  $N_f$  is the number of range and frequency indices respectively. One wants to describe [Equation 4.6](#page-37-1) in the form of a linear equation system as seen in [Equation 4.7,](#page-38-0) where the state variables are defined inside *x* a column vector of length  $3 \times N_r$  as seen in [Equation 4.9](#page-38-1) and the measurement data points in *y* a column vector of length  $N_f \times N_r$  on the form seen in [Equation 4.8,](#page-38-2) just as shown in [\[6\]](#page-56-0).

<span id="page-38-0"></span>
$$
y = Ax + b \tag{4.7}
$$

<span id="page-38-2"></span>
$$
y = ln\begin{bmatrix} P_r^{j=1} \\ P_r^{j=2} \\ \vdots \\ P_r^{j=N_f} \end{bmatrix}
$$
 (4.8)

<span id="page-38-1"></span>
$$
x = \begin{bmatrix} ln(K_r) \\ n \\ \rho \end{bmatrix}
$$
 (4.9)

The matrix *A* and column vector *b* will contain the information regarding the physics of the problem, *b* will contain the back-scatter cross-section information as seen in [Equa](#page-38-3)[tion 4.11](#page-38-3) while *A* contains how the received power depends on the state variables. *A* is a  $(N_f \cdot N_r) \times (3 \cdot N_r)$  matrix, defined as seen in [Equation 4.10,](#page-38-4) where  $I_{N_r}$  is a identity matrix of size  $N_r \times N_r$ ,  $T_{part}$  and  $T_{H2O}$  are the optical depth matrices for particles and water vapor respectively. The matrices are assembled as shown in [\[6\]](#page-56-0).

<span id="page-38-4"></span>
$$
A = \begin{bmatrix} I_{N_r}, & -T_{part}(f_1), & -T_{H2O}(f_1) \\ I_{N_r}, & -T_{part}(f_2), & -T_{H2O}(f_2) \\ \vdots & \vdots & \vdots \\ I_{N_r}, & -T_{part}(f_{N_f}), & -T_{H2O}(f_{N_f}) \end{bmatrix}
$$
(4.10)

<span id="page-38-3"></span>
$$
b = \begin{bmatrix} \left( K_f^{j=1} + \ln(\sigma_b^{j=1}) \right) \vec{1}_{N_r} \\ \left( K_f^{j=2} + \ln(\sigma_b^{j=2}) \right) \vec{1}_{N_r} \\ \vdots \\ \left( K_f^{j=N_f} + \ln(\sigma_b^{j=N_f}) \right) \vec{1}_{N_r} \end{bmatrix}
$$
(4.11)

The optical depth matrices are defined as seen in [Equation 4.12,](#page-39-0) [4.13,](#page-39-1) where  $L_{N_r}$  is a lower triangular matrix of size  $N_r \times N_r$ ,  $\sigma_{ext}$  the extinction cross section of the particles used,  $\sigma_{H2O}$  the absorption cross section of water vapor and  $\Delta R$  the range resolution of a sub-band as seen in [subsection 2.1.5.](#page-19-0) This matrix formulation is similar to that used in [\[6\]](#page-56-0), but includes the extinction from particles. The function of the lower diagonal matrix is to act as the sum which is a discrete integration, meaning  $r_i$  has the accumulated extinction/absorption of range cells numbering  $r_1, r_2, ..., r_{i-1}$ .

<span id="page-39-0"></span>
$$
T_{part}(f_j) = \Delta R \cdot \sigma_{ext}(f_j) 2L_{N_r}
$$
\n(4.12)

<span id="page-39-1"></span>
$$
T_{H2O}(f_j) = \Delta R \cdot \sigma_{H2O}(f_j) 2L_{N_r}
$$
\n(4.13)

The problem can be solved by minimizing the least squares error between the data and the model, however since the data points may have a greater or less uncertainty it is vital to weight the errors according to the noise of the data. Having information regarding the uncertainty of each data point also allows one to estimate the uncertainty of the estimated result, which is quite useful. To do this one needs a model of the noise, for this work that model is borrowed from [\[6\]](#page-56-0), although with an assumption and slight change in notation. Information regarding the noise model used is found in [section A.1.](#page-58-0)

The noise weighted least squares estimation of the vector containing the state variables  $\hat{x}$  is done using [Equation 4.14](#page-39-2) [\[6\]](#page-56-0), where  $S_y$  and  $S_e$  are the co-variance matrices that describe the model of the noise found in [section A.1.](#page-58-0) The estimated co-variance matrix of the estimated state vector  $\hat{S}_x$  is given by [Equation 4.15](#page-39-3) [\[6\]](#page-56-0), for visualizing uncertainties the diagonal values are used as the variance of each retrieved value.

<span id="page-39-2"></span>
$$
\hat{x} = \left[ A^T (S_y + S_e)^{-1} A \right]^{-1} A^T (S_y + S_e)^{-1} (y - b)
$$
\n(4.14)

<span id="page-39-3"></span>
$$
\hat{S}_x = [A^T (S_y + S_e)^{-1} K]^{-1}
$$
\n(4.15)

## <span id="page-40-0"></span>4.3 Simulation of expected performance of retrieval method

This section describes the approach used for simulating the expected performance of the retrieval method in a particulate medium, this to determine the feasibility of using this approach in a process reactor. The code for which can be found in [section A.2.](#page-60-0)

The simulation starts with defining the characteristics of the radar such as: center frequency *f*0, total bandwidth *BW*, number of frequency points(thus also range resolution) *Nf* , number of range indices to simulate *N<sup>r</sup>* , number of independent samples gathered  $N_{ind}$ . Further a single size of particle of diameter *D* and dielectric constant  $\varepsilon_r$  is assumed and used together with Mie-theory to calculate the back-scatter, extinction cross sections. For gas absorption only water vapor is assumed, the absorption cross section generated using the data from HITRAN is used, at the assumed pressure and temperature, for these 1*atm* and 290*K* was used respectively.

The next step is to analytically define a true distribution for the particle concentration  $n(r_i)$  and water vapor concentration  $p(r_i)$  as well as a constant scaling of the received power. The received power is then calculated using the forward model used in the retrieval method, although afterwards correcting for the  $ln(n(r_i))$  and adding a  $-4ln(r)$  part to simulate the radar equation, something the model of the retrieval method ignores. The next step is to use the "true" power to generate a noise model and then use it to add sufficient noise onto the "true" power to have a simulation of the received power according the model, this is done directly on the *y* vector and thus it does not simulate well for extreme amounts of noise as it does not simulate the step of  $y = ln(P)$ .

Now the noisy measurement vector *y* can be used together with the retrieval method to compare the true and retrieved profiles, as the simulated data is produced using the forward model this simulation only allows one to estimate the necessary integration time. Further since a proportionality constant is used(and not known for the radar) it does not simulate the lack of received power from a too thin distribution of particles, as the reflected power will be too low.

| <b>BW</b> | $N_f   D$ | $\varepsilon_{\bf r}$ | P | $\mathbf T$ | $\frac{N_{ind}}{T_{int}}$                                       |
|-----------|-----------|-----------------------|---|-------------|-----------------------------------------------------------------|
|           |           |                       |   |             | 340 GHz 25.6 GHz 25 231 $\mu$ m 6 1 $atm$ 290 K 1024 $Sas^{-1}$ |

Table 4.2: The different parameters used for the simulations shown in [section 5.3.](#page-49-0) Which include the center frequency of the radar  $f_0$ , the total bandwidth of the radar *BW*, the number of frequency points  $N_f$ , the diameter of the particles measured  $D$ , the dielectric permittivity of the particles  $\varepsilon_r$ , the ambient pressure *P*, the ambient temperature *T* and the number of statistically independent samples per second of integration  $\frac{\tilde{N}_{ind}}{T_{int}}$ .

#### 4. Retrieval methods

# 5

# **Results**

This chapter describes the results that were obtained from experiments with fixed targets and falling particles, further simulations to estimate the feasibility of estimating humidity using a particulate medium.

# 5.1 Experimentation with fixed target

Measurements using the fixed target setup described in [section 3.2](#page-28-0) where done both using a HDPE window and using a plastic film window with a cut-out for the beam. An example of a comparison between the radar low / high frequency ratio in decibels and the hygrometer water vapor concentration in units of  $\text{g m}^{-3}$  can be seen in [Figure 5.1,](#page-43-0) this using a HDPE window and a 5 mm diameter metal sphere as the target. In the figure a clear correlation between the radar measurement and hygrometer reading is seen, although with slight drift of the radar ratio over time.

<span id="page-43-0"></span>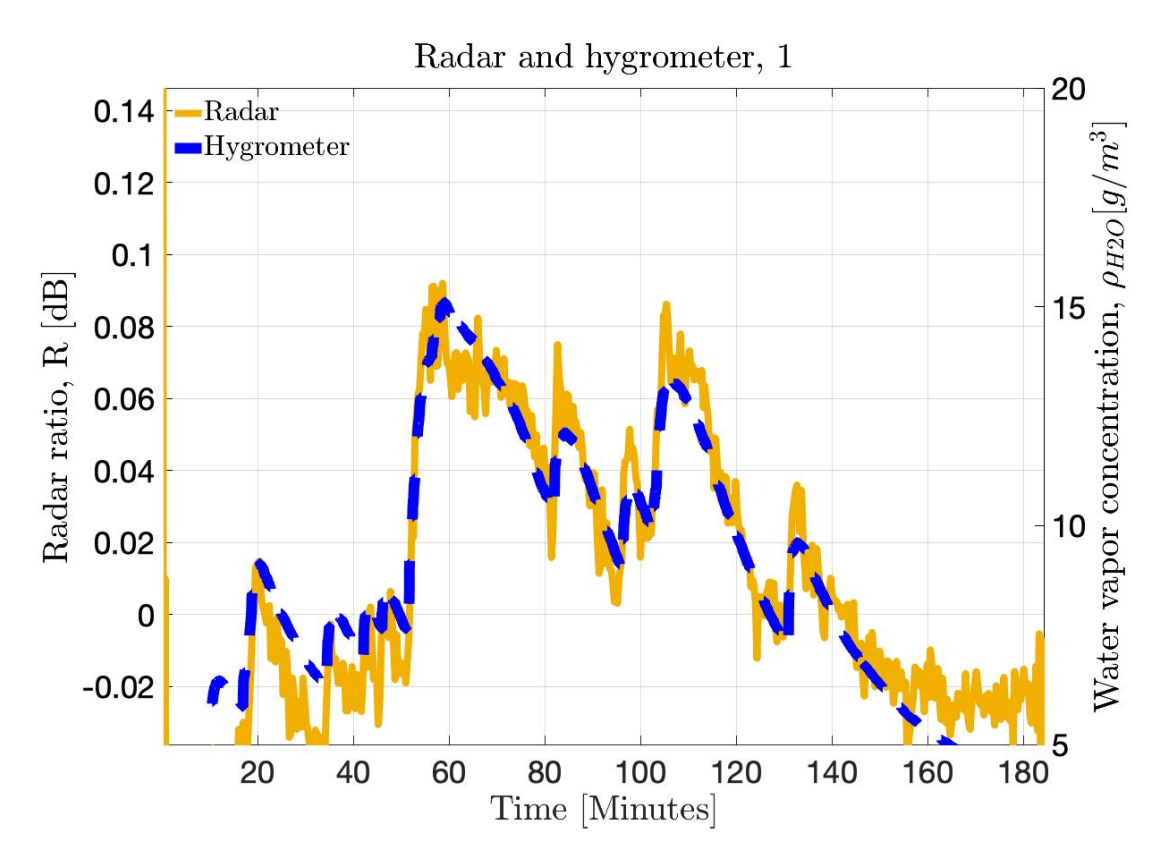

Figure 5.1: A time series comparison between the radar high/low frequency ratio, R and the hygrometer's water vapor concentration reading. It can be observed that there is a strong correlation between the humidity reading and the radar reading, although drift is also noticeable.

The measured ratio can then be plotted against water vapor concentration to achieve a scatter plot where a linear fit is applied, this using 40 times down-sampled data for easier viewing, the same data can then be seen in [Figure 5.2.](#page-44-0) Here a linear relationship can be observed, which is expected as the ratio is in units of decibels, the slope of which will depend on the absorption cross section and gas cell length. The linear fit and its estimated slope, something that should be consistent with gas-cell length irrespective of target type or position, this slope in units of  $dBm^3g^{-1}$  and how it changed for different scenarios is of importance to evaluate the method.

<span id="page-44-0"></span>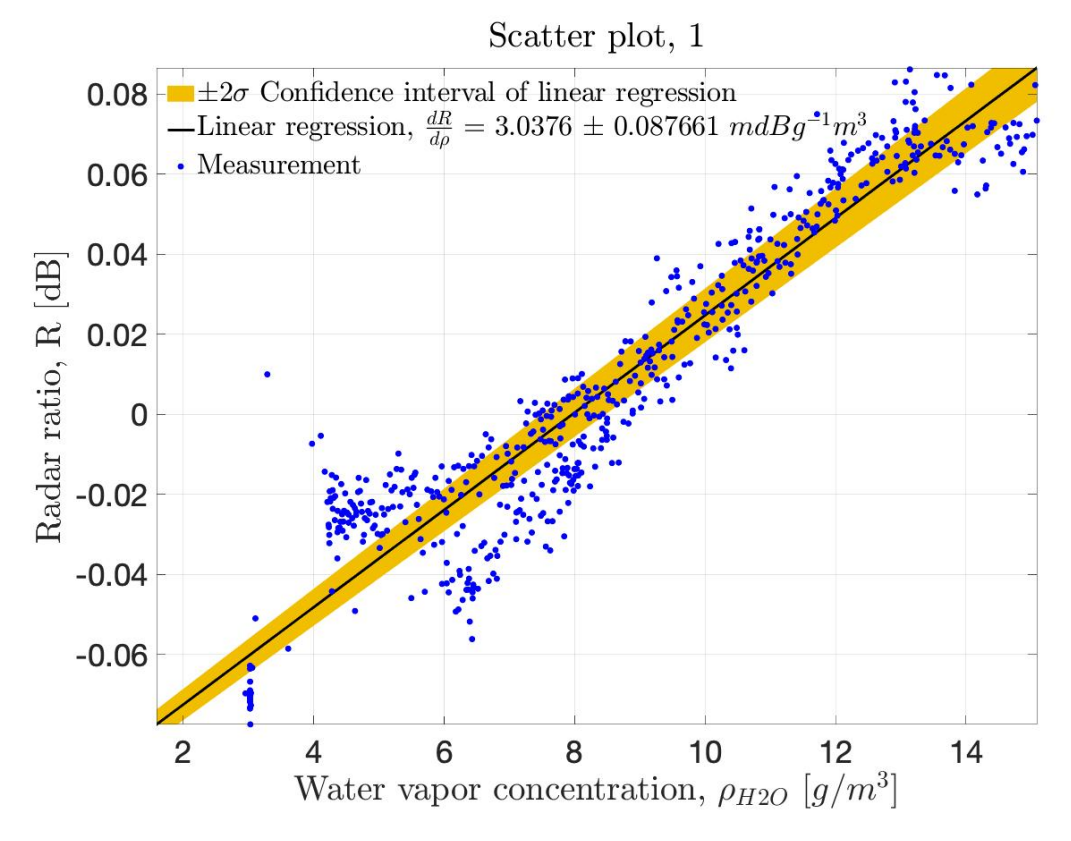

Figure 5.2: A scatter plot comparison between the radar high/low ratio and the hygrometer's water vapor concentration reading, a clear linear relation is observed with a measured slope displayed in the legend of the figure. The drift over time seen in [Figure 5.1](#page-43-0) can be seen as there appears to be two different lines merging into one.

Several different targets where used and produced very different slopes and with different consistencies. Some of the targets showed large instabilities and would not reach a fixed initial value for the ratio, others like a metallic rod standing up showed strong angle dependency for the initial humidity value. For the metallic rod target the slope showed a variation of the slope of more than a magnitude, thus slightly changing the angle of the rod could completely change the strength of the measured effect showing another phenomenon than simply water vapor absorption was observed. Similarly the metallic sphere also showed a large dependency of the exact position of the sphere in the beam, further the slope was also inconsistent to around a magnitude in-between different positions. These inconsistencies were observed both with and without the cut-out in the windows. For the sphere specifically a note was also made that the slope inconsistency increased when the angle went further from normal incidence in the path of propagation and height plane, but only for the HDPE windows not for the cut-out setup. This suggesting that the windows were bending the beam and thus hitting the target differently at different frequencies and that this behavior had a dependency on the water vapor concentration inside the gas cell.

A hypothesis for an explanation of these two effects for the case with windows is that the beam is deflected according to Snell's law [\[17,](#page-57-1) Ch. 7] and thus the direction of the beam will depend on the refractive index inside and outside the chamber. The imaginary part of the refractive index is the loss of the medium, thus it will depend on the water vapor

31

concentration and frequency as the absorption per length does. Then arguing from the Kramer-Kroenig relations [\[17,](#page-57-1) Ch. 1], the real part of the refractive index will depend on the imaginary part of the refractive index and thus also depend on frequency and humidity, therefore offering an explanation why the behavior changes with the water vapor concentration. For the hole in the window case the slope is still not consistent and a hypothesis is that there is a gradient of water vapor inside the chamber and again arguing from the Kramer-Kroenig relations there should be a gradient of refractive index, something that can bend a plane wave [\[17,](#page-57-1) Ch. 7] and thus alter the angle of the beam. The changed angle of the beam will change the amount of power reflected since the target is more/less in the path of the beam, something that was also observed.

A way to fix this would be to use a target that is independent to angle of incidence or position, such as a target with diffuse scattering. While diffuse scatters were experimented with, none gave promising results. Instead a conclusion can be formed that something like a cloud of particles is promising.

## <span id="page-46-1"></span>5.2 Experimentation with falling particles

This section shows a portion of the results obtained using the experimental setup described in [section 3.3](#page-29-0) which are then in turn analyzed using the retrieval method described in [sec](#page-33-0)[tion 4.2.](#page-33-0) Since the integration time is rather limited, the total accumulated integration time is a mere 48.5 s, thus expectations for humidity measurements are not high if one compares to the simulations in [section 5.3.](#page-49-0) Instead there is hope to detect a somewhat stable time averaged particle concentration over range(it will fluctuate over time as the pouring is not stable) and that the time averaged humidity over range is spread out around  $10 \text{ g m}^{-3}$  within the estimated uncertainty.

By time averaged one means the standard deviation weighted mean of all measurements over time, calculated for each range index. The over time values for each range index are controlled to not contain outliars as they could result from a poor model fit, something that might not be reflected in the estimated uncertainty.

<span id="page-46-0"></span>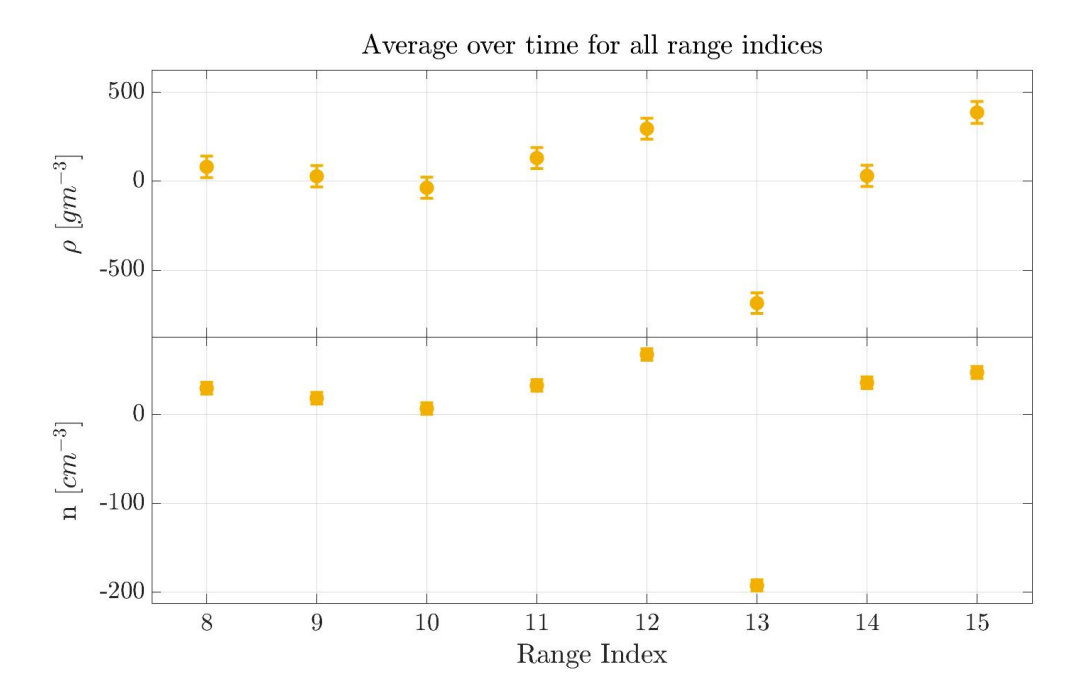

**Figure 5.3:** The full range span measurement of the time-averaged water vapor  $\rho$  and particle concentration *n*, the data is shown with error bars marking the  $1\sigma$  uncertainty. The readings are somewhat constant with the exception of an out-liar at range index 13.

The full range span measurement is shown in [Figure 5.3,](#page-46-0) where the data for both water vapor and particle concentration is somewhat constant with the exception of an out-liar at range index 13. This could be explained by RF-leakage from the radar electronics into the IF signal thus adding interference at a certain range index, as has been noticed in previous experiments. The values at the higher ranges are near the strongly reflecting nozzle of the setup and thus could cause signals not modeled by the retrieval model and throw off the estimations, this assuming the Doppler filter is not 100% effective. Therefore the analysis will instead focus on the closer range indices:  $8 - 11$  which are further from the nozzle and the interference source, here the model should fit better as the particles are the furthest from fixed targets as possible. Instead of simply cropping the data will be reanalyzed and only samples with too low SNR inside the optimal range indices will be thrown, this to obtain a longer integration time.

<span id="page-47-0"></span>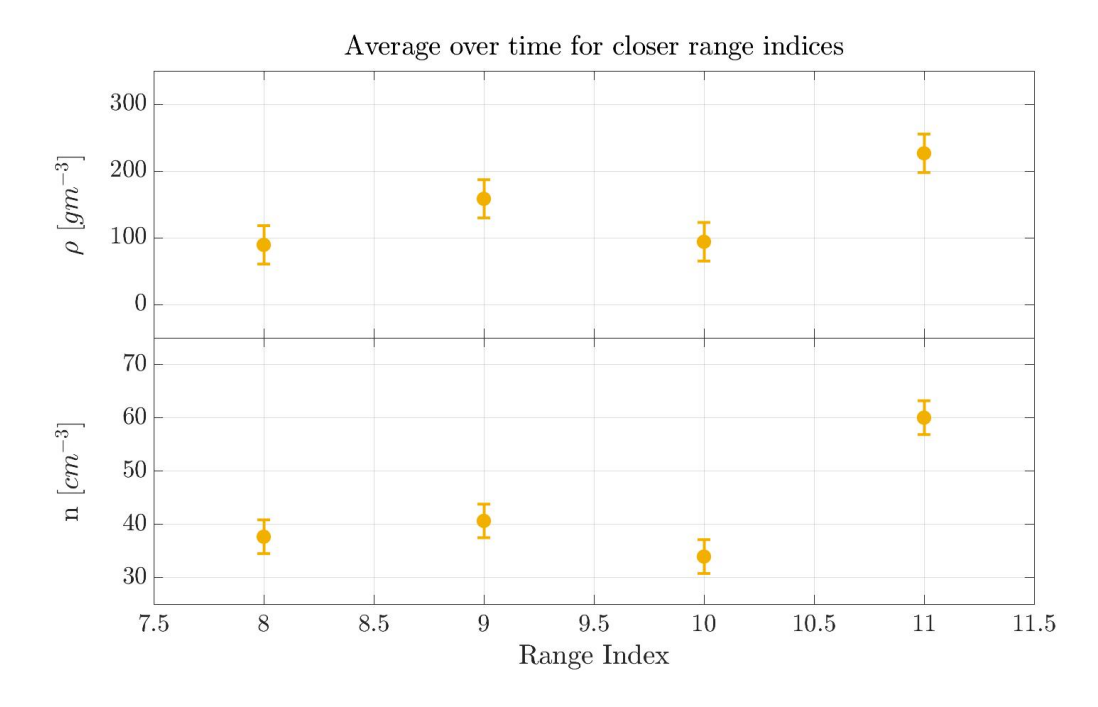

**Figure 5.4:** The optimal range span measurement of the time-averaged water vapor  $\rho$  and particle concentration *n*, the data is shown with  $1\sigma$  uncertainty as error bars. The readings are more consistent compared to the full span.

The time averaged values of range indices  $8 - 11$  are seen in [Figure 5.4,](#page-47-0) here a much better consistency can be seen. The particle concentration yields a finite value in the order of  $\hat{n} \approx 30 \text{ cm}^{-3}$  and the humidity measurements are around  $100 \text{ g m}^{-3} (\approx 10 \times \text{ too})$ high). Worryingly the humidity values seem to mimic the spread of the data points for particle concentration, perhaps the model is not fitting well enough. A miss alignment in frequency and very weak water vapor absorption (which is true in this case) could cause the model to confuse particle extinction and humidity while preserving a reasonable fit. The bad fit for humidity suggests controlling the radar setup further and then testing in an environment with more humidity to more clearly resolve the absorption from water vapor.

To estimate the reason-ability of the particle concentration estimate, one can assume constant flow of falling particles with a speed of around  $5 \text{ ms}^{-1}$  in the shape of column with area approximate that of the beam and height of the experimental setup. Using this one can calculate the total mass of the particles fallen ( $\approx 3 \text{ kg} \times N_{refills} \approx 30 \text{ kg}$ ) using the total time of the experiment and mass of the assumed particle. The calculations essentially approximates the mass using the mass of a column of particles times the total amount of columns that could have fallen during the time of the experiment, as seen in [Equation 5.1.](#page-48-0)

<span id="page-48-0"></span>
$$
m_{tot} \approx T_{experiment} \times \hat{n} m_{particle} A_{beam} \times \frac{V}{h}
$$
 (5.1)

<span id="page-48-1"></span>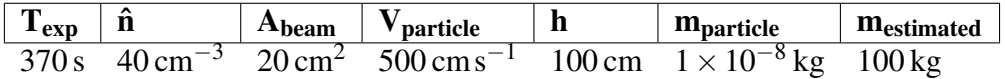

Table 5.1: The factors used to estimate the total mass fallen during the experiment *mtot* using the length of the experiment  $T_{exp}$ , estimated time average particle density  $\hat{n}$ , approximate area of beam *Abeam*, approximate velocity of particles *Vparticle*, approximate height of experimental setup *h* and the approximate mass of a single particle *mparticle*.

Using [Equation 5.1](#page-48-0) the numbers in [Table 5.1](#page-48-1) yields an estimated total fall mass of around 100 kg, within one magnitude of the expectation. Thus the particle estimation part of the result can be seen as promising and in demand of further testing, this using more attention to the details of the experiment. Since the water vapor estimate is built on the same type of measurement but using much lower values of extinction one can expect the water vapor measurements to improve with higher levels, thus providing stronger extinction.

# <span id="page-49-0"></span>5.3 Simulation of expected performance in a particulate medium

This section describes the simulations that were done which evaluate the performance of the retrieval method described in [section 4.2,](#page-33-0) this using the method described in [sec](#page-40-0)[tion 4.3.](#page-40-0) The first point of interest is to figure out at what order of integration time can measurements of the humidity be achieved in room temperature conditions( $\rho$  <  $20 \text{ g m}^{-3}$ ), since this is easier to test. The second point would be to figure out at around what magnitude one could possibly achieve performance satisfactory for a process reactor where the humidity is in the order of hundreds of grams.

In [Figure 5.5,](#page-49-1) [5.6](#page-50-0) and [5.7](#page-51-0) is a comparison between the "true" and retrieved particle and water vapor concentration profiles, this with 0.1, 10 and 200 s of integration time respectively. Focusing on the ability to retrieve humidity it is clear that video-rate speeds of 0.1 s is not achievable, however at more modest integration times of 10 s the humidity uncertainty is perhaps sufficient to be usable in an environment with many hundreds of  $\text{g m}^{-3}$ of water vapor. It is also evident that measuring room temperature levels of humidity will require integration times in the order of minutes, at these settings.

<span id="page-49-1"></span>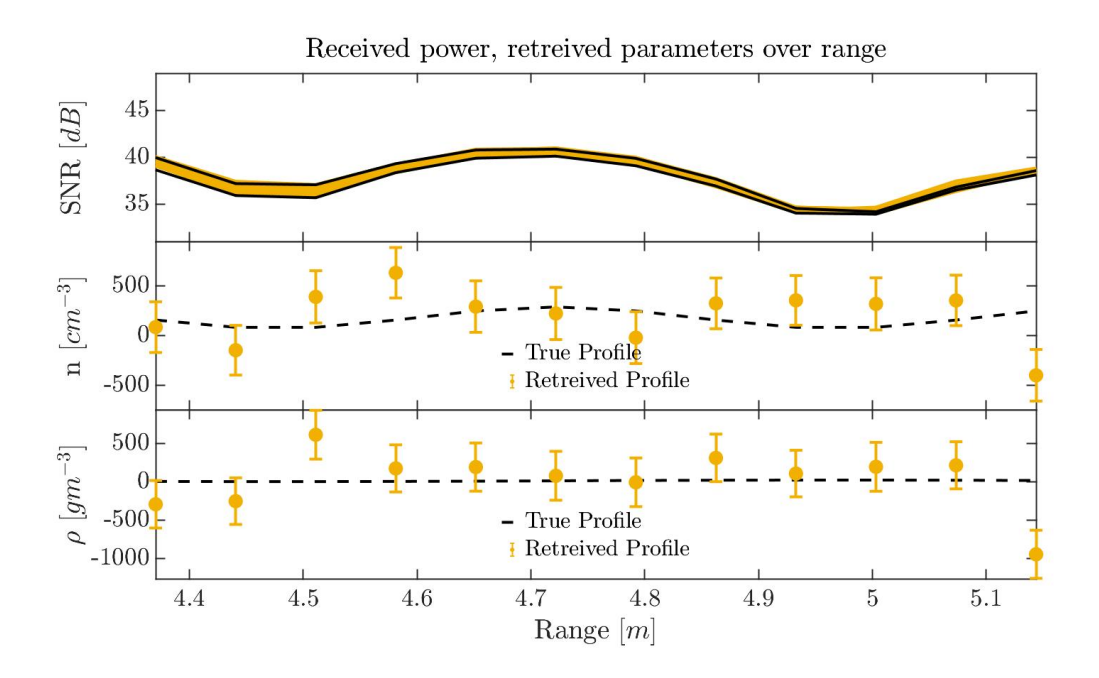

Figure 5.5: A comparison between the true and retrieved particle and water vapor concentration profiles, this with an integration time of 1 sec. For this short of an integration time both particle and water vapor concentration is very uncertain. The SNR is also shown over range for all the different frequencies.

<span id="page-50-0"></span>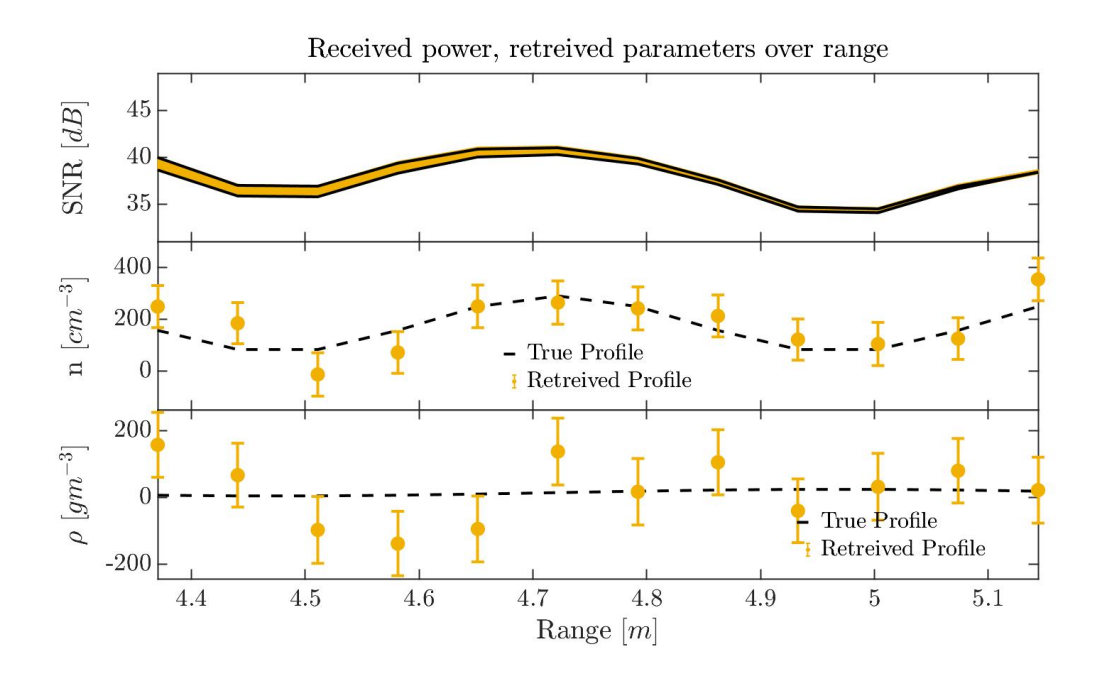

Figure 5.6: A comparison between the true and retrieved particle and water vapor concentration profiles, this with an integration time of 10 sec. At this long of an integration time the particle concentration is becoming increasingly accurate while the humidity is still not good enough for room temperature humidity, but could be useful at much higher concentrations. The SNR is also shown over range for all the different frequencies.

<span id="page-51-0"></span>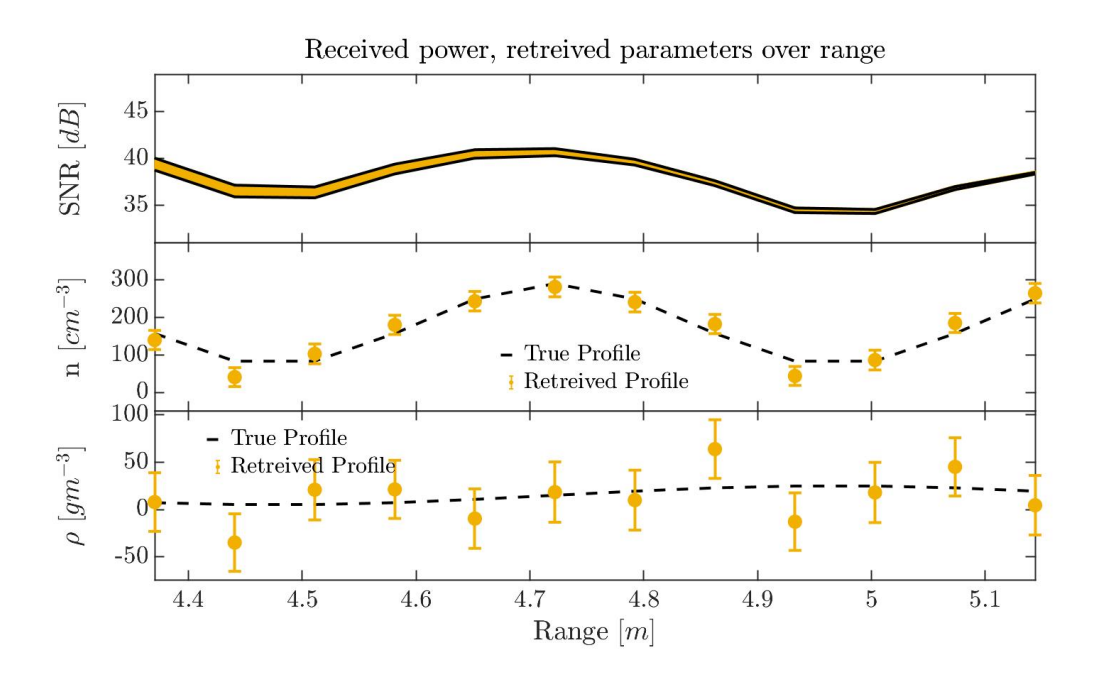

Figure 5.7: A comparison between the true and retrieved particle and water vapor concentration profiles, this with an integration time of 100 sec. At this integration time the particle measurements are becoming accurate and the humidity measurements are still not enough for room humidity but can be comparable to that needed in a process reactor. The SNR is also shown over range for all the different frequencies.

# 6

# Conclusion

This chapter concludes the thesis with a summary of the findings and their implications, later discussing the needed future work and the general outlook of differential absorption spectroscopy using sub-millimeter wave radar.

## 6.1 Fixed target experiments

The experiments using a fixed target showed that it was difficult to use and other effects seemed to dominate over the absorption by water vapor. It is further not especially applicable in the power reactor, possibly at higher heights where there's no particles but rather only vapor, one could imagine using the wall as a fixed target and measuring the water vapor using several radars or spectrometers.

However one of driving forces behind using a sub-millimeter wave radar is range resolution and penetration in the particulate environment, both two things not needed in that use case. Therefore this mode of operation can be put aside.

# 6.2 Retrieval method: Formulation, experiments and simulations

In the thesis a retrieval method was synthesised and tested using a basic simulation technique, showing that for long integration times ( $\approx 100$  s) it is possible to measure humidity at near room humidity conditions. However even at as low of an integration time as 10 s the uncertainty is somewhat acceptable for very large concentrations of water vapor, meaning with optimization perhaps an integration time of 10s is feasible.

Rudimentary experiments shown in [section 5.2](#page-46-1) showed that the retrieval method that was synthesized in [section 4.2](#page-33-0) could extract a reasonable estimate of the particle concentration in the falling column of particles, showing that the underlying idea of measuring range dependent concentrations from their extinction is possible with the given hardware. While the poor results from water vapor retrievals are perhaps explained from the model not being accurate enough, perhaps this can be resolved from measuring a stronger absorption response from having a courser range resolution (larger ∆*R* ) and higher concentrations of water vapor. A strengthening argument to this is that the work by NASA [\[6\]](#page-56-0) has a bias on the order of  $1 \text{ g m}^{-3}$  at a resolution of  $\Delta R = 20 \text{ m}$ , while this work has a considerably higher resolution of  $\Delta R = 15$  cm. This would mean the same error in optical depth  $T =$ 

 $\Delta R \cdot \rho \cdot \sigma$  would yield a  $\frac{20m}{0.15m} = 133$  times higher bias in humidity, which shows that the results of this thesis are at-least comparable to state of the art.

# 6.3 Future work

To continue work on the evaluation of the retrieval method synthesized in [section 4.2,](#page-33-0) a more thorough approach should be taken. The different aspects of the experiment are below discussed one by one.

#### 6.3.1 Particles

For future experiments the particle size distribution should be well known and taken into account in the calculation of the cross sections, the choice of particles should be done so that the extinction and back-scatter crossection do not vary significantly within the distribution. This since it cannot be guaranteed that the size distribution wont be spatially varying in the experimental setup, thus causing uncertainty in the extinction crossection and therefore the estimated concentration.

#### 6.3.2 Water vapor concentration

The humidity levels should be significantly higher than normal atmospheric humidity levels, preferably several hundreds of grams. Although it should be noted that for very high concentrations of water vapor the line-width and thus absorption spectrum of water vapor will change as the partial pressure of water vapor is significantly increased with more humidity, this can be seen in [section 2.3.](#page-23-1) Something that should be avoided for initial tests, but could be solved with a more advanced retrieval method.

#### 6.3.3 Reference measurements

During the experiments using falling particles in this thesis the humidity has been controlled and measured but not the spatial profile of the particle concentration, this should be solved for future tests. A rudimentary measurement of the particle concentration should be used, perhaps a cloud of particles with a known mass inside. This would allow for integrating the retrieved particle concentration vector and multiply with the area of the setup(assuming it is a box) to estimate the total mass for comparison.

#### 6.3.4 Experimental setup

For future experiments a fluidized bed should be used, as it allows for constant particles to be in the path of the beam. Without large amounts of pulsing as pouring in a stable manner is difficult, further it allows for practically indefinite measurements. It should also create a distribution of particles that vary with height, thus allowing one to not only compare the average particle concentration but also the profile retrieved.

### 6.3.5 Retrieval method

The retrieval method used in this thesis should be used for future evaluation, except in the case of a very large amount of water vapor. If the water vapor concentration is high enough that the partial pressure of water vapor is becoming a significant part of the pressure, then the absorption spectrum will change somewhat(see [section 2.3\)](#page-23-1). To allow for these type of measurements a non-linear retrieval method should be used, which could be solved with something like the Levenberg-Marquardt algorithm [\[16,](#page-57-2) Ch. 5]. The method for estimating the uncertainty of the retrieved profiles is also in need of a change if a nonlinear retrieval method is used, a suggestions would be to see if using a linearization of the forward model around the estimated values is sufficient [\[16,](#page-57-2) Ch. 5].

Further the noise floor of the radar should be better characterized to take into account different noise levels for different range and frequency values.

## 6.3.6 Integration method

One of the difficulties of the experiments with falling particles was the corruption of a portion of the frequency bands, caused by a glitch that occurred regularly at a certain time in fast time. This error could mitigated to allow those frequency bands to also be used, this to gain more useful data. The major cause of long integration times is however the fact that the radar measures an equal amount on all sub-bands, which is not optimal. Ignoring the extinction by particles, the optimal integration scheme would be half on the maximum absorption and half at the minimum, to create the maximal contrast. Future work would include computationally solving the optimal three(or more) frequency subbands that yield the minimal estimated uncertainty of the water vapor profile, this at the sacrifice of the particle concentration.

# References

- [1] *The Chalmers Power Central | Chalmers*. [Online]. Available: [https : / / www .](https://www.chalmers.se/en/researchinfrastructure/cpp/Pages/default.aspx) [chalmers . se / en / researchinfrastructure / cpp / Pages / default . aspx](https://www.chalmers.se/en/researchinfrastructure/cpp/Pages/default.aspx) (visited on 10/13/2021).
- [2] U. Platt and J. Stutz, *Differential optical absorption spectroscopy: principles and applications*, ser. Physics of Earth and space environments. Berlin: Springer, 2008, ISBN: 9783540211938 9783540757764.
- [3] K. B. Cooper, R. Roy, J. V. Siles, M. Lebsock, L. Millan, O. Pradhan, and R. R. Monje, "Differential absorption radar at 170 and 560 GHz for humidity remote sensing," in *Passive and Active Millimeter-Wave Imaging XXIII*, D. A. Robertson and D. A. Wikner, Eds., Online Only, United States: SPIE, Apr. 2020, p. 1, ISBN: 9781510635999 9781510636002. DOI: [10.1117/12.2557138](https://doi.org/10.1117/12.2557138). [Online]. Available: [https://www.spiedigitallibrary.org/conference-proceedings](https://www.spiedigitallibrary.org/conference-proceedings-of-spie/11411/2557138/Differential-absorption-radar-at-170-and-560-GHz-for-humidity/10.1117/12.2557138.full)[of-spie/11411/2557138/Differential-absorption-radar-at-170-and-](https://www.spiedigitallibrary.org/conference-proceedings-of-spie/11411/2557138/Differential-absorption-radar-at-170-and-560-GHz-for-humidity/10.1117/12.2557138.full)[560-GHz-for-humidity/10.1117/12.2557138.full](https://www.spiedigitallibrary.org/conference-proceedings-of-spie/11411/2557138/Differential-absorption-radar-at-170-and-560-GHz-for-humidity/10.1117/12.2557138.full) (visited on 09/27/2020).
- [4] R. J. Roy, M. Lebsock, L. Millán, R. Dengler, R. Rodriguez Monje, J. V. Siles, and K. B. Cooper, "Boundary-layer water vapor profiling using differential absorption radar," English, *Atmospheric Measurement Techniques*, vol. 11, no. 12, pp. 6511– 6523, Dec. 2018, ISSN: 1867-1381. DOI: [https://doi.org/10.5194/amt-11-](https://doi.org/https://doi.org/10.5194/amt-11-6511-2018) [6511- 2018](https://doi.org/https://doi.org/10.5194/amt-11-6511-2018). [Online]. Available: [https://amt.copernicus.org/articles/](https://amt.copernicus.org/articles/11/6511/2018/) [11/6511/2018/](https://amt.copernicus.org/articles/11/6511/2018/) (visited on 09/27/2020).
- [5] A. Battaglia, C. D. Westbrook, S. Kneifel, P. Kollias, N. Humpage, U. Löhnert, J. Tyynelä, and G. W. Petty, "G band atmospheric radars: New frontiers in cloud physics," en, *Atmospheric Measurement Techniques*, vol. 7, no. 6, pp. 1527–1546, Jun. 2014, ISSN: 1867-8548. DOI: [10.5194/amt-7-1527-2014](https://doi.org/10.5194/amt-7-1527-2014). [Online]. Available: <https://amt.copernicus.org/articles/7/1527/2014/> (visited on 09/27/2020).
- <span id="page-56-0"></span>[6] R. J. Roy, M. Lebsock, L. Millán, and K. B. Cooper, "Validation of a G-Band Differential Absorption Cloud Radar for Humidity Remote Sensing," en, *Journal of Atmospheric and Oceanic Technology*, vol. 37, no. 6, pp. 1085–1102, Jun. 2020, ISSN: 0739-0572. DOI: [10.1175/JTECH- D- 19- 0122.1](https://doi.org/10.1175/JTECH-D-19-0122.1). [Online]. Available: [https : / / journals . ametsoc . org / jtech / article / 37 / 6 / 1085 /](https://journals.ametsoc.org/jtech/article/37/6/1085/345955/Validation-of-a-G-Band-Differential-Absorption) [345955 / Validation - of - a - G - Band - Differential - Absorption](https://journals.ametsoc.org/jtech/article/37/6/1085/345955/Validation-of-a-G-Band-Differential-Absorption) (visited on 09/21/2020).
- [7] L. Millán, M. Lebsock, N. Livesey, and S. Tanelli, "Differential absorption radar techniques: Water vapor retrievals," en, *Atmospheric Measurement Techniques*, vol. 9, no. 6, pp. 2633–2646, Jun. 2016, ISSN: 1867-8548. DOI: [10.5194/amt-9-2633-](https://doi.org/10.5194/amt-9-2633-2016)

[2016](https://doi.org/10.5194/amt-9-2633-2016). [Online]. Available: [https://amt.copernicus.org/articles/9/2633/](https://amt.copernicus.org/articles/9/2633/2016/) [2016/](https://amt.copernicus.org/articles/9/2633/2016/) (visited on 09/19/2020).

- <span id="page-57-0"></span>[8] M. I. Skolnik, Ed., *Radar handbook*, 3rd ed. New York: McGraw-Hill, 2008, OCLC: 185095728, ISBN: 9780071485470.
- [9] *Fluctuation Loss Radartutorial*, en. [Online]. Available: [https://www.radartut](https://www.radartutorial.eu/01.basics/Fluctuation%20Loss.en.html,%20https://www.radartutorial.eu/01.basics/Fluctuation%20Loss.en.html)orial. [eu/01.basics/Fluctuation%20Loss.en.html,%20https://www.radartutor](https://www.radartutorial.eu/01.basics/Fluctuation%20Loss.en.html,%20https://www.radartutorial.eu/01.basics/Fluctuation%20Loss.en.html)ial. [eu/01.basics/Fluctuation%20Loss.en.html](https://www.radartutorial.eu/01.basics/Fluctuation%20Loss.en.html,%20https://www.radartutorial.eu/01.basics/Fluctuation%20Loss.en.html) (visited on 10/12/2021).
- [10] *Pulse Integration Radartutorial*, en. [Online]. Available: [https://www.radartut](https://www.radartutorial.eu/10.processing/Pulse%20Integration.en.html)orial. [eu/10.processing/Pulse%20Integration.en.html](https://www.radartutorial.eu/10.processing/Pulse%20Integration.en.html) (visited on 10/12/2021).
- [11] C. F. Bohren and D. R. Huffman, *Absorption and scattering of light by small particles*, eng. Weinheim: Wiley-VCH, 2004, OCLC: 254937169, ISBN: 9780471293408 9780471057727 9783527618156.
- [12] C. Mätzler, *MATLAB Functions for Mie Scattering and Absorption*. [Online]. Available: <https://omlc.org/software/mie/maetzlermie/Maetzler2002.pdf>.
- [13] L. Rothman, I. Gordon, Y. Babikov, A. Barbe, D. Chris Benner, P. Bernath, M. Birk, L. Bizzocchi, V. Boudon, L. Brown, A. Campargue, K. Chance, E. Cohen, L. Coudert, V. Devi, B. Drouin, A. Fayt, J.-M. Flaud, R. Gamache, J. Harrison, J.-M. Hartmann, C. Hill, J. Hodges, D. Jacquemart, A. Jolly, J. Lamouroux, R. Le Roy, G. Li, D. Long, O. Lyulin, C. Mackie, S. Massie, S. Mikhailenko, H. Müller, O. Naumenko, A. Nikitin, J. Orphal, V. Perevalov, A. Perrin, E. Polovtseva, C. Richard, M. Smith, E. Starikova, K. Sung, S. Tashkun, J. Tennyson, G. Toon, V. Tyuterev, and G. Wagner, "The HITRAN2012 molecular spectroscopic database," en, *Journal of Quantitative Spectroscopy and Radiative Transfer*, vol. 130, pp. 4–50, Nov. 2013, ISSN: 00224073. DOI: [10.1016/j.jqsrt.2013.07.002](https://doi.org/10.1016/j.jqsrt.2013.07.002). [Online]. Available: <https://linkinghub.elsevier.com/retrieve/pii/S0022407313002859> (visited on 01/29/2021).
- [14] *Definitions and Units: Line-by-line Parameters*. [Online]. Available: [https : / /](https://hitran.org/docs/definitions-and-units/) [hitran.org/docs/definitions-and-units/](https://hitran.org/docs/definitions-and-units/).
- [15] *Miscellaneous Dielectric Constants*. [Online]. Available: [https://www.microwave](https://www.microwaves101.com/encyclopedias/miscellaneous-dielectric-constants)s101. [com/encyclopedias/miscellaneous-dielectric-constants](https://www.microwaves101.com/encyclopedias/miscellaneous-dielectric-constants).
- <span id="page-57-2"></span>[16] C. D. Rodgers, *Inverse methods for atmospheric sounding: theory and practice*, eng, Reprinted, ser. Series on atmospheric oceanic and planetary physics 2. Singapore: World Scientific, 2004, OCLC: 254137862, ISBN: 9789810227401.
- <span id="page-57-1"></span>[17] S. J. Orfanidis, *Electromagnetic Waves and Antennas*. [Online]. Available: [http:](http://eceweb1.rutgers.edu/~orfanidi/ewa/) [//eceweb1.rutgers.edu/~orfanidi/ewa/](http://eceweb1.rutgers.edu/~orfanidi/ewa/) (visited on 09/20/2020).

# A Appendices

## <span id="page-58-0"></span>A.1 Noise model for retrieval method

The noise model is contained in the co-variance matrices  $S<sub>y</sub>$  and  $S<sub>b</sub>$ , which contain the noise for the vectors *y* and *b* respectively. Starting with  $S<sub>y</sub>$  which originates from the uncertainty in the power measurements from each distance and frequency, and the covariance in-between them, which is caused by windowing making adjacent range indices partially correlated. The model for the variance and co-variance is as seen in [\[6\]](#page-56-0), however the co-variance model is assumed to contain a minor error, the dropping of *Nind*. This is assumed to be the correct equation as the paper states that the equations should be the same however with average quantities and scaled by a factor decided to the window used, which is a Hamming window both in the case of this thesis and [\[6\]](#page-56-0).

The variance and co-variance models used are seen in [Equation A.1](#page-58-1) and [Equation A.2](#page-58-2) respectively. These equations contain the signal to noise ratio for a certain range and frequency: *SNR<sup>i, j</sup>*, to describe the Gaussian white noise of the receiver chain. Further they contain the number of statistically independent samples *Nind* of the Swirling target that have been averaged in the incoherent integration stage in the signal processing, this describes the random fluctuations of the received power from a Swerling target as described in [subsection 2.1.3.](#page-19-1) It can be seen that the variance of the received power of certain range and frequency only depends on itself, the SNR and the number of independent samples. The co-variance however is scaled by a factor and depends on the average power and SNR of a certain range index *i* and the adjacent indices  $i \pm 1$ . The number of independent samples is assumed to be equal to the number of pulses/sweeps that have been integrated, which depends on the integration time and the pulses per second which is reflected in the *Nind*  $\frac{N_{ind}}{T_{int}}$  number seen in [subsection 4.2.2.](#page-34-0)

<span id="page-58-1"></span>
$$
VAR[P^{i,j}] = \frac{(P^{i,j})^2}{N_{ind}} \cdot (1 + \frac{2}{(SNR^{i,j})} + \frac{2}{(SNR^{i,j})^2})
$$
(A.1)

<span id="page-58-2"></span>
$$
COV[P^{i,j}, P_r^{i\pm 1,j}] =
$$
\n
$$
\frac{(P^{i,j} + P^{i\pm 1,j})^2}{9N_{ind}} \cdot (1 + \frac{4}{(SNR^{i,j} + SNR^{i\pm 1,j})} + \frac{8}{(SNR^{i,j} + SNR^{i\pm 1,j})^2})
$$
\n(A.2)

Now a co-variance matrix for the received power can be made: *S<sup>P</sup>* and then together with a first order Taylor expansion of  $y = ln(P)$  a co-variance matrix for y can be obtained *Sy*. The matrix is tri-diagonal, with the diagonal representing independent noise and the

lower and upper diagonal representing correlated noise between adjacent range indices. The co-variance matrices for each frequency are on the form in [Equation A.4,](#page-59-0) which contains the variance and co-variance seen in [Equation A.1,](#page-58-1) [A.2](#page-58-2) and the Kronecker delta  $\delta^{j,k}$  which is defined in [Equation A.3.](#page-59-1) These co-variance matrices are then put together as the diagonal of a larger  $(N_f \cdot N_r) \times (N_f \cdot N_r)$  matrix to form the full co-variance matrix as seen in [Equation A.5](#page-59-2) [\[6\]](#page-56-0). Since  $y = ln(P)$  it needs to linearized to estimate the uncertainty of *y* using the uncertainty of *P*, this is done using the Jacobian of *y* with respect to *P*, *J<sup>P</sup>* [\[6\]](#page-56-0). Then the co-variance matrix of *P* can be used to calculate the co-variance matrix for *y* using  $S_y = J_P S_P J_P^T$  [\[6\]](#page-56-0), since this is based on a first order Taylor expansion it will not be applicable for extreme amounts of noise.

<span id="page-59-1"></span>
$$
\delta^{j,k} = \left\{ \begin{array}{ll} 1, & \text{for } j = k \\ 0, & \text{for } j \neq k \end{array} \right\} \tag{A.3}
$$

<span id="page-59-0"></span>
$$
[S_P(f_i)]^{j,k} = VAR[P^{j,i}]\delta^{j,k} + COV[P^{j,i}, P^{j\pm 1,i}](\delta^{j,k+1} + \delta^{j,k-1})
$$
 (A.4)

<span id="page-59-2"></span>
$$
S_{P_r} = D I A G [S_P(f_1), S_P(f_2), ..., S_P(f_{N_f})]
$$
(A.5)

# <span id="page-60-0"></span>A.2 Code used for simulations

This code was used for simulations, but is also able to read real data and process it.

```
\frac{1}{2} % some testing using retrevial method - 25 frequency pt
 \begin{array}{c|c} 2 & \text{clc} \\ 3 & \text{cle} \end{array}clear all
 4 format shorteng
 \frac{5}{6}CO = 299792458; % m/s
 7 \text{ } eps0 = 8.8541878128E-12; % F/m
 8 \mid m \overline{y}0 = 1.25663706212E-6; %H/m
 9
10 %To allow for fancy colorschemes<br>11 addpath('/Users/z3bb0/Documents/
     addpath ('/Users/z3bb0/Documents/MATLAB/Matplotlib')
12
13 \frac{\% \text{mie code}}{44 \text{ addpath}}| addpath ('Mie - Matlab - Maetzler - v2 ')
15
16 C_1 = *0000 FF % blue
17 \mid C_1 RGBTRIPLET = [0, 0, 255]/255;
18 C_2 = '#F2B000'% Amber
19 \mid C_2<sub>RGBTRIPLET</sub> = [242, 176, 0]/255;
20 \mid W_{\_}line_1 = 4
21 \begin{array}{|l} 2n \ 22 \ 3 \ 5 \ 12 \end{array} S font 1 = 35
22 \begin{array}{|l} 2.5 \text{ f} \text{ on } t = 35 \\ \text{S} \text{ number } 2.5 \end{array}S_matrixmarker_2 = 55
rac{24}{25}25 fake = true% true means fake data is used (simulations), false means data is read<br>26 filename radardata = '/Users/z3bb0/Documents/GitHub/EXJOBB-data/19Mav2021/\leftrightarrowfilename_radardata = '/Users/z3bb0/Documents/GitHub/EXJOBB-data/19May2021/\leftrightarrowNf_Nr_10subbands_fix '
27 \frac{1}{6} % filename_radardata = \frac{1}{10} / Users / z3bb0 / Documents / GitHub / EXJOBB - data / 17 MAy 2021 /\leftrightarrowNf_Nr_10subbands_700Nint_fix '
28 filename radardata = '/Users / z3bb0 / Documents / GitHub / EXJOBB - data / 24 May 2021 /\leftrightarrowNf_Nr_1000MHz_10subband_fixed '
29 \frac{1}{6} % filename_radardata = \frac{1}{10} / Users / z3bb0 / Documents / GitHub / EXJOBB - data / 26 May 2021 /\leftrightarrowNf_Nr_1000MHz_15subband_SG2_fixed '
30 \frac{1}{6} %filename_radardata = \frac{1}{10} / Users / z3bb0 / Documents / GitHub / EXJOBB - data / 26 May 2021 /\leftrightarrowNf_Nr_1000MHz_15subband_TB1_fixed '
31 | filename_radardata = '/Users/z3bb0/Documents/GitHub/EXJOBB-data/2021-05-27/\leftrightarrowNf_Nr_1000MHz_15subband_SG2_fixed '% this flow rate ( higher ) seems ok
32 filename radardata = '/Users/z3bb0/Documents/GitHub/EXJOBB-data/31 May2021/\leftrightarrowNf_Nr_15subband_128pulser_largeFlow_fixed '
33 \frac{1}{6} % filename_radardata = \frac{1}{10} Users/z3bb0/Documents/GitHub/EXJOBB-data/31May2021/\leftrightarrowNf_Nr_15subband_128pulser_bronze_fixed '
34
35 \frac{1}{2} make some fake data into a file, disabled
36 print = false;
\frac{37}{38}\begin{array}{c|c}\n 38 & \text{%plot raw data} \\
 39 & \text{nlotting = fal}\n \end{array}plotting = false
\frac{40}{41}\frac{1}{4} For non fake data only, start and stop indices for integration in slow
\begin{array}{c|c} 42 & \text{% time} \\ 43 & \text{in} \end{array}\begin{array}{c|c}\n43 \overline{\smash{\big)}\ } i\_integration\_start = 32 \\
44 \overline{\smash{\big)}\ } i\_integration \underline{\enspace \quad \text{stop} \underline{\enspace =\enspace i\quad \quad \text{if} }} i\n\end{array}i_integration_stop = i_integration_start + 0
45
     % Range indices to start/stop at
47 \mid i_R \text{stop} = 1848 | i_R_start = 5
49
\frac{50}{51}51 % This method assumes a single particle size or to the very least<br>52 % homogenious distribution can be used to describe it
     % homogenious distribution can be used to describe it
53
     \sqrt{\ }It extracts particles, humidity and calibration
55
56
```

```
\begin{array}{c|c} 57 & \text{\%InputStream} \\ 58 & \text{\%} \\ \end{array}58 % -r, range vector in [m] , length : Nr
 59 % -f, frequency vector in [Hz] , length : Nf
 60 \frac{1}{6} -Pr, received power matrix in size Nr x Nf<br>61 \frac{1}{6} -sigma_b, vector of the particle backscatt
            -sigma_b, vector of the particle backscatter cross
 62 \frac{1}{6} section over frequency of a single particle \lceil m^2 \rceil<br>63 \frac{1}{6} -sigma ext, vector of the particle extinction cro
 63 \frac{9}{64} -sigma_ext, vector of the particle extinction cross section [m^2] of a<br>64 \frac{9}{64} single particle
      64 % single particle
 65 \frac{1}{6} \frac{1}{6} -sigma_h2o, vector with absorption cross section over freq. for water 66 \frac{1}{6} vapor in unit of \lceil \frac{m}{2}/g \rceilvapor in unit of [m^2/g]\frac{67}{68}68 % Outputs :<br>69 % - Kr,
     \% -Kr, vector with range calibration coeff
 70 \frac{1}{6} -n, vector with particle concentration in #/cm<sup>-3</sup> over range<br>71 \frac{1}{6} -rho, vector with water vapor concentration in g/m<sup>-3</sup> over r
      \% -rho, vector with water vapor concentration in g/m<sup>-3</sup> over range
 72
 73
 74
 75 % few point test
 76 \frac{1}{2} Frequency info, remember these are center frequencies of each sub-band \frac{7}{7} N f = 15
      N_f = 1578
 \begin{array}{c} 79 \\ 80 \\ \text{f min} = 323 \end{array}f_{min} = 323.2e9;81 \mid f_{max} = 355.2 \text{e}9;
 82
 83 f = \text{linspace}(f_{\text{min}}, f_{\text{max}}, N_f); "from radar...
 84
 85 % Calibration k_f(f) vector, in linear
 86 k_f = \text{ones}(N_f, 1); % just ones<br>87 % k_f = \text{rand}(N_f, 1);%k_f = rand(N_f,1);88
 89 \begin{array}{c} \text{\%} \text{Particle info} \\ \text{90} \text{D} = 170\,\text{e-6\%} \text{dia} \end{array}D = 170e - 6%diameter of particles in [m]
 91 eps_r = 6% dielectric constant [] glass using microwaves101 table for glass
 92
 93 disp ('testing different eps_r')<br>94 eps r = 4.3
      eps_r = 4.395
 96 % Ambient info<br>97 T = 273 + 2397 T = 273 + 23, Temperature [K]<br>98 P = 1, Pressure [atm]
 98 P = 1\% Pressure [atm]<br>99 M gas = 18.01528: % Mo]
      M_{\texttt{L}}gas = 18.01528; % Molar mass of water, g/mole
100
101 % - - - - - - - - - - - - - - - - - - - - - - - - - - - - - - - - - - - - - - - -←-
             - - - - - - - - - - - - - - - - - - - - - -
102 % Sets up data for water vapor and particles
103 % Humidity info
104 | addpath ('/Users/z3bb0/Documents/GitHub/EXJOBB-attenuation-simulator')<br>105 | filename H2O = 'new format 1500GHz.tab'
      filename_H20 = 'new_function_1500GHz\\ . tab'106 | rho_{gas} = 0.1;
107 alpha = gas_attenuation_simulator (f/100/C0, filename_H2O, T, P, rho_gas, M_gas);<br>108 sigma h2o = alpha/rho gas*100:% dB/(g/m<sup>-3</sup>)/m = dB m<sup>-2</sup>/g
      signa_h2o = alpha/rho_gas*100; % dB/(g/m^3)/m = dB m^2/g109 sigma_h2o = sigma_h2o*log(10)/10;% (g/m<sup>-3</sup>)/m = m<sup>-2</sup>/g natural units
110
111
112 % Particle info
113 addpath ('Mie - Matlab - Maetzler -v2 ')
114 | k0 = 2*pi*f/CO;115 refractiveindex_n = ones ( size ( k0 )) .* sqrt ( eps_r );% assume constant epsilon_r
116 % Buffers for data
117 N_D = 1;<br>118 qext = z
118 \begin{cases} qext = zeros (N_D, N_f); \\ qsca = zeros (N_D, N_f); \end{cases}\frac{1}{1}gsca = zeros (N_D, N_f);
120 \vert qabs = zeros (N_D, N_f);
121 |qb = zeros (N_D, N_f);
122 \text{ asy = zeros} (N_p, N_f);123 qratio = zeros (N_D, N_f);
\begin{array}{c} 124 \\ 125 \end{array}for i = 1:N_f
```

```
\begin{array}{c|cc}\n 126 & \text{for } j = 1: N\_D \\
 127 & \text{fbuf1 but?}\n \end{array}[buf1 buf2 buf3 buf4 buf5 buf6] = mie (refractiveindex n(i), k0 (i)*D (i←
                                ) / 2) ;
128
129 qext (j, i) = buf1;
\begin{array}{c|cc} 130 & \text{qsca}(j, i) = \text{buf2}; \\ 131 & \text{qabs}(i, i) = \text{buf3}; \end{array}\begin{array}{c|cc} 131 & \text{qabs} (j, i) = \text{buf3}; \\ 132 & \text{gb} (i, i) = \text{buf4}; \end{array}qb(j, i) = buf4;\begin{array}{c|cc}\n 133 \\
 134\n \end{array} asy (j, i) = buf5;<br>
134 aratio (j, i) = bu
134 \begin{cases}\n\text{ratio}(j, i) = \text{buf6};\n\end{cases}135 end
136
137
138 % Back scatter and extinction cross section for a single particle here:<br>139 sigma_b = qb*pi*D^2/4;
139 sigma_b = qb*pi*D^2/4;<br>140 sigma ext = qext*pi*D^
       signa\_ext = qext *pi *D^2/4;141
142
143
144
145 tic
146 % - - - - - - - - - - - - - - - - - - - - - - - - - - - - - - - - - - - - - - - -←-
                                                      - - - - - - - - - - - - - - - - - - - - - - - - - - - - - - - - - - - - - -
147 Afake data generation
148 if fake == true
149
150 | % Range info and data
151 \% dR = 0.15% [m]<br>152 dR = 3e8/2/(max
             dR = 3e8/2/(\text{max}(f) - \text{min}(f))*N_f([m])\begin{array}{c|cc} 153 & N_r = 14 \\ 154 & r = 14 \end{array}r = dR * (0: N r - 1)' + 4.3;155
156 %Particle density profile<br>157 rho_glass = 2.5E6; % g/m<sup>o</sup>
             rho_glass = 2.5E6; \% g/m<sup>2</sup>3...
158 \sqrt{or} 2.5 g/cm^3159 | V_{\text{}} V<sub>-</sub>particle = 0.45*D<sup>-3</sup>;
160
\begin{array}{c|c}\n161 & \text{\textdegree{\char'13em}}\n162 & n = 0\n\end{array}n = ( 0.5 + 0.3 * cos(4*pi/N_r * (1:N_r)^{\prime}) )/V_p particle/rho_glass *2000/1E6;
163
164 % Psudeo random concentration<br>165 % n = (5.5 + 2 * cos(4 * pi)N r)\%n = (5.5 + 2*\cos(4*\pi i/N_r * (1:N_r)^{\circ}) + normal(0, 0.2, N_r, 1)) /\leftrightarrowV_particle / rho_glass *100/1 E6;
166
167 \frac{\% \text{Flat humidity profile}}{\text{rho}} = (1.5 + \cos(2\pi i)^2)rho = (1.5 + \cos(2*pi/N_r * (1:N_r) + pi/2)) *10;169
170
171 % Psudeo random humidity profile<br>172 % Tho = (1.5 + \cos(2*\pi i)N r * (1.5 + \cos(2*\pi i))N r * (1.5 + \cos(2*\pi i))N r * (1.5 + \cos(2*\pi i))N r * (1.5 + \cos(2*\pi i))N r * (1.5 + \cos(2*\pi i))N r * (1.5 + \cos(2*\pi i))N r * (1.5 + \cos(2*\pi i))N r * (1.5 + \cos(2*\pi i))N r * (1.5 + \cos(2*\pi i))N r * (1.5 + \cos(2*\pi\%rho = (1.5 + \cos(2*\pi i/N_r * (1:N_r))' + \pi i/2) + \text{normal}(0, 0.5, N_r, 1))*10;173
\begin{array}{c|c} 174 & \text{\textdegree{W}} \text{Noise simulation (just white)} \\ 175 & \text{Pn dR} = -65\% \text{ dRl Received now} \end{array}Pn dB = -65% [dB] Received power of noise (is somehow the same for all, \leftrightarrowdependent of power so not a good approximation)
176 | T_integrate_incoherent = 100% [s] incoherent integration time
177
178 \vert T_sweep_and_process = 0.5% [s] time to sweep and process a single sweep \leftrightarrowcontaining all frequencies )
179 \parallel % T_sweep_and_process = T_sweep_and_process * N_f /25% [s] time to sweep and ←
                    process a single sweep (containing all frequencies) fixing for using fewer \leftarrowbands
180 N_independent = 512*round (T_integrate_incoherent /T_sweep_and_process) \frac{M_+}{N_+} of \leftarrowindependent samples from scattering, same for all range, freq
181
182
183 % Calibration factor profile
184 k_r = -5*ones(size(r));185 \gamma_{k_r} = -10*(1.5 + \cos(2*pi/N_r*(1:N_r)));
186
187
```

```
188 % Assemble the forward model and generate the fake received power, then<br>189 % add noise
                  % add noise
190
191
 192 x actual = [k_r ; n ; rho];193 \frac{1}{3} \frac{1}{2} \frac{1}{2} \frac{1}{2} \frac{1}{2} \frac{1}{2} \frac{1}{2} \frac{1}{2} \frac{1}{2} \frac{1}{2} \frac{1}{2} \frac{1}{2} \frac{1}{2} \frac{1}{2} \frac{1}{2} \frac{1}{2} \frac{1}{2} \frac{1}{2} \frac{1}{2} \frac{1}{2} \frac{1}{2} \frac{1194<br>195
          else
196 % data is not fake! Read real data<br>197 addpath ('/Users/z3bb0/Documents/G
                  addpath ('/Users/z3bb0/Documents/GitHub/EXJOBB-data')
198<br>199
199 delim = '\t t';<br>200 % fid = fopen (
200 % fid = fopen (filename, 'w')<br>201 \% = readmatrix (filename, '
201 \% A = \text{readmatrix}(\text{filename}, 'FileType', 'text', 'Delimiter', delim);<br>202 A = \text{d1mread}(\text{filename\_radardata}, \text{delim}, 0, 0);202 A = d \text{Imread}(\text{filename\_radardata}, \text{delim}, 0, 0);<br>203 A \text{ size} = \text{size}(\text{A})A<sub>size</sub> = size (A)204 % Read frequencies<br>205 % f = \text{rm missing}(A)205 \begin{cases} 205 \\ 206 \end{cases} \begin{cases} 205 \\ 206 \end{cases} \begin{cases} 206 \\ 201 \end{cases} \begin{cases} 206 \\ 201 \end{cases} \begin{cases} 206 \\ 201 \end{cases} \begin{cases} 206 \\ 201 \end{cases} \begin{cases} 206 \\ 201 \end{cases} \begin{cases} 206 \\ 201 \end{cases} \begin{cases} 206 \\ 201 \end{cases} \begin{cases} 206 \\ 201 \end{cases206 \begin{cases} 206 \\ 207 \end{cases} \begin{matrix} 206 \\ 1 \end{matrix} \begin{matrix} 207 \\ 1 \end{matrix} \begin{matrix} 207 \\ 1 \end{matrix} \begin{matrix} 207 \\ 1 \end{matrix} \begin{matrix} 207 \\ 1 \end{matrix}207 N_f = A(1,1)<br>208 N_r = A(1,2)\begin{array}{c|cc}\n 208 & & N_r = A(1,2) \\
 209 & & N_r = A(1,3)\n\end{array}209 N_T = A(1,3)<br>210 dR = A(1,4)210 dR = A(1,4)<br>211 dT = 30e-6
211 dT = 30e-6<br>212 disp('dT i
212 disp ('dT is not read, use 1 sec')<br>213 disp ('F-vector not read, guessing
                  disp ('F-vector not read, guessing')
214 disp ('R-vector not read, guessing')
215 r = 2.5 + (0:N_r - 1)*dR;
216
\begin{array}{c|cc} 217 & r = r \cdot'; \\ 218 & f = f \cdot'; \end{array}f = f.';
^{219}_{220}220 i_r_start = 1;<br>
221 i_r_end = N_r;i_r end = N_r;
222 r = r(i_r_start:i_r_end);
223 | N_r = length(r);224
225
226
227 % Read ranges<br>228 y = r mm issi
228 \gamma_r = \text{remissing}(A(2, :))';<br>229 \gamma_N = \text{length}(r);\sqrt[n]{N_r} = length (r);
230 \sqrt{dR} = r(2) - r(1);
231
232 \begin{array}{c} \text{\%Read slow time} \\ \text{\%Tead} \\ \text{\%T = rmmissing} \end{array}233 \begin{cases} 273 \times 10^{-11} \times 10^{-11} \times 234 \times 234 \text{W}_T = \text{length}(T);<br>
235 \text{W}_d = T(2) - T(1);\sqrt[3]{dT} = T(2) - T(1);
236
237 | %Read power matrix
 238 | N_slowtime_int = i_integration_stop + 1 - i_integration_start;
 239 \sqrt{Pr\_matrix} = 10.^(A(2:end,:) /10);240 \sqrt{Pr\_matrix} = Pr\_matrix(1:N_f, 1:N_r);241<br>242
242 Pr_matrix = zeros (N_f, N_f);<br>243 % for i = 0: N_s slowtime_int-1
243 % for i = 0:N\_slowtime\_int -1<br>244 for i = i integration start
244 for i = i_integration_start:i_integration_stop<br>245 %Integrate power
                         % Integrate power
246 \bigg\{\n\begin{array}{ll}\n\text{NPT\_matrix} = \Pr \text{matrix} + 10 \cdot \text{A}(2 + i * N_f + 1 * N_f + i * N_f, 1: N_f) / \rightarrow \\
\text{NPT\_matrix} = \Pr \text{matrix} + 10 \cdot \text{A}(2 + i * N_f + 1 * N_f + i * N_f, 1: N_f) \cdot \text{A}(2 + i * N_f + 1 * N_f, 1: N_f, N_f, N_f)\n\end{array}\n\bigg\}N_slowtime_int ;% dB version
247 Pr_matrix = Pr_matrix + A(2 + i*N_f:1+N_f + i*N_f,1:N_r)/N_slowtime_int;%\leftrightarrowlinear version
248 end
249
250 Pr_matrix = Pr_matrix . '; % transpose it <br>
251 disp('Data is in dB already, convert
                  251 disp ('Data is in dB already , convert to linscale then follow along as usual ')
\frac{252}{253}253 Pn_dB = -70; % Noise floor power<br>254 % N independent = 1e3% number of
254 % N_independent = 1e3% number of independent per slow time sample<br>255 N independent = round (dT*N slowtime int/100e-6): % assuming 100uS
                  N_independent = round (dT*N_slowtime_int/100e-6); % assuming 100 uS gives 1 \leftrightarrow
```

```
independent
256 N\_independent = N\_slowtime\_int * 2048;<br>
257 %N independent = 2048:
257 \begin{array}{|l|l|} \hline 257 & \text{W}_\text{1} \text{ independent} = 2048; \\ 258 & \text{W}_\text{1} \text{ independent} = 10063 \end{array}% N_independent = 100e3;
259<br>260
260 % remove frequency band in middle 5,6,7,8<br>261 i skip = 5;
261 i_skip = 5;<br>262 N f = N f-1
262 N_f = N_f - 1;<br>263 Pr matrix =
263 Pr_matrix = Pr_{matrix} (1:i_skip-1, i_skip+1: end], :);<br>264 f = f(1:i skip-1, i_skip+1: end 1):
               f = f([1:i_1, kip -1, i_1, skip +1: end]);
265<br>266
266 i skip = 5;<br>267 N_f = N_f - 1267 N_f = N_f - 1;<br>268 Pr matrix =
268 Pr_matrix = Pr_matrix (:, [1:i\_skip-1, i\_skip+1::em], i_skip +1: end ], :);<br>269 f = f([1: i_skip -1, i_skip +1: end ]):
               f = f([1:i_skip-1, i_skip+1:end]);
\frac{270}{271}271 i<sub>skip</sub> = 5;<br>272 N f = N f -1
272 N_f = N_f - 1;<br>273 Pr matrix =
273 Pr_matrix = Pr_matrix (:, [1:i_skip-1, i_skip+1:end], :);<br>274 f = f([1:i_skip-1, i_skip+1:end])f = f([1:i_skip-1, i_skip+1:end]);
\frac{275}{276}276 i<sub>skip</sub> = 5;<br>277 N f = N f -1
277 N_f = N_f - 1;<br>278 Pr matrix =
278 Pr_matrix = Pr_matrix (:, [1:i\_skip-1, i\_skip+1:end], :);<br>279 f = f([1: skip-1, i_skip+1:end]).
               f = f([1:i_skip-1, i_skip+1:end]);
280
281
282 \begin{array}{c} \text{%}282 \text{ N} \\ \text{N} \text{ skin} = 1 \end{array} , highest freq
283 N_skip = 1<br>284 N_f = N_f -
284 N_f = N_f - N_skip *2;<br>285 Pr matrix = Pr matr
285 Pr_matrix = Pr_matrix (:,1+N_sskip:end-N_skip);<br>286 f = f(1+N_skip:end-N_skip);
286 f = f(1+N\_skip: end-N\_skip);<br>
287 2^{n} sigma ext = sigma ext (1+N s
287 sigma_ext = sigma_ext (1+N_skip : end - N_skip );<br>288 sigma_b = sigma_b (1+N_skip : end - N_skip );
               signa_b = signa_b(1+N_skip: end-N_skip);
289 sigma_h2o = sigma_h2o (1+N_skip:end-N_skip);
290 k_f = k_f (1+N_skip: end-N_skip);<br>291 \chifclose(fid):
               %fclose (fid);
^{292}_{293}293 % remove some ranges<br>294 Pr_matrix = Pr_matr
294 Pr_matrix = Pr_matrix (i_R_start : i_R_stop , :) ;<br>295 r = r(i \text{ R start} : i \text{ R stop}) ;
295 r = r(i_R_start:i_R_stop);<br>
296 N r = length(r);N_r = \text{length}(r);297
298 end
299
300<br>301
\begin{array}{c|cc}\n301 & T_f a \text{kedata} = \text{toc}; \\
302 & \text{tic}\n\end{array}302 \mid \text{tic}<br>303 \le % Ad
303 % Add together identity matrix and dust 304 disp ('Removing power dependency on dus
       disp ('Removing power dependency on dust concentration to avoid non linear \leftrightarrowtreatment, only seen in extinction (TBD, this is why its weird)')
305 disp ('Change from particles per m^3 to million per m^3 = per cm^3')<br>306 I = \text{fdiag}(\text{ones}(1 \ N r)) :
306 I = [diag(ones(1, N_r))];<br>307 T ext = [-sigma(1) *d]307 T_{\text{ext}} = [-\text{sigma\_ext}(1)*dR*2*1E6 * \text{tril(ones(N_r, N_r))}];<br>308 T_{\text{H20}} = [-\text{sigma h2o}(1)*dR*2 * \text{tril(ones(N r, N r))}];308 \int_{0}^{8} T_{-}H20 = \left[ -\text{sigma}_{0} \right]_{0}^{8} = 2 \cdot N_{-} f<br>309 for i = 2:N_{-} f309 \begin{array}{|l} 5 \text{ or } i = 2:N_f \\ 310 \end{array} \begin{array}{|l} 7 \text{ or } i = 1 \text{ or } i = 1 \end{array}\sqrt[n]{I} = [I ; [ diag (ones (1, N_r)) , diag (ones (1, N_r)) - sigma_ext (i)*dR *2 * tril \leftrightarrow(ones(N_r, N_r))] ];
311 | I = [I ; diag(ones(1, N_r))];
312 T_ext = [T_ext ; - sigma_ext(i)*dR*2*1E6 * trial(ones(N_r, N_r))];<br>313 T_0 = [T_0 + 1] T_0 = [T_0 + 2i] T_1 = 2i T_1 = 2i T_2 = 2i T_1 = 2i T_2 = 2i T_1 = 2i T_2 = 2i T_1 = 2i T_2 = 2i T_1 = 2i T_2 = 2i T_1 = 2i T_2 = 2i T_1 = 2i T_2 =313 \t T_H20 = [T_H20 ; -sigma_120(1) * dR*2 * tri1(ones(N_r, N_r))];<br>314 end
       end
315<br>316% % Make forward model
317 \% %Add together T matrix for all frequencies
318 \sqrt{7} = [-\text{sigma_h2o(1)*dR*2 * tril(ones(N_r, N_r))];
319 \, \frac{\text{M}}{\text{5}} \, \text{for} \, i = 2 : N_f320 \frac{1}{2} T = [T ; -sigma_h2o(i)*dR*2 * tril(ones (N_r, N_r))];
       % end
322
```
 $323$ 

```
324
325 % assemble b here for particles, contains only sigma_b 326 b = ones (N r.1) * sigma b(1):
326 b = ones (N_r, 1) .* sigma_b (1);<br>327 for i = 2:N f
        for i = 2:Nf328 % make b be N_r values of sigma_b for each frequency<br>329 b = [b ; ones (N r, 1) .* sigma b(i)];
329 b = [b ; ones (N_r, 1) \cdot * sigma_b(i)];<br>330 end
        end
331<br>332
        b = log(b);
333<br>334
334 % Make A matrix each row (block form) for another frequency. Each \frac{335}{100} % column (block form) for another state variable
        \frac{3}{2} % column (block form) for another state variable
336 A = [I, T_{ext}, T_{H20}];337
338 T_{\text{forwardmodel}} = \text{toc};
339
340
341 %- - - - - - - - - - - - - - - - - - - - - - - - - - - - - - - - - - - - - - - - ←-
                - - - - - - - - - - - - - - - - - - - - - - - - - - - -
342 if fake == true
343 \begin{array}{|l|} 343 \rightarrow \text{Make fake data} \\ 344 \rightarrow \text{y = A*x actual} \end{array}y = A * x_1 actual + b;
345
346<br>347
                347 %If add strength contribution from particle density , not linear so done
348 % in2 steps, but not reflected in forward model...
349
350 disp ('Change from particles per m^3 to million per m^3 = per cm^3')<br>351 addon = log(n*1F6)
\begin{array}{c|c}\n 351 \\
 352\n \end{array} addon = \begin{array}{c}\n \log(n*1E6) \\
 \text{for } i = 2:N \end{array} f
\begin{array}{c|cc}\n 352 & \text{for } i = 2:N_f \\
 353 & \text{addon } = \lceil a \rceil\n\end{array}353 addon = [addon; \log(n*1E6)];
\begin{array}{c|c}\n354 & \text{end} \\
355 & \text{y} =\n\end{array}y = y + addon;356 y_linear = exp(y);
357
358 %
359 % % % simple way of noise (bad)<br>360 % % Pn = 20 * log10(rms(y) ) lineary
360 % %Pn = 20*log10(rms(y_linner-old))-SNR;<br>361 % %y_linear = wp(N_r * N_f, 1, Pn) + y_r\begin{array}{lll} \mathcal{U} & \mathcal{U} \mathcal{U} & \mathcal{U} \mathcal{U} \end{array} where \mathcal{U} = \mathcal{U} \times \mathcal{U} \times \mathcal{U} \362 \t % 363 \t % 363% % % % Same type of noise as in VIPR paper<br>% Pn = y_linear_old.^2/N_independent*
364 \frac{1}{6} Pn = y_linear_old.^2/N_independent *( 1 + 2/10^( SNR/10) + 2/10^( SNR/5) );
365 % 366 %
366 % y_linear = y_linear_old;<br>367 % for i = 1:length(v)
367 \begin{array}{r} \gamma_6 \ \gamma_7 \ \gamma_8 \end{array} for i = 1: length (y)<br>368 \begin{array}{r} \gamma_6 \ \gamma_7 \end{array}368 % % iterate through add noise range per range... for all freq<br>369 % y_linear(i) = y_linear(i) + normrnd(0, sqrt(Pn(i)));
        \begin{array}{c} \n\% \\
\% \\
\% \\
\% \\
\end{array} y_linear (i) = y_linear (i) + normrnd (0, sqrt (Pn(i)));
\begin{array}{c|c} 370 & \frac{9}{6} \\ 371 & \frac{9}{6} \end{array}371
372 % % figure<br>373 % % plot(y
373 % % plot (y_{\text{linear\_old}})<br>374 % % hold on<br>375 % % plot (v linear)
\begin{array}{ccc} 374 \\ 375 \end{array} % hold on \begin{array}{ccc} 375 \end{array} % hold on
\begin{array}{lll} 375 & \text{\%} & \text{\%} & \text{plot}(y\_linear) \\ 376 & \text{\%} & \text{\%} & \text{legend('No noi}) \end{array}legend ('No noise', 'With noise')
\begin{array}{c|c} 377 \\ 378 \end{array} %
378 % % % After adding the additive noise to the received power it's 379 % % Converted back to ln(Pr) scale.
                   % Converted back to ln(Pr) scale.
380 \frac{1}{6} y = \log(y_{{\text{-}}1}inear);
381
382 % Convert to how radar saves data, in linear form<br>383 Pr matrix = v linear (1:N r):
383 Pr_matrix = y_1 \in (1:N_r);<br>384 for i = 2:N_f384 for i = 2: N_f<br>385 i_low = (
                        i_l v = (i - 1) * N_r + 1;386 i_high = i*N_r;<br>387 % size(y(i) low:i)% size(y(i_low:i_high))388 Pr_matrix = [Pr_matrix , y_linear(i_low:i_high)];
389 end
390
391
```

```
\begin{array}{c|c}\n 392 & \text{%Fake data is now assembled} \\
 393 & \text{%Pr matrix is data}\n \end{array}\begin{array}{c|c}\n 393 \\
 394\n \end{array} \begin{array}{c} \text{\%Pr\_matrix} \text{ is data} \\
 \text{\%r is range}\n \end{array}\begin{array}{c|c}\n 394 \\
 395\n \end{array} \begin{array}{c} \text{% r} \\
 \text{% r} \\
 \text{% r} \\
 \text{% r} \\
 \text{% r} \\
 \text{% r} \\
 \text{% r} \\
 \text{% r} \\
 \text{% r} \\
 \text{% r} \\
 \text{% r} \\
 \text{% r} \\
 \text{% r} \\
 \text{% r} \\
 \text{% r} \\
 \text{% r} \\
 \text{% r} \\
 \text{% r} \\
 \text{% r} \\
 \text{% r} \\
 \text{% r} \\
 \text{% r} \\
 \text{% r} \\
 \text{% r} \\
 \text{% r} \\
 \text{% r} \\
 \text{%f is frequency \frac{9}{x}396
397
398<br>399
      end
400<br>401
      % Make a noise model that includes SNR, Swirling target distribution
402 disp ('Further assume Hamming window as in VIPR paper , cite that here too ')
403
\frac{404}{405}405 disp ('This noise model is slightly simplified but completely from VIPR paper ')
\begin{array}{|c|c|c|}\n 406 & \text{tic} \\
 407 & \text{Maa} \\
 \end{array}Make buffer
408 Sy_lin = zeros (N_r * N_f, N_r * N_f); % remove?
409
410 for i = 1:N_f<br>411 % Make nois
411 % Make noise model for each frequency point, automatically adds onto<br>412 % buffer
            %buffer
413<br>414
414 % SNR for each range for this frequency<br>415 SNR r = Pr matrix(:.i)/10^(Pn dR/10):
            SNR_r = Pr_matrix(:,i) / 10^{\degree} (Pn_dB / 10);
416<br>417
            % Self variance to describe noise
418 var_Pr_self = Pr_matrix(:,i).^2./N_independent.*( 1 + 2./SNR_r + 2./SNR_r.^2) ←
                   ;
419 Sy_lin = Sy_lin + diag([zeros(N_r*(i-1), 1) ; k_f(i)^2 .*var_Pr_self ; zeros(\leftrightarrowN_r * (N_f - i), 1), 0);
420
            % Covariance between adjacent range bins from windowing
422
            % Calculate the mean power at r + - dR, Both are this r + 1ower/upper
424 P_mean_lower = Pr_matrix (2:end, i) / 2 + Pr_matrix (1:end-1, i) / 2;425 P_mean_upper = Pr_matrix (1: end -1, i) / 2 + Pr_matrix (2: end, i) / 2;
426<br>427427 % Assume uniform noise floor Pn_dB [dB] noise everwhere<br>428 Pn = 10 \OmegaPn dB/10) *** linear scale
            Pn = 10.^{\circ} (Pn_dB / 10);%to linear scale
429<br>430430 \% Calculate mean SNR between ranges, assuming constant noise (in R, maybe 431
            % modify for frequency)
432 SNR_mean_lower = P_mean_lower ./ Pn ;
433 SNR_mean_upper = P_mean_upper ./ Pn ;
434<br>435435 % Calculate the Covariance between r, +- dR, assuming Hanning window<br>436 cov Pr lower = 4/9*P mean lower. 2 * (1 + 2./SNR mean lower + 2./
            cov Pr lower = 4/9* P mean lower .^2 .* ( 1 + 2./ SNR mean lower + 2./\leftrightarrowSNR_mean_lower.^2 );
437 cov_Pr_upper = 4/9*P_mean_upper.^2 .* ( 1 + 2./ SNR_mean_upper + 2./\leftrightarrowSNR_mean_upper.<sup>2</sup> );
438
439 | %Make the lower, upper diagonal matrices and add to Sy
440<br>441
441 % disp ('No off diagonal elements in Sy_lin, Sy')<br>442 % Make exception for first, last sample
442 % Make exception for first, last sample 443 if i = 1\begin{array}{c|cc} 443 & \text{if } i == 1 \\ 444 & \text{Y} \end{array}% Skip first zeros as it breaks for off diagonal
445
446 Sy_lin = Sy_lin + diag([k_f(i).^2 .*cov_Pr_lower ; zeros((N_r)*(N_f(i), ←
                       1)], -1);
447 Sy_lin = Sy_lin + diag([ k_f(i).^2 .* cov_Pr_upper ; zeros((N_r)*(N_f-i), \leftarrow1) ], 1) ;
448 elseif i = N_f<br>449 %Rreaks for
                  % Breaks for last, skip that zero matrix
450 Sy_lin = Sy_lin + diag([zeros((N_r)*(i-1), 1); k_f(i).^2 .* cov_Pr_lower\leftrightarrow], -1) ;
451 Sy_lin = Sy_lin + diag([zeros((N_r)*(i-1), 1) ; k_f(i).^2 .* cov_Pr_upper\leftrightarrow], 1);
452 else
                  %Not first/ last index, just use normal equation
```

```
454 \vert Sy_lin = Sy_lin + diag([zeros((N_r)*(i-1), 1); k_f(i).^2 .* \leftrightarrowcov_Pr_lower ; zeros (( N_r ) *( N_f -i) , 1) ], -1) ;
455 Sy_lin = Sy_lin + diag([zeros((N_r)*(i-1), 1) ; k_f(i).^2 .* \leftarrowcov_Pr_upper ; zeros ((N_r) * (N_f - i), 1)], 1);456 end
457
458
459
460<br>461
      end
462<br>463
463 disp ('Assume 1/N indep is missing from off diagonal elements... Test fix ')<br>464 Sy_lin = Sy_lin ./ N_independent;
     |Sy\_lin = Sy\_lin ./ N_independent;
465 for i = 1: size (Sy_lin, 1)<br>466 % step through and mu
466 % step through and multiply by N to cancel double divide<br>467 Sylin(i,i) = Sylin(i,i)*N independent:
467 Sy_lin(i,i) = Sy_lin(i,i)*N_independent;
       end
469
470<br>471
471 \frac{1}{4} Taylor expand y = \ln(z) to obtain the Jacobian 472 \frac{1}{4} \frac{1}{4} \frac{1}{4} \frac{1}{4} \frac{1}{4} \frac{1}{4} \frac{1}{4} \frac{1}{4} \frac{1}{4} \frac{1}{4} \frac{1}{4} \frac{1}{4} \frac{1}{4} \frac{1}{4} \frac{1}{4} \frac{1}{4472 \left|\,\mathrm{\%y}\right| = ln(z), dy/dz = 1/z for each index
473 \mid y = \log( Pr\_matrix(:,1) * k_f(1) );474 \begin{array}{|l} \hline \text{for } i = 2:N_f \\ \text{475} \hline \text{%} \text{assemble} \end{array}% assemple z = Pr * r^2 * K_f(f)476 y = [y; log( Pr_matrix(:,i) * k_f(i) )];<br>477 endend
478
479 y_lin = exp(y);
\frac{480}{481}Jy_lin = diag(1./(y_lin));
482
      %Use Jacobian to calculate Covariance matrix of y:
484 \sqrt{y} = Jy<sup>-</sup>lin * Sy<sup>-lin *</sup> Jy<sup>-lin.'</sup>;
485
486 T\_noisemodel = toc;487
488<br>489
489 if fake == true<br>490 \begin{array}{c} \n\frac{1}{4} \text{ and noise in} \\
\frac{1}{4} \text{ and noise in} \\
\end{array}490 % Add noise using covariance matrix noise model<br>491 moise = normrnd(0, 1, N_r*N_f, 1);
491 noise = normrnd(0, 1, N_r*N_f, 1);
492 noise = \texttt{chol}(Sy, 'lower') * noise;493 \vert y_old = y;
494 y = y + noise;495
496 % Convert to how radar saves data, in linear form<br>497 y linear = e^{yn}(y).
497 | y_linear = exp(y);
498 Pr_matrix = y_linear(1:N_r);
499 for i = 2:N_f<br>500 i low = (
500 i\_low = (i-1)*N_r +1;<br>501 i\_high = i*N_r;i_high = i*N_r;
502 <br>%size(y(i_low:i_high))
503 Pr_matrix = [Pr\_matrix, y_linear(i_low:i_high)];<br>504 end
\begin{array}{c|c}\n504 & \text{end}\n\end{array}end
506
\begin{array}{c|cc} 507 & \text{if plotting} & == & \text{true} \\ 508 & & \text{Yplot raw data} \end{array}508 % plot raw data<br>509 figure ('Render
509 figure ('Renderer', 'painters', 'Position', [10 10 1600 1100])<br>510 plot (r. 10*log10 (Pr matrix))
             plot(r,10*log10(Pr_matrix))511 end
512<br>513
      \frac{1}{2} % start of algorythm, it's the same for both fake and real data
514
515 % % Plot received power
516 % figure ('Renderer', 'painters', 'Position', [10 10 1600 1100])<br>517 % subplot (2,1,1)
      % subplot(2,1,1)518 \% plot (r, 10*log10 (Pr_matrix), 'LineWidth ', 4)
519 % hold on<br>520 % plot(\lceil m \rceil% plot (\lceil \min(r) \max(r) \rceil, [1 \ 1]*Pn \ dB, '--b', 'LineWidth ',4)
521 \frac{1}{2} xlabel ('Range [m]')
```

```
\begin{array}{c|cc}\n522 & \frac{9}{6} & \text{ylabel ('Pr [dB]')}\n523 & \frac{9}{6} & \text{tille ('Received no}\n\end{array}% title ('Received power for all bands, over range')
524 \frac{1}{2} set (gca, 'fontsize', 18)
525 \begin{array}{|c|c|c|}\n\hline\n526 & \hline\n\end{array}526
527 \frac{1}{6} subplot (2, 1, 2)528 \frac{1}{2} plot (f*1E-9, 10* log10 (Pr_matrix '), 'LineWidth ', 4)
529 % hold on
530 % plot ([ min (f) max(f)]*1E -9 ,[1 1]* Pn_dB ,'--b', 'LineWidth ' ,4)
531 \frac{1}{2} xlabel ('Frequency [GHz]')
532 % ylabel ('Pr [dB ]')
533 % title (' Received power for all ranges , over frequency ')
534 \frac{1}{2} set (gca, 'fontsize', 18)
535 \begin{array}{|c|c|c|}\n536 & \text{% grid on} \\
\hline\n536 & \text{% xlim([m:1])} \\
\end{array}\frac{3}{8} xlim ([min (f) max(f)]*1E-9)
537
538 %
      \frac{1}{2} % \frac{1}{2} % \frac{1}{2} and \frac{1}{2} be received power but with picture color format
540 % figure (' Renderer ', 'painters ', 'Position ', [10 10 1600 1100])
541 \chi \chi[X, Y] = meshgrid (f, r);
542 \, | \, % \, % \, condition(x, Y, Pr\_matrix)543 % imagesc (f*1E -9 ,r ,10* log10 ( Pr_matrix ));
544 \% N axis = 10;
545 \frac{1}{6} xticks (1E-9 * linspace (min (f), max (f), N_axis));
546 \% yticks( linspace(min(r), max(r), N_axis) );
547 % colormap (' viridis ')
548 \% cbar = colorbar;
549 % cbar . Title . String = 'P_{ received }'
550 %
551 \% ylabel ('Range [m]')<br>552 \% xlabel ('Frequency [
      552 % xlabel (' Frequency [ GHz ]')
553 % zlabel ('?)554 \% title ('Received power [dB]')<br>555 \% set (gca. 'fontsize'.18)
      \% set(gca, 'fontsize', 18)
556
557 tic
558
559 % Assemble y
560 y_{\text{lin}} = Pr_{\text{matrix}}(:,1)./ k_f(1); % \log(Pr)<br>561 f \text{or } i = 2: N_f561 for i = 2:\bar{N}_{-}f<br>562 \frac{1}{\sqrt{N_{-}R_{-}}}\begin{array}{c|c}\n562 & \text{%Make } z \\
563 & \text{y } \ln z\n\end{array}y_lin = [y_lin ; Pr_matrix(:,i) ./ k_f(i)];
564 end
565
566 y = \log(y\_lin);
567
568
      disp ('Add uncertainty of b')
570 Se = diag([ones(1, N_r * N_f)]) * 0; % S_e = J_b * S_b * J_b^T, uncertainty in B is \leftrightarrowsigma_d<sup>-2</sup>/d for VIPR
571
572 % Invert y = Ax, using measured data to estimate x, x_hat<br>573 x hat = inv(A ' * inv(Sy + Se) * A) * A ' * inv(Sy + Se)
      \frac{1}{3} x hat = \frac{1}{3} nv( A.' * \frac{1}{3} nv( Sy + Se) * A) * A.' * \frac{1}{3} nv( Sy + Se) * (y-b);
574 \begin{array}{|l} k_r \ \hline \end{array} x_{hat} = x_{hat}(1:N_r);<br>575 n hat = x hat (N r+1:2*N)
575 n_{hat} = x_{hat}(N_{r} + 1:2*N_{r});<br>576 r_{ho_{hat}} = x_{hat}(2*N_{r} + 1:end)rho_hat = x_hat (2*N_r+1:end);577
578 | lambda_reg = 0;% not implemented yet add + lambda_reg.*A in inversion
579 Sx_hat = inv(A.' * inv(Sy + Se) * A); % estimated covariance matrix of retrieved <math>\leftarrow</math>state variables
580 S_x hat_diag = diag (Sx_hat, 0);<br>581 sigma n hat = sqrt (Sx hat dia
581 sigma_n_hat = sqrt(Sx_hat_diag(N_r + 1:2*N_r));<br>582 sigma rho hat = sqrt(Sx hat diag(2*N_r + 1:end)
      signa_rho_hat = sqrt(Sx_hat\_diag(2*N_r + 1: end));583
584 T_inversion = toc;
585
586
587 % Calculate the mean over range for the concentration, useful for getting<br>588 % Something out of lower integration times
      % something out of lower integration times
589
```

```
590 % Done using the var \hat{-1} = std \hat{-2} as weight for each value of rho_hat, this assumes \leftrightarrowto
591 % correlations which is not true
592 disp ('Mean rho does not take into account the correlations between ranges, to be \leftrightarrowchanged !')
593 w = 1.7 (sigma_n_hat .^2 );
594 % remove 1st, last sample in mean 595 \frac{1}{9}(1) = 0:
     W(1) = 0;596 w(\text{end}) = 0;<br>597 w = w / \text{sum}\vert w = w / \sin(w); % normalize
598 n_{\text{mean}hat} = \text{sum}(n_{\text{hat}} * w);<br>599 sigma n mean hat = sort(sum(w)
      signa_n_mean_hat = sqrt( sum(w.^2 .* sigma_n_hat.^2 )) ;600
601
602 \frac{2}{3} Calculate the mean over range for the water vapor, useful for getting 603 \frac{2}{3} Something out of lower integration times
     % something out of lower integration times
604
     \frac{1}{2}Done using the var \hat{-1} = std \hat{-2} as weight for each value of rho_hat, this assumes\leftrightarrowto
606 % correlations which is not true
607 disp ('Mean rho does not take into account the correlations between ranges, to be \leftrightarrowchanged !')
608 w = 1./( sigma_rho_hat .^2 );<br>609 % remove 1st. last sample in
     % remove 1st, last sample in mean
610 w(1) = 0;<br>611 w(\text{end}) = 0w(\text{end}) = 0;612 \vert w = w / \text{sum}(\ w ); % normalize
613 rho_mean_hat = sum( rho_hat \cdot * w) ;
614 \overline{\sigma} sigma_rho_mean_hat = sqrt( sum( w.^2 .* sigma_rho_hat.^2 ) );
615
616 disp' (' ')
617 disp (['Mean retreived humidity is: ', sprintf ('%3.5g', rho_mean_hat), ' +- ', \leftrightarrowsprint( '%0.2g', sigma_rho_mean_hat), ' [g/cm^3] '])
618 if fake == true
619  %Print actual humdity<br>620    disp(['Mean actual hu
            disp (['Mean actual humidity is: ', sprintf ('%3.5g', mean (rho)), ' [g/cm^3] ', ←
                   , the relative uncertainty is: ', sprintf ('%1.3g', 100* sigma_rho_mean_hat←
                 /mean(rho)), ' [%]'])
621 end
622
623 % See wikipedia page weighted mean, under accounting for correlations! For 624 % using COV....
     % using Cov....
625 \sqrt{J} = \text{ones}(N_r, 1);
626
627628 % Plot data and fake data for comparison<br>629 if fake == true
629 if fake == true<br>630 %plot data
630 % plot data but with real values for comparison<br>631 figure('Benderer' 'painters' 'Position' [10]
631 figure ('Renderer', 'painters', 'Position', [10 10 1600 1100])<br>632 subplot (3,1,1)
            subplot(3,1,1)633 \begin{array}{ccc} \n\begin{array}{ccc}\n\frac{1}{6} & \text{plot}(r, k_r + \log(n), \ -\frac{1}{2} & \text{LineWidth}\n\end{array} & \text{Value1, 'Color', C_1)}\n\end{array}634 % hold on<br>635 % plot(r,
635 % plot (r, k_r_hat , '.', 'MarkerSize ', S_marker_1 , 'Color ', C_2)
636 % xlabel (' Range [m]')
637 \% ylabel ('Range calfactor + ln(n)')<br>638 \% set (gca, 'fontsize', S_font_1)
638 \frac{1}{2} set(gca, 'fontsize', S_font_1)
\begin{array}{c|c}\n639 & \gamma & \text{legend('boxoff')}\n\end{array}<br>
\begin{array}{c}\n640 & \gamma & \text{legend('Test dat)}\n\end{array}640 % legend (' Test data ', 'Retreived ',' Location ', 'Best ')
641 % grid on
642 \sqrt{\ } xlim ([min (r)+dR max (r)-dR])
643<br>644
644 \%Plot with black line for frequencies: 1, N_f 645 plot(r.10*log10(Pr matrix(:.2:end-1)). 'LineW
645 plot (r, 10*log10 (Pr_matrix(:, 2:end-1)), 'LineWidth', 4, 'Color', C_2)<br>646 hold on
            hold on
647 plot (r, 10*log10 (Pr_matrix (:, 1)), 'LineWidth', 4, 'Color', 'black')<br>648 plot (r, 10*log10 (Pr_matrix (:, end)), 'LineWidth', 4, 'Color', 'black
            plot (r, 10*log10 (Pr_matrix(:,end)), 'LineWidth', 4, 'Color', 'black')649
650 \left[\begin{array}{cc} \text{plot}([ \text{min}(r) \text{ max}(r) ], [1 \ 1]*\text{Pn}_dB, '--b', 'LineWidth', 4, 'Color', C_2) \end{array}\right]651 xlabel ('Range [m]')<br>652 xlabel ('Pr [dB]')
           652 ylabel ('Pr [dB]')
```

```
653 title ('Received power for all bands, over range')<br>654 set (gca, 'fontsize', S font 1)
654 set (gca, 'fontsize', S_font_1)<br>655 srid on
\begin{array}{c|c} 655 & \text{grid on} \\ 656 & \text{xlim} (\lceil \frac{m}{2} \rceil \end{array}xlim([min(r), max(r)])657
658
659
660 subplot (3 ,1 ,2)
661 plot (r, n, '--', 'LineWidth', W-line_1, 'Color', C_2)<br>662 hold on
             hold on
663 % plot (r, n_hat, '.', 'MarkerSize', S_marker_1, 'Color', C_2)<br>664 errorbar (r.n hat.sigma n hat. '.', 'MarkerSize', S_marker_2.
664 errorbar (r, n_hat, sigma_n_hat, '.', 'MarkerSize', S_marker_2, 'Color', C_1)<br>665 xlabel ('Range [m]')
             665 xlabel ('Range [m]')
\begin{array}{c|c} 666 & \text{ylabel} ('n [\#/\text{cm}^3]') \\ 667 & \text{set (gca, 'fontsize', S)} \end{array}667 set (gca, 'fontsize', S_font_1)<br>668 legend ('boxoff')
             legend ('boxoff')
669 legend ('Test data', 'Retreived', 'Location', 'Best')<br>670 grid on
             grid on
671 \begin{array}{c} \text{min}\left(\begin{matrix} \text{min}(r) + \text{dR} & \text{max}(r) - \text{dR} \end{matrix}\right) \\ 672 \end{array}672 % yyaxis right<br>673 % ylabel ('Part
            \sqrt[6]{ylabel ('Particle concentration [g/m^3]')
674
675
             subplot(3,1,3)\begin{array}{c|c} 677 & \text{plot(r, rho, '--', 'LineWidth', Wline\_11ne\_1, 'Color', C\_2)} \\ 678 & \text{hold on} \end{array}hold on
679 % plot (r, rho_hat , '.', 'MarkerSize ', S_marker_1 , 'Color ', C_2)
680 errorbar (r, rho_hat, sigma_rho_hat, '.', 'MarkerSize', S_marker_2, 'Color', C_1←
                  )
681 xlabel ('Range [m]')<br>682 xlabel ('\rho [x/m^3
\left\{\n \begin{array}{c}\n 682 \\
 683\n \end{array}\n \right.\n \quad \text{get (gca.'font size'.S f)}683 set (gca, 'fontsize', S_font_1)
684 legend ('boxoff')<br>685 legend ('Test dat
            legend ('Test data', 'Retreived', 'Location', 'Best')
686 grid on
687 xlim([min(r)+dR max(r)-dR])688
689
690
691
692
693
694 % fancy fake data plot ...
695 figure ('Renderer', 'painters', 'Position', [10 10 1600 1100])<br>696 resultulot 1 = subplot (3.1.1):
696 resultplot_1_1 = subplot (3,1,1);<br>697 %Plot with black line for freques
697 % Plot with black line for frequencies: 1, N_f 698 plot (r, 10*log10 (Pr matrix (: .2:end-1)) - Pn dB.
698 plot (r, 10*\log 10 (Pr_matrix(:, 2:end-1)) - Pn_dB, 'LineWidth', 4, 'Color', C<sub>-</sub>2) hold on
\begin{array}{c|c} 699 & \text{hold on} \\ 700 & \text{plot}(r) \end{array}700 plot (r, 10* log10 ( Pr_matrix (:, 1) ) - Pn_dB, 'LineWidth', 4, 'Color', 'black')<br>701 plot (r, 10* log10 ( Pr_matrix (:, end) ) - Pn_dB, 'LineWidth', 4, 'Color', 'black
             plot (r, 10*log10 (Pr_matrix(:, end)) - Pr_dB, 'LineWidth', 4, 'Color', 'black')702
703 plot ([\min(r) \max(r)], [1 \ 1]*Pn_dB, '-b', 'LineWidth', 4, 'Color', C_2)<br>704 %xlabel ('Range, r $[m]$','interpreter','latex')
704 % xlabel ('Range , r $[m]$',' interpreter ','latex ')
705 % ylabel (' $P_r - P_n$ $[dB]$',' interpreter ','latex ')
706 ylabel ('SNR $[dB]$',' interpreter ','latex ', 'Units ', 'normalized ','Position '←-
                   ,[ -0.075 0.5])
707
708
709 title ('Received power, retreived parameters over range','interpreter','latex'\leftrightarrow\lambda710 set (gca, 'fontsize', S_font_1)<br>711 % xrid on
711 % grid on<br>712 xlim ([mi]
712 xlim ([min(r), max(r)])<br>713 set(gca, 'XTickLabel', [
             set (gca, 'XTickLabel', []); % test
714 x \lim (\min(r) + dR \max(r) - dR ])<br>
715 s \in (gca, 'LineWidth', 2)set (gca, 'LineWidth', 2)
716 ylim([ 10* floor ((min(10* log10 (Pr_matrix), [], 'all ')-1 - Pn_dB)/10)+1, 10* ceil \leftrightarrow((max(10*log10(Pr_matrix),[] , 'all') +1 - Pn_dB)/10) -1])717 set (gca, 'TickLabelInterpreter', 'latex')
718
```

```
719
             resultplot 1\ 2 = \text{subplot} (3, 1, 2);
721 plot (r, n, \frac{1}{r-1}), 'LineWidth', W_line_1, 'Color', 'black')
722 hold on<br>723 errorba:
723 errorbar (r , n_hat , sigma_n_hat , '.', 'MarkerSize ', S_marker_2 , 'Color ', C_2 )
724 % xlabel (' Range $[m]$',' interpreter ','latex ')
725 ylabel ('n $[cm ^{2} {-3}] $',' interpreter','latex', 'Units', 'normalized','Position←
                    ' ,[ -0.075 0.5])
\begin{array}{c|c} 726 & \text{set (gca, 'fontsize', Sfont_1)} \\ 727 & \text{lerend('boxoff')} \end{array}leqend('boxoff')728 | legend ('True Profile', 'Retreived Profile', 'Location', 'Best', 'interpreter', '←
                   latex ')
729<br>730
\begin{array}{c|c}\n730 \\
731\n\end{array} % grid on<br>
\begin{array}{c}\n\% \text{grid} \\
\% \text{vlim} (\text{Im})\n\end{array}731 \begin{bmatrix} 731 \\ 232 \end{bmatrix} \begin{bmatrix} x \text{ } x \text{ } 1 \text{ in} \ (r) + dR \text{ max} \ (r) - dR \end{bmatrix}% yyaxis right
733  %ylabel ('Particle concentration [g/m^3] ')<br>734  Set (gca, 'XTickLabel', []); % test
734 set (gca, 'XTickLabel', []); % test<br>735 x lim ([min(r)+dR max(r)-dR])
735 \begin{bmatrix} \text{xlim} (\text{min}(\text{r}) + dR \text{ max}(\text{r}) - dR \end{bmatrix}<br>736 \begin{bmatrix} \text{set} (\text{gca. 'LineWidth' . 2)} \end{bmatrix}736 set (gca, 'LineWidth ', 2)<br>737 set (gca, 'TickLabelInte
             set (gca, 'TickLabelInterpreter', 'latex')
738 ylim ([ 50*floor ((min (n_hat (2: end -1) - sigma_n_hat (2: end -1), [], 'all ') -1) /50) -49 ←
                   , 50* ceil (( max ( n_hat (2: end -1) + sigma_n_hat (2: end -1) ,[] , 'all ') +1) /50) +49])
739
740
             resultplot_1_3 = subplot(3,1,3);742 plot (r, rho, '--', 'LineWidth', W_line_1, 'Color', 'black')
743 hold on
744<br>745
             errorbar(r, rho_hat, sigma_rho_hat, ''.', 'MarkerSize', S_marker_2', 'Color', C_2~\rightarrow)
746 xlabel ('Range $[m]$',' interpreter ','latex ')
747 | ylabel('$\rho$ $[g m^{-3}]$','interpreter','latex', 'Units', 'normalized','\leftrightarrowPosition ', [-0.075 0.5])
748 set (gca, 'fontsize', S_font_1)
749 legend ('boxoff')<br>750 legend ('True Pro
             750 legend ('True Profile ', 'Retreived Profile ','Location ', 'Best ',' interpreter ','←-
                   latex ')
751 % grid on<br>752 xlim ([mi
752 \overline{x \text{lim}} (\text{min}(\mathbf{r}) + d\mathbf{R} \max(\mathbf{r}) - d\mathbf{R})<br>753 \overline{\text{set}} (\text{area}^{-1} \text{linewidth}^{-1} - 2)753 set (gca, 'LineWidth ', 2)<br>754 set (gca, 'TickLabelInte
             set (gca, 'TickLabelInterpreter', 'latex')
755 ylim ([ 5*floor ((min(rho_hat (2: end -1) - sigma_rho_hat (2: end -1), [], 'all ') -1)/5) -4\leftrightarrow, 5* ceil (( max( rho_hat (2: end -1) + sigma_rho_hat (2: end -1) ,[] , 'all ') +1) /5) +4])
756
757
758 \gamma Make them share x-axis<br>759 p1 = get(resultplot_1_1759 | p1 = get(resultplot_1_1, 'Position');
760 p2 = get(resultplot_1_2, 'Position');
761 | p3 = get (resultplot_1_3, 'Position');
762 | p1(2) = p2(2)+p2(4);
763 p3(2) = p2(2) - p2(4);<br>764 set (resultulat 1 1)
764 set (resultplot_1_1, 'pos', p1);
765 set (resultplot_1_3, 'pos', p3);
766
      end
768
769
770 XPlot data and mean humidity for comparison
\begin{array}{|c|c|c|}\n771 & \times \\
772 & \times \\
\end{array}772 if true<br>773 \begin{bmatrix} \n\text{if} & \text{true} \\
\text{null} & \text{null} \\
\text{null} & \text{null}\n\end{bmatrix}773 % plot data but with mean values for comparison<br>774 figure ('Renderer', 'painters', 'Position', [10]
774 figure ('Renderer', 'painters', 'Position', [10 10 1600 1100])<br>775 resultplot_1_1 = subplot (3,1,1);
             resultplot_1_1 = subplot(3, 1, 1);776 % Plot with black line for frequencies: 1, N_f 777 plot(r, 10*log10(Pr matrix(:, 2:end-1))-Pn dB,
             plot(r,10*log10 (Pr_matrix(:,2:end-1)) - Pr_dB, 'LineWidth', 4, 'Color', C_2)778 hold on
779 plot (r,10*log10 (Pr_matrix (:,1) ) - Pn_dB, 'LineWidth', 4, 'Color', 'black')<br>780 plot (r,10*log10 (Pr_matrix (: end)) - Pn_dB__'LineWidth' 4_ 'Color', 'black
             plot(r, 10*log10 (Pr matrix(:, end)) - Pn dB, 'LineWidth', 4, 'Color', 'black')
781
```
```
782 plot ([\text{min}(r) \text{ max}(r)], [1 \text{ 1}]*Pn\_dB, '--b', 'LineWidth', 4, 'Color', C_2)<br>
\chi_{\text{Xlabel('Range, r \$[m] \$'.'intermeter'.'later)'}}.<br>%xlabel ('Range, r $[m]$','interpreter','latex')
784 % ylabel ('$P_r - P_n$ $[dB]$', 'interpreter', 'latex')<br>785 ylabel ('SNB $[dB]$', 'interpreter', 'latex', 'llnits'
              ylabel ('SNR $[dB]$','interpreter','latex', 'Units', 'normalized','Position'←
                      ,[ -0.075 0.5])
786
787
788 in title ('Received power, retreived parameters over range','interpreter','latex'\leftrightarrow\lambda789 set (gca, 'fontsize', S_font_1)<br>790 % grid on
\begin{array}{c|c}\n790 & \text{\text{\%grid on}} \\
791 & \text{\text{align}}\n\end{array}791 \begin{array}{c} \text{xlim} (\lceil \text{min}(\mathbf{r}), \lceil \text{max}(\mathbf{r}) \rceil) \\ \text{set}(\mathbf{rca} \cdot \text{'X} \text{TickLabel} \cdot \text{)} \end{array}792 set (gca, 'XTickLabel', []); "test"<br>793 vlim ([min(r)+dR may(r)-dR])
793 \begin{bmatrix} \text{xlim} (\text{min}(\text{r}) + dR \text{ max}(\text{r}) - dR) \\ \text{set} (\text{gca}. \text{LineWidth} \cdot 2) \end{bmatrix}794 set (gca, 'LineWidth', 2)<br>795 vlim ([-9, 10*ceil ((m
              ylim ([ -9 , 10* ceil ((max (10* log10 (Pr_matrix), [], 'all ') +1 - Pn_dB ) /10 + 9])
796 set (gca ,' TickLabelInterpreter ','latex ')
797
798
799 resultplot_1_2 = subplot (3,1,2);<br>800 \ell_{\text{plot}}(r, n - 1 - 1) LineWidth!
\begin{array}{lll} 800 & \text{%plot}(r, n, '--', 'LineWidth', W-line_1', 'Color', C_2) \\ 801 & \text{%hold on} \end{array}\begin{array}{c|c}\n 801 & \text{%hold on} \\
 802 & \text{%hold for}\n \end{array}802 % plot (r, n_hat, '.', 'MarkerSize', S_marker_1, 'Color', C_2)<br>803 <br>r2 = [r' flinlr(r')].
              r2 = [r', \text{ fliplr}(r')];
804 inBetween = [ones(1, N_r)*(n_mean_hat-sigma_n_mean_hat), fliplr( ones(1, N_r)\leftrightarrow*( n_mean_hat + sigma_n_mean_hat ) ) ];
805 fill (r2, inBetween, C_2_RGBTRIPLET);
806 hold on<br>807 errorbat
807 errorbar (r , n_hat , sigma_n_hat , '.', 'MarkerSize ', S_marker_1 , 'Color ', C_1 )
808 % xlabel ('Range \lceil m \rceil$', 'interpreter', 'latex')<br>809 ylabel ('n $[cm^{-3}]$', 'interpreter', 'latex'
              809 ylabel ('n $[cm ^{ -3}] $',' interpreter ','latex ', 'Units ', 'normalized ','Position←-
                      ' ,[ -0.075 0.5])
\begin{array}{c|c} 810 & \text{set (gca, 'fontsize', Sfont_1)} \\ 811 & \text{lerend ('boxoff') } \end{array}legend ('boxoff')
812 % legend (' Retreived ',' Location ', 'Best ',' interpreter ','latex ')
813 legend ([ '$\ langle n \ rangle = $', sprintf (' %3.5 g', n_mean_hat ) , ' $\ pm$ ', ←-
                     sprintf ('%0.2g', sigma_n_mean_hat), ' $[cm^{-3}] $'], 'Retreived', Location←
                         'Best', 'interpreter', 'latex')
814 Weingle rho$ \rangle 815 %grid on
\begin{array}{c|c}\n 815 \overline{\smash) } & \text{\text{\%grid on}} \\
 816 \overline{\smash) } & \text{\text{\%vlim}}\n \end{array}816 \begin{array}{c} 816 \\ 0.011 \end{array} \begin{array}{c} 2.11 \times (10^{-10} \text{ min} \times \text{min} \times (10^{-10} \text{ min} \times \text{min} \times \text{min} \times \% yyaxis right
818 %ylabel ('Particle concentration [g/m^3] ')
819 set (gca, 'XTickLabel', []); % test<br>820 xlim ([min(r) + dR max(r) - dR])
\begin{array}{c|c} 820 & \text{xlim}([\text{min}(r) + dR \text{ max}(r) - dR]) \\ 821 & \text{set}(\text{area}^{-1}[\text{inelid} + h^{-1}]) \end{array}821 set (gca, 'LineWidth', 2)<br>822 set (gca, 'TickLabelInte
822 set (gca, 'TickLabelInterpreter ', 'latex ')<br>823 ylim ([50*floor ((min(n_hat(2:end-1)-sig
              \frac{1}{2} ylim([50*1loor((min(n_1hat(2:end-1)-sigma(n_1hat(2:end-1),hat(2:end-1),[1', 'all')-1)/50)-49 \leftrightarrow, 50* ceil (( max ( n_hat (2: end -1) + sigma_n_hat (2: end -1) ,[] , 'all ') +1) /50) +49])
824
825
\begin{array}{c|c|c|c|c} 826 & \text{resultplot}_1 & 3 & = \text{subject}(3, 1, 3); \\ 827 & \text{Ynlet}(r & \text{rho} & \text{left} & \text{Linearwidth} \end{array}827 % plot (r, rho , '--', 'LineWidth ', W_line_1 , 'Color ', C_1)
828 | r2 = [r', \text{ fliplr}(r')];
829 inBetween = [ones(1, N_r)*(rho_mean_hat-sigma_rho_mean_hat), fliplr( ones(1, \leftrightarrowN_r ) *( rho_mean_hat + sigma_rho_mean_hat )) ];
830 fill (r2, inBetween, C_2_RGBTRIPLET);
831 hold on
832 % plot (r, rho_hat , '.', 'MarkerSize ', S_marker_1 , 'Color ', C_2)
833 | errorbar(r,rho_hat,sigma_rho_hat, '.', 'MarkerSize', S_marker_1, 'Color', C_1\leftrightarrow\lambda834 xlabel ('Range $[m]$', 'interpreter', 'latex')<br>835 ylabel ('$\rho$ $[g m^{-3}]$', 'interpreter',
              ylabel ('$\rho$ $[g m^{-3}]$','interpreter','latex', 'Units', 'normalized','\leftrightarrowPosition ', [-0.075 0.5])
836 set (gca, 'fontsize', S_font_1)
837 legend ('boxoff')
838 \qquad \qquad \', \texttt{spring}(\cdot \text{\textdegree{}}/0.2 \text{g}^{\intercal}), \texttt{sigma\_rho\_mean\_hat} , '\texttt{\$[gm^(-3)}]\"], '\texttt{Retrevied}^{\intercal}, \text{\textdegree{}} \leftarrowLocation', 'Best', 'interpreter', 'latex')
839 %\ langle rho$ \ rangle
```

```
840 % grid on<br>841 xlim ([mi]
                 xlim([min(r) + dR max(r) - dR])842 set (gca, 'LineWidth ', 2)<br>843 set (gca, 'TickLabelInte
843 set (gca, 'TickLabelInterpreter ', 'latex ')<br>844 vlim ([5*floor ((min (rho hat (2:end-1)-si
                 ylim([ 5*floor((min(rho_hat(2:end-1)-sigma_rhom_hat(2:end-1),[], 'all'))-1)/5)-4~\leftrightarrow~, 5* ceil (( max( rho_hat (2: end -1) + sigma_rho_hat (2: end -1) ,[] , 'all ') +1) /5) +4])
845
846
847 \begin{array}{c} \text{%*} \sim \text{%*} \sim \848 p1 = get (resultplot_1_1, 'Position');
849 | p2 = get(resultplot_1_2, 'Position');
850 | p3 = get (resultplot_1_3, 'Position');
851 p1 (2) = p2 (2) + p2 (4);
852 \quad p3(2) = p2(2) - p2(4);<br>853 \quad set(resultplot_1_1,853 set (resultplot_1_1, 'pos', p1);
854 set (resultplot_1_3, 'pos', p3);
855
         end
857
858
859
860 \frac{\% \text{Fix}}{\%} list for future<br>861 \frac{\%}{\%} -read real data
\begin{array}{cc} 861 & \text{\%} & -\texttt{read real data} \\ 862 & \text{\%} & -\texttt{Plot real data} \end{array}\% -Plot real data without comparison with fake actual data
863 \% - Investigate how to display covariance data better 864 \% - Investigate if there's a mistake in the VIPR pape
864 \% - Investigate if there's a mistake in the VIPR paper<br>865 \% - Add to estimate K f(f)
        % -Add to estimate K_f(f)866 \frac{1}{6} -Add way to investigate fit? chi square test?
867
868
869
870
871
872
873
874
875
876
\frac{877}{878}% plot times
879 T_forwardmodel<br>880 T noisemodel
       T_noisemodel
881 T_inversion
882
883 max (isnan (A), [], 'All')<br>884 max (isnan (x hat) 11^{14}max(isnan(x_hat),[], 'All')
885
886 % if print == true<br>887 % addnath ('/Us
887 % addpath ('/Users/z3bb0/Documents/GitHub/Retrevial-methods')<br>888 % fid = fopen ('/Users/z3bb0/Documents/GitHub/Retrevial-method
                    fid = fopen('/Users/z3bb0/Documents/GitHub/Retrevial-methods/test_data.txt←
                 ','w ')
889 \begin{array}{|c|c|} \n% 890 \hline 890 \hline \n% 890 \hline \n% 890 \hline \n% 890 \hline \n% 890 \hline \n% 890 \hline \n% 890 \hline \n% 890 \hline \n% 890 \hline \n% 890 \hline \n% 890 \hline \n% 890 \hline \n% 890 \hline \n% 890 \hline \n% 890 \hline \n% 890 \hline \n% 890 \hline \n% 890 \hline \n% 890 \hline \n% 890 \h\begin{array}{lll} 890 & \text{\%} & \text{\%print frequency} \\ 891 & \text{\%} & \text{frontf} \text{ (fid. '%.)} \end{array}891 \begin{array}{c} \n\% \quad \text{frintf} (\text{fid}, \sqrt[1]{2}) \times \text{frintf} (\text{fid}, \sqrt[1]{2}) \times \text{frintf} (\text{fid}, \sqrt[1]{2}) \n\end{array}892 \ \ \ \ \ \ \ \ \ \ \ \ \ \ \ \ \ \ \ \ \ \ \ \text{fprint(fid, '\\n');893 % fprintf (fid , '\n ');
894 \n%<br>895 %
895 % % Print range values<br>896 % forintf (fid. '%.2f
896 \sqrt{\ } fprintf (fid, '%.2f \t', r);
897 % fprintf (fid , '\n ');
898 % fprintf (fid, '\n');
899 \frac{\%}{\%}900 \% % Print slow time values (this just prints the same data N_T times, but real 901 \% % data would be different ofcourse)
901 \% % data would be different ofcourse)<br>902 \% N T = 10.
902 \begin{array}{c} \% \\ \% \\ \% \end{array} N_T = 10;<br>903 % Fs slowti
903 % Fs_slowtime = 10; %1/(T_int + T_process + T_wait) ...<br>904 % T = (0: N T-1)/Fs slowtime:
        \% T = (0:N_T-1)/Fs\_slowtime;905 %
906 \frac{\gamma}{\gamma} fprintf (fid, \frac{\gamma}{\gamma}.2f \t', T);
907 \frac{1}{6} fprintf (fid, '\n');
```

```
908 \left\{\text{\%} \right. fprintf (fid, '\n');
909 %
910 %
911 % % Print Pr_matrix ( linear )
912 % for i = 1: N_T
913 % for j = 1: N_r
           %Print Pr_matrix (linear)<br>
for i = 1:N_T<br>
for j = 1:N_T<br>
fprintf (fid, '%.6E \t', Pr_matrix(j,:));<br>
fprintf (fid, '\n');
915 \frac{1}{6} fprintf (fid, '\n');
916 % end
917 % end
918 |% fclose(fid);
919 % end
```
## **DEPARTMENT OF SOME SUBJECT OR TECHNOLOGY CHALMERS UNIVERSITY OF TECHNOLOGY** Gothenburg, Sweden <www.chalmers.se>

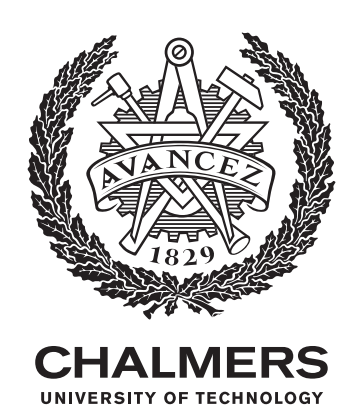